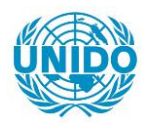

**YFARS** 

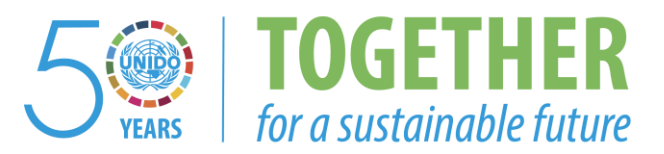

#### **OCCASION**

This publication has been made available to the public on the occasion of the  $50<sup>th</sup>$  anniversary of the United Nations Industrial Development Organisation.

**TOGETHER** 

for a sustainable future

#### **DISCLAIMER**

This document has been produced without formal United Nations editing. The designations employed and the presentation of the material in this document do not imply the expression of any opinion whatsoever on the part of the Secretariat of the United Nations Industrial Development Organization (UNIDO) concerning the legal status of any country, territory, city or area or of its authorities, or concerning the delimitation of its frontiers or boundaries, or its economic system or degree of development. Designations such as "developed", "industrialized" and "developing" are intended for statistical convenience and do not necessarily express a judgment about the stage reached by a particular country or area in the development process. Mention of firm names or commercial products does not constitute an endorsement by UNIDO.

#### **FAIR USE POLICY**

Any part of this publication may be quoted and referenced for educational and research purposes without additional permission from UNIDO. However, those who make use of quoting and referencing this publication are requested to follow the Fair Use Policy of giving due credit to UNIDO.

#### **CONTACT**

Please contact [publications@unido.org](mailto:publications@unido.org) for further information concerning UNIDO publications.

For more information about UNIDO, please visit us at [www.unido.org](http://www.unido.org/)

# 2 *I qgq*

 $151P$ talıle diagram

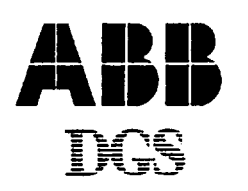

ABB SERVICE n.v. DGS Maintenance Engineering

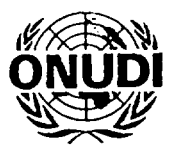

ORGANISATION DES NATIONS UNIES POUR LE DEVELOPPEMENT INDUSTRIEL

2030 Antwerpen - Belgium Tel. +32-3-541.71.40 Fax +32-3-542.30.36

Noorderlaan 81

## ORGANISATION DES NATIONS UNIES POUR LE DEVELOPPEMENT INDUSTRIEL (ONUDI)

## *PROJET US/BKF/941104 Phase III*

## *PROGRAMME D'APPUI EN MATIERE DE MAINTENANCE INDUSTRIELLE*

# BURKINA FASO

#### RAPPORT FINAL PHASE III \*

établi pour le Gouvernement burkinabè par !'Organisation des Nations Unies pour le Développement Industriel

d'après les travaux de ABB/DGS Maintenance Engineering, sous-traitant pour l'ONUDI sous le contrat n° 97/228

Distribution restreinte

08.07 .1998

\* Ce rapport n'a pas fait l'objet d'une misc au point redactionnelle

#### **SOMMAIRE**

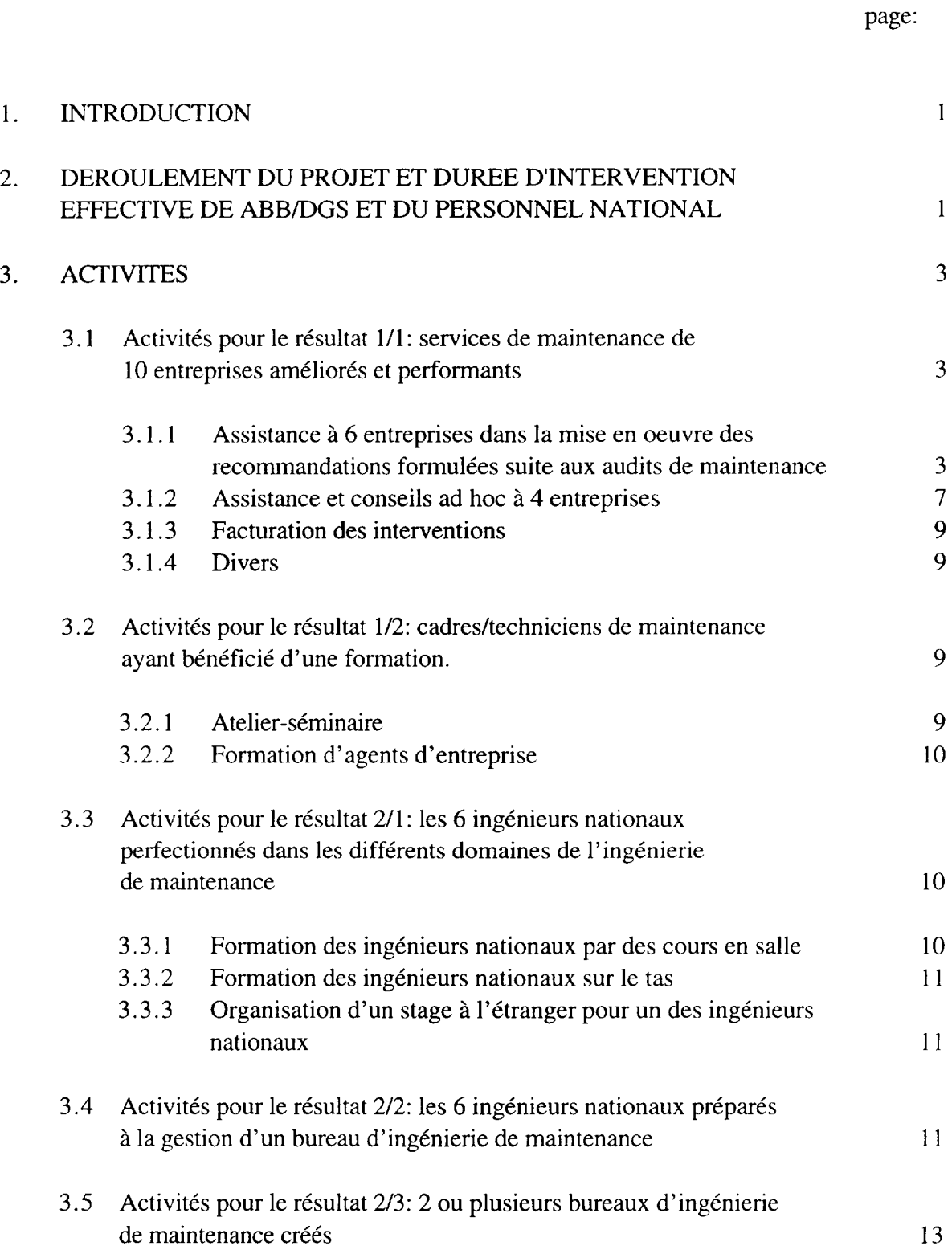

 $\frac{1}{2}$ .

 $\ddot{\phantom{1}}$ 

#### **SOMMAIRE (suite)**

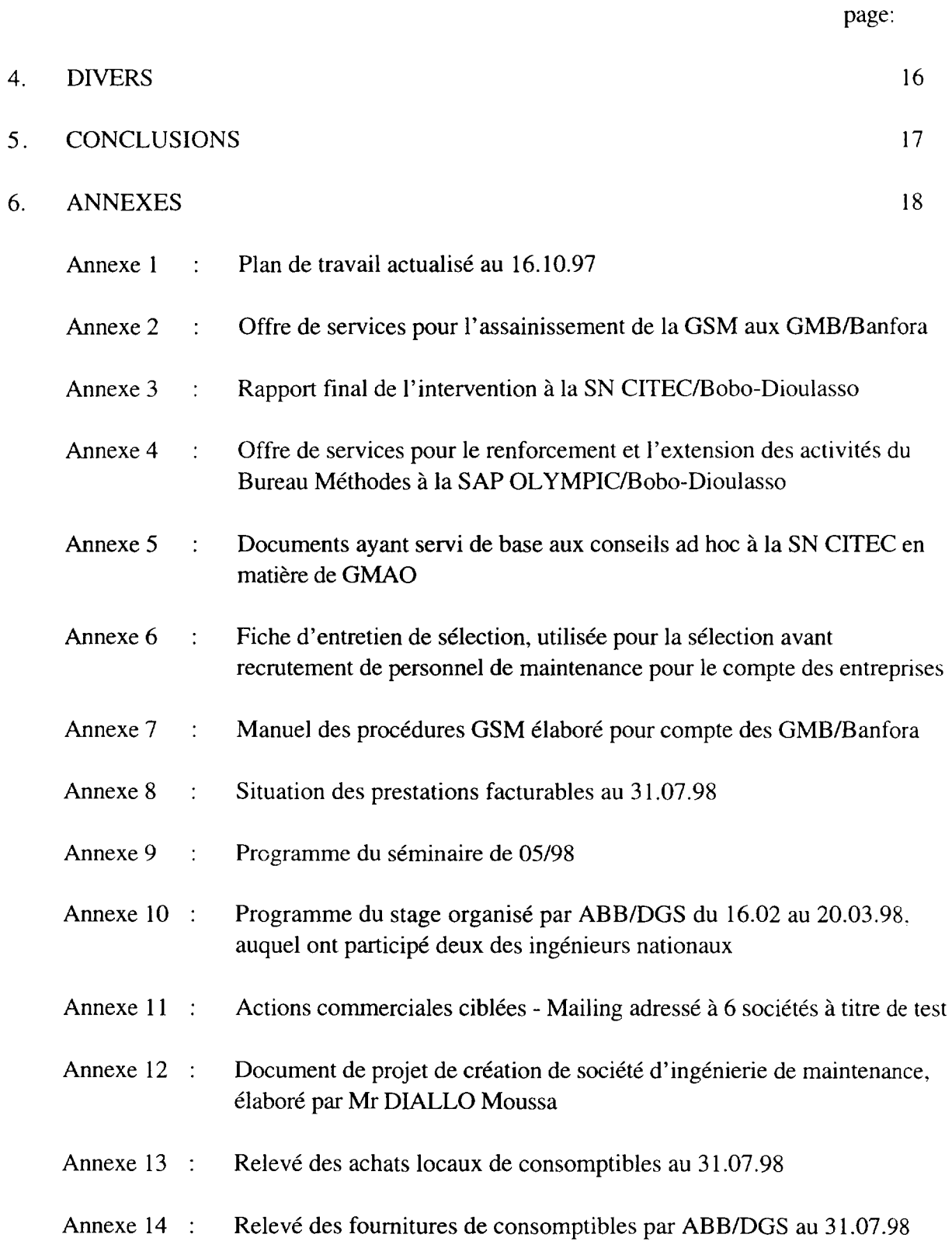

#### **1. INTRODUCTION**

Le présent rapport est le rapport final prévu au paragraphe  $2.09$  du contrat n° 97/228, conclu entre l'ONUDI et ABB/DGS Maintenance Engineering concernant la phase III du projet US/BKF/94/104, "Programme d'appui en matiere de maintenance industrielle".

La période couverte par le présent rapport court du 15.10.1997 au 31.07.1998.

Les résultats obtenus suite aux activités exercées pendant la période considérée sont conformes aux résultats attendus dans les termes de référence du contrat précité.

En outre, aucun retard significatif n'a été encouru dans les activités par rapport au plan de travail.

#### **2. DEROULEMENT DU PROJET ET DUREE D'INTERVENTION EFFECTIVE DE ABB/DGS ET DU PERSONNEL NATIONAL**

Les experts affectés au projet sont les suivants:

- le chef d'équipe : Maurits DEPRAETERE
- le coordinateur du projet : Johan VANDEVELDE
- une équipe de backstopping et d'études, composée de divers ingénieurs et techniciens bases au siege de ABB/DGS.

L'équipe d'ingénieurs nationaux est composée comme suit:

- DIALLO Moussa
- GUIEBRE Sylvestre
- SAW ADOGO/SEDGHO Josephine
- KABORE Jean André
- SOME Jean-François
- YONLI Madia

Le personnel d'appui est le suivant:

- ZIDA Claire, secrétaire
- DAN Moussa, chauffeur

#### Durée et lieu d'intervention du personnel du projet

La durée et le lieu d'intervention de ce personnel durant la période considérée sont repris au tableau ci-après:

# **All**

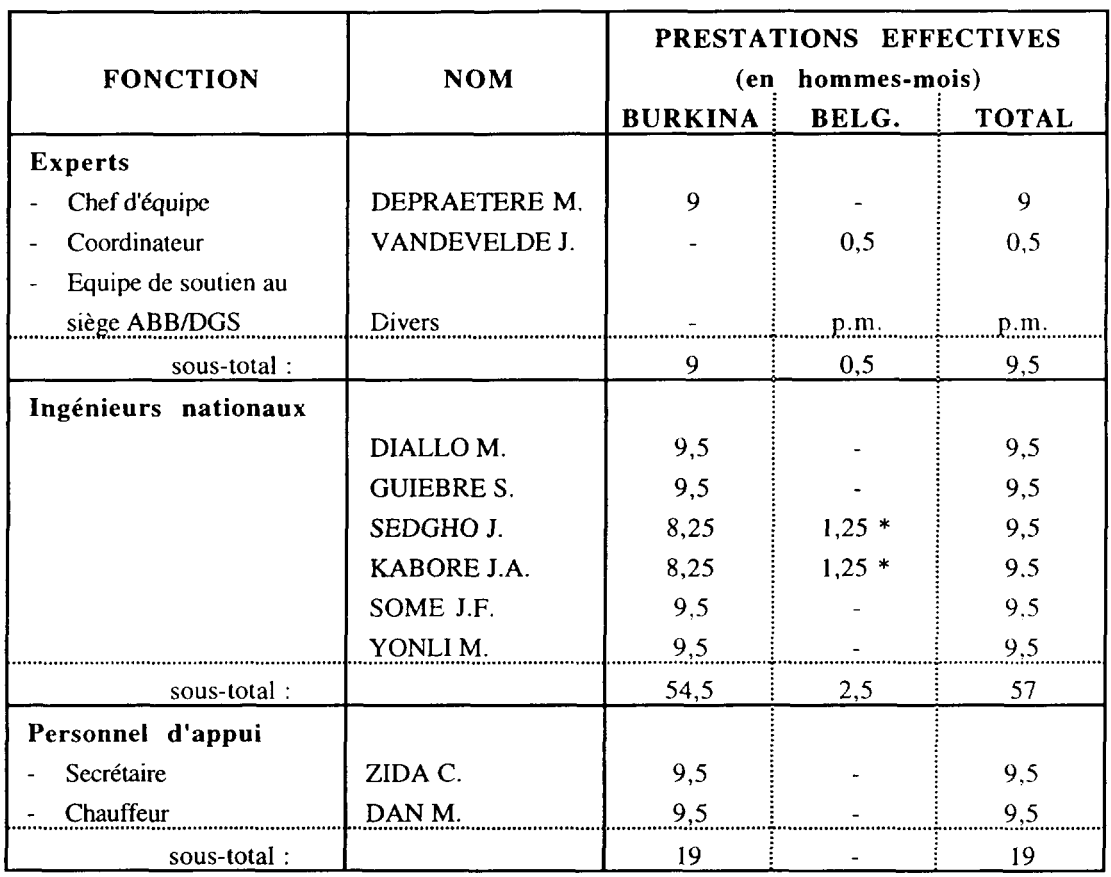

\* ces ingenieurs ont suivi un stage en Belgique du 16.02 au 20.03.98

Remarque, pour mémoire: La phase III a débuté le 01.08.97. Les ingénieurs nationaux et le personnel d'appui étaient présents durant toute la période du 01.08 au 14.10.97. Durant cette même période, le chef d'équipe a presté 1 mois (09/97) sous la formule du "reimbursable loan".

#### 3. ACTIVITES

Le plan de travail actualisé au 16.10.1998 est joint comme annexe 1.

Les activités menées durant la période considérée sont les suivantes:

#### 3 .1 Activites pour le resultat 1/1: services de maintenance de 10 entreprises améliorés et performants

#### 3 .1.1 Assistance a 6 entreprises dans la mise en oeuvre des recommandations formulées suite aux audits de maintenance

1. Réorganisation de la gestion des stocks et du magasin aux GMB - Grands Moulins du Burkina (minoterie / Banfora)

Cette intervention faisait suite à une offre de service, faite en fin de phase I (et donc sans facturation), qui ne s'est concrétisée que vers le milieu de la phase II.

Cette réorganisation GSM qui portait sur  $\pm$  2800 articles s'est terminée en 12/97; elle a consisté à:

- elaborer les grilles de codification (phase II du projet)
- procéder à une analyse approfondie des stocks (phase II et III)
	- destination (utilisation) des articles
	- vérification et modification de la désignation si nécessaire
	- attribution du numéro de code
- éditer une nomenclature provisoire des articles gérés sur stock (phase III)
- definir pour chaque article les parametres de gestion (phase II et Ill)
- vérifier les infos de la tenue des stocks / historique des consommations (phase III)
- éditer la nomenclature définitive des articles gérés sur stock (phase III)
- procéder à la saisie de toutes les informations requises pour assurer la gestion informatisee des stocks et du magasin (phase III)

#### 2. Assainissement de la gestion des stocks et du magasin aux GMB - Grands Moulins du Burkina (minoterie / Banfora)

L'intervention précédente a permis de saisir toutes les informations requises pour assurer la gestion informatisée des stocks et du réapprovisionnement des pièces de rechange et consommables d' entretien.

L'application informatique de GSM, développée par le projet, permet également de proceder a de nombreuses analyses.

Ainsi, à la fin de l'intervention précédente, nous avons pu mettre en évidence les

nombreux dysfonctionnements de la GSM aux GMB:

- $\frac{\text{sur } 2800 \text{ articles}}{\text{gér\'es sur stock}}$ , 1192 articles (42,5%) concernaient des stocks morts: stocks morts, non identifiés, doubles emplois
- 677 articles (24%) n'avaient pas de prix unitaire connu (308 vivants; 369 morts). En plus, les prix unitaires connus étaient peu fiables.
- malgré les imperfections en matière de prix unitaires, nous avons valorisé les résultats obtenus. Ainsi, la valeur totale en stock etait de 248.929.071,- F.CFA. La valeur des stocks morts etait de 99.630.819,- F.CFA (soit 40% de la valeur totale en stock).
- la valeur des sorties des 10 premiers mois de 1997 était de 13.622.270,- F.CFA, ce qui représente une très mauvaise rotation du stock.

Devant la gravité de la situation, nous avons proposé une assistance à l'assainissement de la GSM/GMB.

L'offre de services dans ce sens (montant =  $1.530.000$ , F.CFA) a été acceptée sans hésitation et l'intervention a débuté le 19.01.98. Elle s'achèvera en 08/98.

L'annexe 2 reprend une copie de cette offre de services.

#### 3. Mise en place d'un Bureau Méthodes à la SN CITEC (huilerie-savonnerie / Bobo-Dioulasso)

Le projet a procédé à un audit de maintenance de cette société en 12/96.

A la suite du rapport d' audit et des entretiens avec la Direction, le projet a fait deux offres de service pour une assistance à la mise en oeuvre de certaines recommandations, formulees au rapport d'audit. Une offre concemait la mise en place d'un Bureau Méthodes de Maintenance; l'autre portait sur la rationalisation et l'informatisation de la gestion des stocks et du magasin de pieces de rechange.

Ces offres de service répondaient aux attentes de la Direction qui a toutefois souhaité débuter par la mise en place du bureau méthodes.

Le volume de travail de cette intervention était de 24 jours ouvrables, correspondant à une facturation de 720.000,- F. CFA.

L'intervention a débuté le 18.08.97 et s'est terminée en 05/98. Elle a consisté à:

- dresser un inventaire des équipements à maintenir
- codifier les équipements
- definir le concept de maintenance
- élaborer le programme et le planning de lubrification pour tous les équipements
- elaborer le programme et le planning de maintenance preventive systematique pour les équipements très importants

- elaborer le programme des inspections pour les equipements de moyenne importance
- concevoir et mettre en application le BT (bon de travail)
- instaurer la fiche historique et la fiche de suivi des coûts
- concevoir un modele de rapport mensuel et annuel.

Une copie du rapport final de cette intervention (sans ses annexes a cause du volume) est jointe comme annexe 3.

4. Développement et renforcement du Bureau Méthodes de la SAP OLYMPIC (pneumatiques / Bobo-Dioulasso)

Durant la phase II, le projet est intervenu à la SAP OLYMPIC pour mettre en place et démarrer un Bureau Méthodes. Cette intervention (gratuite) s'est déroulée à l'entière satisfaction de la Direction.

II s'agissait la d'une premiere etape dans la reorganisation des services de maintenance de la SAP OLYMPIC. Le projet a donc logiquement fait une offre de services pour la poursuite de son assistance (montant de l'offre: 750.000,- F.CFA).

Cette nouvelle intervention a debute en 04/98 et devrait s'achever en 09/98.

L'intervention consiste a:

- assurer le suivi de !'application correcte et de l'extension des mesures mises en place durant la premiere phase de l'intervention du projet
- assister l'agent méthodes pour débuter l'analyse des données recueillies à travers les fiches historiques et les fiches de suivi des cofits
- mettre en place le GAP (Groupe d'Analyse des Pannes)
- débuter la préparation des travaux de maintenance
- former l'agent méthodes et les responsables maintenance en matière de préparation et de planification de l'arrêt annuel
- mettre au point un modèle de rapport mensuel et annuel.

L' annexe 4 reprend une copie de l' offre de service en question.

5. Réorganisation de la gestion des stocks et du magasin FASOPLAST (produits plastiques / Ouagadougou)

Cette réorganisation qui portait sur  $\pm 800$  articles s'est terminée en 12/97; elle a consisté à:

- elaborer les grilles de codification
- procéder à une analyse approfondie des stocks
	- destination (utilisation) des articles
	- vérification et modification de la désignation là où nécessaire
	- attribution du numéro de code
- éditer une nomenclature provisoire des articles gérés sur stock

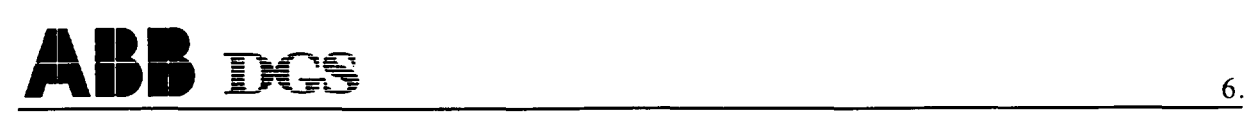

- définir pour chaque article les paramètres de gestion
- vérifier les infos de la tenue des stocks / historique des consommations
- éditer la nomenclature définitive des articles gérés sur stock
- procéder à la saisie de toutes les informations requises pour assurer la gestion informatisée des stocks et du magasin

Du mois de février jusque fin 1997, le projet a assuré la gestion informatisée des stocks et du magasin. Cette gestion informatisée impliquait:

- la saisie périodique des informations relatives aux stocks et aux commandes en cours (à raison de 2 fois par mois, l'ingénieur du projet se rendant à l'entreprise à cet effet).
- l'édition mensuelle
	- des propositions de réapprovisionnement, en fonction de l'évolution du stock et des en cours de commandes, et ce suivant les RR (régimes de réapprovisionnement) et les parametres definis lors de la reorganisation de la GSM.
	- d'un relevé des demandes de prix et des commandes à relancer (délai dépassé)
- la mise à jour semestrielle de la nomenclature des articles gérés sur stock.

#### 6. Mise en place d'une GSM informatisée, propre à la FASOPLAST (produits plastiques / Ouagadougou)

A la fin de l'intervention précédente, la FASOPLAST a décidé d'assurer elle-même la gestion informatisée des stocks et du magasin et a demandé au projet de l'accompagner dans cette mesure de réorganisation.

Le projet a fait une offre de services dans ce sens (montant de l'offre: 660.000,- F.CFA). L'intervention a débuté en 01/98 pour s'achever en 07/98.

#### 7. Inventaire physique de fin d'année 1997 à la FASOPLAST (produits plastiques / Ouagadougou)

Satisfaite de la qualite des interventions du projet, la FASOPLAST nous a demande si nous pouvions nous charger de l'inventaire physique de fin d'année, ce que nous avons accepté après concertation avec l'ensemble de l'équipe du projet.

L'inventaire portait sur:

- les produits finis
- les matieres premieres et consommables
- les boutiques (points de vente) de Ouagadougou et de Bobo-Dioulasso
- les pièces de rechange
- les immobilisations.

L'intervention était facturable (1.230.000,- F.CFA). Elle a nécessité le renforcement de l'équipe du projet avec des travailleurs temporaires pour un volume de 20 hommes-jours.

#### 8. Mise en place d'un Bureau Méthodes à l'ONBAH (barrages et aménagements hydroagricoles / Ouagadougou)

A la suite du rapport d'audit (05/97) et des entretiens avec la Direction Générale (08/97), le projet a fait deux offres de service pour une assistance à la mise en oeuvre de certaines recommandations, formulées au rapport d'audit. Une offre concernait la mise en place d' un Bureau Methodes de Maintenance; l' autre portait sur la rationalisation et l' informatisation de la gestion des stocks et du magasin de pieces de rechange.

Ces offres de service repondaient aux attentes de la Direction du Materiel qui a toutefois souhaité débuter par la mise en place du bureau méthodes.

Le volume de travail de cette intervention est de 30 jours ouvrables, correspondant à une facturation de 900.000,- F. CFA.

L'intervention, assez similaire à celle de la SN CITEC, mais appropriée à la maintenance d'un parc véhicules et engins de génie civil, n'a pu débuter qu'en 02/98 à cause de la lenteur des formalités de recrutement de l'agent méthodes.

#### 9. Rationalisation de la gestion des stocks et du magasin pièces de rechange à l'ONBAH (barrages et aménagements hydro-agricoles / Ouagadougou)

Ainsi que spécifié à l'intervention 8 ci-dessus, à la suite de l'audit de maintenance, le projet avait proposé une offre de services pour la rationalisation et l'informatisation de la gestion des stocks et du magasin de pieces de rechange.

Cette offre (2.880.000, - F.CFA) a été acceptée et l'intervention a débuté en 04/98.

Le projet y rencontre de sérieuses difficultés, résultant du fait qu'une grande partie des informations requises ne sont pas disponibles. II a done fallu adapter la teneur et la methodologie de !'intervention afin de pouvoir mener I' assistance du projet a bonne fin.

L'intervention ne pourra s'achever qu'au cours de la phase IV.

#### 3. 1. 2 Assistance et conseils ad hoc a 4 entreprises

#### 1. Conseils ad hoc en matière de GMAO à la SN CITEC (huilerie-savonnerie / Bobo-Dioulasso)

L'intervention de mise en place du bureau méthodes à la SN CITEC s'est déroulée à l'entière satisfaction de la Direction, qui souhaite ne pas en rester là et entend poursuivre la réorganisation de ses services de maintenance.

La C.F.D.T. (Compagnie Française pour le Développement du Textile), principal

actionnaire de la SN CITEC, avise de notre intervention, a recommande I' acquisition et le mise en application d'un logiciel de GMAO (Gestion de la Maintenance Assistée par Ordinateur).

Inquiète de savoir s'il n'était pas prématuré de vouloir dès à présent informatiser la gestion de sa maintenance, la SN CITEC a demande conseil au projet.

Les documents ayant servi de base aux entretiens sur ce sujet sont joints comme annexe 5.

2. Recrutement d'un Chef de Service Maintenance pour la SBF (briqueterie / Ouagadougou)

La SBF a fait appel au projet pour les test et entrevues de selection d'un nouveau Chef de Service Maintenance (intervention assurée gratuitement).

Nous avons développé une "fiche d'entretien de sélection" à cet effet, dont modèle en annexe 6.

3. Recrutement de 2 agents methodes pour l'ONBAH (barrages et amenagements hydro-agricoles / Ouagadougou

Le rapport d'audit de maintenance de 1'0.N.B.A.H. avait recommande la creation d'un bureau methodes. N'ayant pas d'agents disponibles pour assurer cette fonction, l'entreprise a dû recruter 2 agents méthodes et a sollicité l'assistance du projet pour les tests de recrutement (intervention assurée gratuitement).

#### 4. Elaboration d'un manuel des procédures pour la GSM aux GMB (minoterie / Banfora)

Du fait du manque de procedures en la matiere, clairement definies par ecrit et correctement appliquées, la Direction Générale nous a déclaré être peu et mal armée pour contrôler/maîtriser le réapprovisionnement (bien-fondé des demandes, consultation des fournisseurs potentiels, analyse des offres, procédures de réception, ...).

Parallèlement à l'intervention de rationalisation et d'informatisation de la GSM (voir plus en avant), le projet a ainsi été appelé à élaborer l'ensemble des procédures GSM.

Une copie du manuel de procedures est joint comme annexe 7.

#### 5. Audit du Service du Matériel de l'ONPF (Office National des Puits et Forages/ Ouagadougou)

A la demande de son Directeur Général, le projet a procédé à un audit du Service du Matériel de l'ONPF en 05-06/98. Cet audit a été effectué par Mr SOME.

#### 3. 1. 3 Facturation des interventions

La facturation des interventions ne pose pas de problemes. Si certaines offres de service mettent beaucoup de temps à se concrétiser, la cause principale est à chercher dans l'organisation interne de la société concernée.

L'annexe 8 reprend la situation des prestations facturables et des recettes du projet au 31.07.1998.

#### 3.1.4 Divers

Vu que la gestion des stocks et des magasins de pieces de rechange (GSM) constitue un domaine où presque toutes les entreprises rencontrent de sérieux problèmes, le projet a développé durant la phase II une application informatique GSM, fonctionnant sur le logiciel FileMaker Pro de Claris Works.

L'utilisation de cette application à la FASOPLAST avait mis en évidence certaines limites et lenteurs de !'application.

Suite à la mise sur le marché d'une version plus récente de FileMaker Pro (version 3), il a été possible de réécrire l'application, la rendant beaucoup plus rapide et permettant un traitement des données plus étendu (analyses ABC, recherche stocks morts, ...).

Cette nouvelle application GSM a été utilisée sans problèmes par les ingénieurs nationaux pour les interventions a la FASOPLAST et aux GMB.

#### 3. 2 Activites pour le resultat 1/2: cadres/techniciens de maintenance ayant bénéficié d'une formation.

#### 3. 2 .1 Atelier-seminaire

L'atelier-serninaire de 3 jours sur le theme " LA PREPARATION ET *LA*  PLANIFICATION DES INTERVENTIONS DE MAINTENANCE - LE PLANNING DE L'ARRET ANNUEL" a eu lieu du 04 au 06.05.98.

11 ya eu 26 participants. Les frais de participation avaient ete fixes a 75.000,- F.CFA par participant.

Le choix du thème fait suite aux questionnaires d'évaluation complétés par les participants au séminaire de 05/97 (phase II), à qui il avait été demandé entre autres d'exprimer les domaines d'intérêt qu'ils souhaitaient voir développés lors des séminaires à venir.

Le séminaire a été animé par MM. KABORE, SOME et YONLI. Ainsi, chacun des 6 ingenieurs nationaux ont participe a l'animation de 2 ateliers-serninaires.

Le programme du séminaire est joint comme annexe 9.

#### 3. 2. 2 Formation d'agents d'entreprise

- Deux formations sur la gestion des stocks et des magasins ont été organisées à !'occasion des interventions du projet a la FASOPLAST et aux GMB. Ces formations s'adressaient à des groupes respectivement de 4 et de 6 personnes.
- Une autre formation a été organisée à Ouagadougou, aux bureaux du projet. La formation portait sur l'application informatique de GSM; y ont participé les gestionnaires de stock GMB et FASOPLAST.
- Une formation pratique sur la préparation des travaux de l'arrêt annuel a été organisée a Bobo-Dioulasso pour les responsables maintenance et bureau methodes de la SN CITEC et de SAP OLYMPIC.
- Toujours en matiere de formation du personnel d'entreprise, le projet exige pour toutes ses interventions d'assistance aux entreprises la création, au sein de l'entreprise, d'un groupe de travail, composé de 3 ou 4 agents directement concernés par l'intervention.

Le principe de fonctionnement de ce groupe de travail est le suivant:

- le projet assure une formation de depart pour le personnel concerne. Cette formation, axée sur la pratique, doit permettre à ce personnel d'entreprendre les actions d'amélioration envisagées.
- le projet assure ensuite la direction et le suivi des actions entreprises.
- Enfin, a la demande de l'Universite Polytechnique de Bobo-Dioulasso, le projet y a anime une conference de 4 heures sur le theme "La Gestion de la Maintenance".

Une quarantaine d'étudiants de dernière année Technicien Supérieur, accompagnés de leurs professeurs ont assisté à cette conférence.

Le Recteur de l'université a manifesté son intérêt de voir se poursuivre ce genre d' interventions.

#### 3.3 Activités pour le résultat 2/1: les 6 ingénieurs nationaux perfectionnés dans les différents domaines de l'ingénierie de maintenance

#### 3. 3. 1 Formation des ingenieurs nationaux par des cours en salle

La formation en salle sur les differents themes de l'organisation/gestion de la maintenance s' est déroulée normalement, bien que quelque peu ralentie par le volume des interventions en entreprise.

La formation a porté également sur l'informatique: utilisation des logiciels EXCEL, FILEMAKER (base de données) et MAC PROJECT (PERT-planning).

#### 3. 3. 2 Formation des ingenieurs nationaux sur le tas

Vu !'experience acquise jusqu'ici par les ingenieurs nationaux, et vu le peu de temps avant qu'ils ne soient appelés à créer leur propre bureau d'ingénierie, il a été laissé un maximum d'autonomie aux ingenieurs nationaux lors des interventions d'assistance du projet, le CTP se limitant à participer à la conception et à la programmation des travaux, puis à jouer le rôle de conseiller et de superviseur des travaux.

La participation du CTP a varié bien évidemment en fonction des acquis de l'ingénieur concerné.

Cette façon de procéder constitue non seulement une excellente formation sur le tas, mais permet également aux ingénieurs nationaux de découvrir eux-mêmes leurs points faibles.

#### 3.3.3 Organisation d'un stage a l'etranger pour un des ingenieurs nationaux

Deux ingénieurs nationaux ont pu bénéficier d'un stage à l'étranger. Il s'agit de Madame SAWADOGO Joséphine et de Mr KABORE Jean André.

Le stage de 5 semaines, organisé par ABB/DGS Maintenance Engineering du 16.02 au 20.03.98, portait sur le theme "Organisation et gestion de la maintenance".

Le programme de ce stage est joint comme annexe 10.

#### 3. 4 Activites pour le resultat 2/2: les 6 ingenieurs nationaux prepares a la gestion d'un bureau d'ingenierie de maintenance

Les termes de référence prévoyaient comme activités à cet effet des réunions de travail avec les ingénieurs nationaux durant lesquelles les points suivants étaient à développer:

- gestion budgétaire, système de pointage par projet, suivi mensuel, ...
- procédures et conditions d'intervention de la société
- facturation des prestations
- les différentes formules pour la création d'une société

Ces activités ont été exécutées comme suit:

système de pointage par projet et suivi mensuel

Chaque ingénieur a assuré un pointage du temps consacré aux interventions  $d'$ assistance aux entreprises (durée des prestations sur le terrain + durée des travaux de

préparation, de saisie et d'élaboration de rapports).

Ces pointages sont ensuite mensuellement comparés aux prestations prévues à l'offre de services pour lesquelles il a été élaboré un calendrier d'exécution.

Le temps réellement presté était presque chaque fois supérieur au temps prévu à l'offre. Ceci est normal car imputable à une expérience encore relativement faible (chaque intervention constituant en fait une premiere intervention du genre pour l'ingénieur national). Ce manque d'expérience ne peut être facturé à l'entreprise cliente.

Par contre, l'analyse comparative a permis également de constater une certaine sousestimation des prévisions de la durée des interventions, chaque intervention rencontrant des imprévus.

Cette analyse systématique permettra progressivement de rapprocher les prévisions (et donc les offres de service) à la réalité.

- gestion budgetaire, procedures et conditions d'interventions de la societe, facturation des prestations

Les interventions en entreprise, où les ingénieurs nationaux ont participé à toutes les etapes, de I' elaboration de l'offre de services a la facture finale, leur ont permis de se familiariser avec les procédures et conditions d'intervention d'un bureau d'ingénierie de maintenance.

Une réunion de travail a été consacrée à l'établissement du budget prévisionnel. Un exemple fictif mais néanmoins réaliste a permis de situer le taux journalier de facturation des prestations des futurs bureaux d'ingenierie dans la fourchette 70.000 - 80.000 F.CFA.

les différentes formules pour la création des bureaux d'ingénierie

Les formules retenues par les ingénieurs, candidats entrepreneurs, sont:

- la "société individuelle"
	- facilité, rapidité et faible coût des procédures de création
	- pas d'obligation de tenir une comptabilite rigoureuse; a defaut de comptabilite, la société est imposée forfaitairement
	- pas d'accès aux marchés publics
- la SARL
	- démarches de création à confier obligatoirement à un notaire (coût de 300.000 à 350.000 F.CFA)
	- capital de départ de minimum 1.000.000,- F.CFA, à déposer sur un compte ouvert spécialement à cet effet.
- tenue d'une comptabilité obligatoire
- possibilité d'accès à tout appel d'offres au niveau national

#### 3. 5 Activites pour le resultat 2/3: 2 OU plusieurs bureaux d'ingenierie de maintenance créés

Ces activités ont enregistré un certain retard pour différentes raisons:

1) Fin novembre 1997, les ingénieurs nationaux ont manifesté leur inquiétude quant à la creation de leurs bureaux d'ingenierie, declarant qu'ils ne se sentaient pas prets a démarrer leur sociétés en 07/98.

Raisons invoquées:

- le nombre d'ingénieurs nationaux est passé de 3 à 6 en début de phase II, ce qui a ralenti leur formation en salle (il a fallu recommencer certaines formations).
- alors que le nombre d'ingénieurs est passé de 3 à 6, le poste budgétaire "indemnités de déplacement" n'a pas été adapté. La formation sur le tas, à l'occasion des interventions d'assistance aux entreprises, a donc été moindre que ce qui était initialement prévu.
- le descriptif de projet stipule que les recettes générées par les interventions d'assistance aux entreprises seront cédées aux ingénieurs nationaux pour les aider a demarrer leurs bureaux. Or, fin 11197, les contrats avec les entreprises tardaient quelque peu à venir. Cette situation inquiétait les ingénieurs car ils n'ont pas d'apports personnels pour créer leur société et comptent uniquement sur les recettes du projet.

Pour toutes ces raisons, les ingenieurs ont demande au Ministre du Commerce, de I' lndustrie et de I' Artisanat

- d'intervenir aupres des institutions bancaires et etablissements financiers pour faciliter l'obtention d'un financement à la création d'entreprise
- d'intervenir auprès de l'ONUDI pour modifier les termes du document de projet. Les ingénieurs nationaux souhaitaient rester "expert national" et donc payés par l'ONUDI durant la phase IV. Les bureaux d'ingénierie auraient alors été créés en fin de phase IV, soit fin 07/99.

Certaines des raisons invoquées par les ingénieurs nationaux sont sujettes à commentaire, mais là n'est pas l'essentiel.

Plus important, c'est que malgré l'insistance du CTP de ne pas rester inactifs en attendant de connaître la suite réservée à leur requête, l'on constatait néanmoins un certain attentisme chez les ingénieurs nationaux.

2) Il s'est avéré que la mentalité des ingénieurs du projet est telle qu'ils ne sont pas enclins à faire entière confiance dans une structure composée uniquement de nationaux. Il en résultait que la moindre question ayant trait aux recettes ou aux

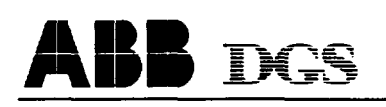

dépenses (offres de service, montant des facturations, tout ce qui a trait à la comptabilité, ...) ne pourrait être confiée à une seule personne mais devait se discuter en groupe, pour faire ensuite l'objet de vérifications et contrôles par chaque associé.

II s'agissait la d'un etat d'esprit qui ne favorisait pas la creation d'un bureau d'ingénierie en commun.

Malgre cela, apres les premieres reunions de travail sur le theme de la creation de bureaux d'ingénierie, 4 ingénieurs s'étaient déclarés prêts à s'unir pour créer leur société, les 2 autres préférant se lancer seuls.

A l'occasion de l'inventaire physique de fin d'année que le projet a effectué pour la FASOPLAST, les 6 ingénieurs se sont retrouvés ensemble sur le terrain, devant une tâche fastidieuse et - il est vrai - pas très noble. Malgré l'engagement pris en commun avant d'accepter le contrat, chacun d'eux a réagi différemment devant la lourdeur de la tâche, tant du point de vue assiduité qu'en ce qui concerne la recherche du travail bien fait.

Ceci n'a pas échappé à chacun des ingénieurs, avec le résultat que l'idée de créer une société à 4 avait été abandonnée.

De ce fait, les ingénieurs qui étaient vraiment décidés à franchir le pas s'orientaient vers des sociétés personnelles ou des situations de consultant "free lance".

Compte tenu de ce qui précède, le CTP a provoqué d'autres réunions de travail durant lesquelles il a essayé de recréer et de développer la conviction morale des ingénieurs nationaux de façon à ce qu'ils aient la "force de frappe commerciale" nécessaire à la creation de leur entreprise.

Ces mêmes réunions ont été mises à profit pour démontrer l'intérêt d'un regroupement en petites structures, mieux en mesure d'attaquer le marche et presque indispensables pour la recherche d'un partenariat.

Bien que ces réunions ne semblaient pas donner de résultats prometteurs, elles ont néanmoins provoqué une réflexion et un changement d'attitude chez les ingénieurs nationaux.

Ainsi, debut 06/98, au moment de la mission d'evaluation du projet, la situation etait la suivante:

- 3 des ingénieurs (GUIEBRE; SAWADOGO; YONLI) se sont associés pour créer un bureau d'ingénierie en commun et ont déjà créé leur société (SARL).
- l ingenieur (DIALLO) avait decide de creer seul son bureau d'ingenierie sous forme d'une SARL. II avait en premier lieu prepare son dossier de projet et entrepris des démarches auprès de la PAPME (Programme d'appui à la création de la PME) en vue de l' obtention d' un financement. Suite aux informations concernant les apports

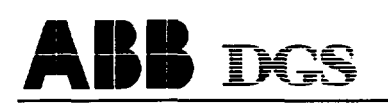

financiers du projet aux ingénieurs qui créeraient leur entreprise (informations communiquées lors de la mission d'évaluation), il a abandonné le recours à la PAPME pour s'autofinancer. Il a déjà créé sa société.

- I ingenieur a decide de creer seul son bureau d'ingenierie sous forme d'une SARL. Les démarches dans ce sens sont en cours.
- 1 ingénieur souhaite créer une "société individuelle" basée à Bobo-Dioulasso. Les formalités de création d'une telle société sont extrêmement simples et rapides.

Il s'avère donc que les 6 ingénieurs nationaux sont ou seront prêts pour démarrer leur bureau d'ingénierie dès la début de la phase IV (01.08.1998).

Le résultat 2/3 peut donc être considéré comme réalisé, malgré que les activités prévues à cet effet aient rencontré une certaine obstruction de la part des ingénieurs nationaux.

Ces activités étaient les suivantes:

- 1. Etude de faisabilité
	- Vu le retard encouru, l'étude de faisabilité sur le terrain a été remplacée par une analyse des quelques 20 rapports d'audit effectués par le projet ainsi que des questionnaires d'évaluation complétées par les participants aux séminaires de 05/97 et 05/98.

II en ressort que toutes les entreprises concemees ont des problemes dans l'un ou dans plusieurs domaines de la maintenance: absence d'organigramme et de descriptions de fonctions définissant clairement les responsabilités de chacun; absence de la fonction méthodes et d'un circuit de collecte des données permettant de connaître et de suivre l'évolution de la disponibilité des équipements et des cofits de maintenance; absence de preparation du travail; documentation technique incomplète et/ou mal exploitée; gestion des stocks inexistante ou peu rationnelle;  $etc...$ 

Le marché existe donc bel et bien, malgré que le nombre d'entreprises industrielles burkinabé n'est que de  $\pm$  100.

L'expérience du projet a montré que ce n'est pas le marché qui manque; la principale difficulté consiste à pénétrer ce marché (à décrocher une première intervention).

La même expérience, et ceci est plus encourageant, a aussi montré qu'une fois rentré dans une entreprise, et à condition d'y effectuer un travail de qualité, on y est pour des années. Les besoins d'assistance en ingénierie de maintenance sont tellement importants et les possibilités actuelles de recours à des bureaux spécialisés en la matière tellement réduites que les entreprises concernées souhaitent toutes prolonger/renouveler le recours à cette assistance.

- La stratégie en matière de marketing et la définition des actions commerciales a été discutée et appliquée tout au long du projet. Il s'agit principalement:
	- des premiers contacts et visites d'entreprises, effectués durant les phases I, II et III par le CTP accompagné de 2 ingénieurs au début, par des équipes de 2 ingenieurs seuls ensuite. Ainsi, Ies interventions du projet aupres de SBF, de l'ONBAH et de l'ONPF résultent des contacts établis et suivis par les ingénieurs nationaux.
	- des conférences et séminaires qui constituent une autre source de contacts. Les interventions du projet aux GMB et à la SAP Olympic notamment font suite à des contacts établis avec les responsables de maintenance à l'occasion de ces séminaires.
	- d'actions commerciales ciblees. Dans cet ordre d'idees, le projet a precede a une approche de quelques 6 sociétés au moyen d'une proposition concrète d'intervention en matiere de GSM, domaine que nous savions defaillant dans les sociétés en question. Cette action n'a malheureusement pas porté ses fruits.

L'annexe 11 reprend le document tel qu'il a été adressé aux sociétés visées.

Une réunion de travail a été consacrée au "business plan". Un modèle de business plan sur 5 ans a été expliqué aux ingénieurs nationaux.

L'ensemble des calculs y relatifs a été saisi et automatisé sur EXCEL, de façon à faciliter la comparaison de differentes variantes possibles.

2. Assistance aux démarches en vue de la création des bureaux d'ingénierie

Deux ingénieurs seulement (MM DIALLO et GUIEBRE, ce dernier s'étant associé par la suite avec Mme SAWADOGO et Mr YONLI) ont sollicité le CTP pour les assister dans l'élaboration de leur dossier de projet.

Ils ont ensuite seuls contacté respectivement la PAPME (Programme d'appui à la création de la PME) et la BIB (Banque Internationale du Burkina) pour l'obtention d'un financement. Les deux dossiers ont été accepté sans nécessiter des modifications significatives. A noter ici que Mr DIALLO a décidé entretemps de s 'autofinancer.

L'annexe 12 reprend le dossier de projet de Mr DIALLO.

#### **4. DIVERS**

D'après le contrat n° 97/228, conclu entre l'ONUDI et ABB/DGS Maintenance Engineering, les acquisitions de matériel consomptible, pour un montant de 3500 \$ US, incombent au sous-traitant.

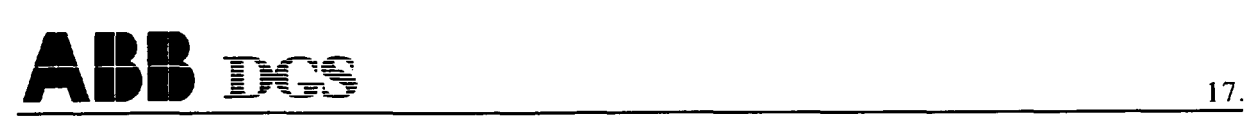

Le montant total des fournitures au 31.07.1998 s'élève à 3516,- \$ US, à savoir:

- achats locaux: 2005,- \$ US
- fournitures par ABB/DGS Belgique: 1511, \$ US

Les relevés valorisés de ces fournitures sont repris aux annexes 13 et 14.

Il y a un léger dépassement, négligeable, par rapport au budget alloué. Il y a toutefois lieu de noter que le projet a été obligé d'acheter le gasoil pour le véhicule du projet en tant que "consomptible" et ce pendant 2 mois; ceci à cause de la lenteur des services administratifs du PNUD/Ouagadougou pour délivrer le bon de commande à cet effet.

#### **5. CONCLUSIONS**

Les activités d'assistance aux entreprises et de formation, prévues au descriptif de projet, se sont déroulées de manière continue et normale. Aucun retard significatif n'a été constate par rapport au plan de travail.

Les entreprises bénéficiaires de l'assistance du projet sont unanimes dans leur appréciation positive de la qualité du travail fourni et de la bonne communication que le projet arrive à créer avec les intervenants à tous les niveaux.

Le terrain est donc préparé pour les bureaux d'ingénierie de maintenance, créés dans le cadre du projet.

Par contre, les travaux préparatoires à la création des bureaux d'ingénierie de maintenance ont rencontré quelques problèmes. Malgré cela, le résultat a été atteint puisqu'à ce jour, 2 bureaux d'ingénierie de maintenance sont créés et 2 autres sont en cours de création.

# **A J** DGS 48

### 6. ANNEXES

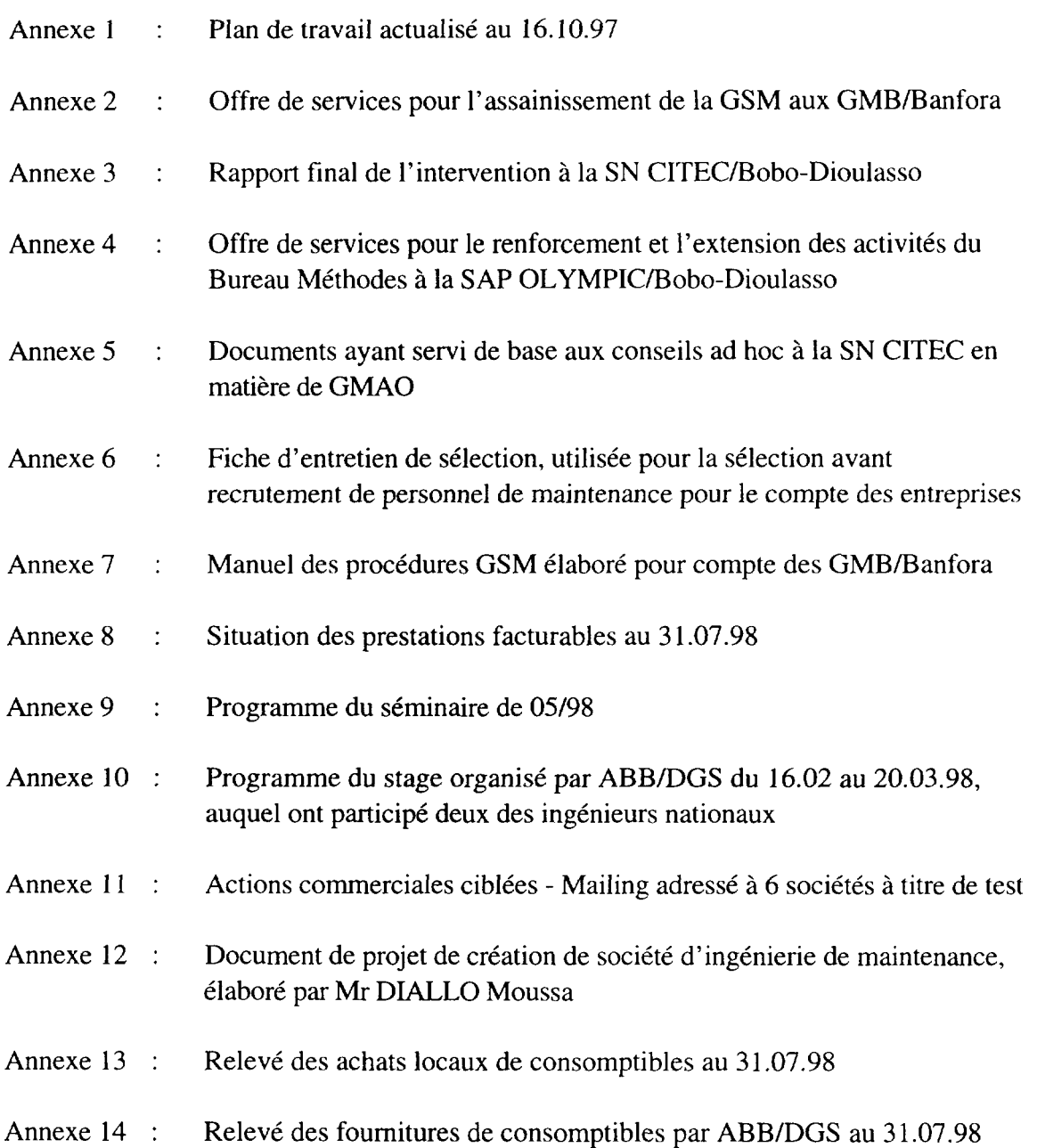

 $\hat{\boldsymbol{\cdot} }$ 

Annexe 1

 $\hat{\mathcal{A}}$ 

Plan de travail actualisé au 16.10.97

 $\mathcal{A}^{\text{max}}$ 

 $\sim 10^{-11}$ 

#### PROJET US/BKF/94/104 - PHASE III

#### PLAN DE TRAVAIL ACTUALISE AU 16/10/1997

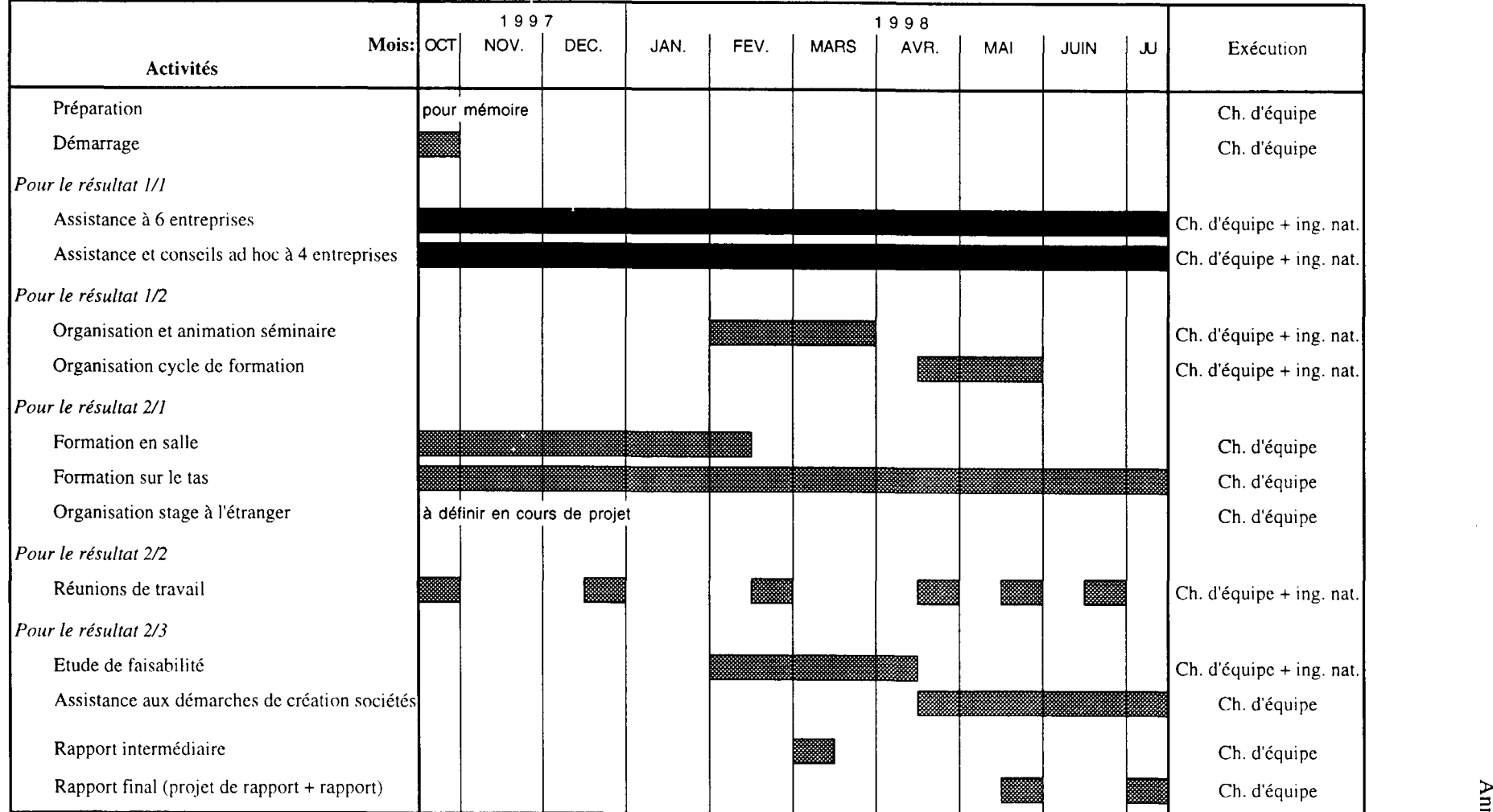

 $\sim 10^{-1}$ 

 $\frac{1}{2} \sum_{i=1}^{n} \frac{1}{2} \sum_{j=1}^{n} \frac{1}{2} \sum_{j=1}^{n} \frac{1}{2} \sum_{j=1}^{n} \frac{1}{2} \sum_{j=1}^{n} \frac{1}{2} \sum_{j=1}^{n} \frac{1}{2} \sum_{j=1}^{n} \frac{1}{2} \sum_{j=1}^{n} \frac{1}{2} \sum_{j=1}^{n} \frac{1}{2} \sum_{j=1}^{n} \frac{1}{2} \sum_{j=1}^{n} \frac{1}{2} \sum_{j=1}^{n} \frac{1}{2} \sum_{j=1}^{n$ Annexe 2

 $\mathcal{A}^{\text{max}}$ 

Offre de services pour l'assainissement de Ia GSM aux GMB/Banfora

 $\sim 10^{11}$ 

 $\sim 30\%$ 

#### **OFFRE DE SERVICES POUR L' ASSAINISSEMENT DE LA GESTION DES STOCKS ET DU REAPPROVISIONNEMENT DES G.M.B.**

### **1 . INTRODUCTION**

La présente offre concerne une assistance à l'assainissement de la gestion des stocks et du réapprovisionnement<sup>(\*)</sup> des pièces de rechange et consommables d'entretien par les G.M.B ..

Cette gestion des stocks conceme actuellement 2680 articles.

Toutes les informations relatives à la situation actuelle ont été saisies en informatique par notre projet et permettent d'assurer des a present la gestion informatisee.

Une première série d'analyses a permis de constater entre autres que:

- 1192 articles sont a considerer comme stocks morts (principalement des pieces sans utilisation et des pieces dont on n'a pas pu identifier !'utilisation). Ces stocks morts représentent  $\pm$  100.000.000 F.CFA, soit 40% de la valeur totale en stock ( $\pm$ 250.000.000 F.CFA), sous reserve des 2 remarques ci-dessous.
- pour 696 articles, on ne connaît pas le prix unitaire.
- les prix unitaires connus ne sont pas très fiables.
- les réceptions non conformes sont assez nombreuses, sans que l'on ne cherche à déterminer s'il s'agit d'une erreur à la commande ou d'une erreur du fournisseur.

Suite aux constatations ci-dessus, nous estimons qu'il serait prématuré de clôturer l'intervention du projet en confiant la poursuite de la gestion informatisée des stocks et du réapprovisionnement aux G.M.B., tel que nous avions prévu initialement.

Nous estimons qu'une poursuite de notre assistance est indispensable pour tirer un maximum de profit de l'outil mis en place, à savoir la gestion informatisée avec toutes ses possibilités d'analyses qui ne pouvaient se faire manuellement.

Le but de l'intervention proposée est d'améliorer le taux de satisfaction des demandes des utilisateurs, tout en diminuant la valeur du stock.

 $(*)$  La gestion des réapprovisionnements ne doit pas être confondue avec les "Achats". Le rôle principal de la gestion des réapprovisionnements consistera à générer des propositions de réapprovisionnement sur une base **rationnelle,** ces propositions etant ensuite soumises aux autorites hierarchiques pour examen et approbation, puis au Service Achats pour être traduites en demande de prix et commande.

L'intervention proposée consistera à:

- assurer la gestion informatisée des stocks et des réapprovisionnements pendant 8 mois, ce delai permettant aux G.M.B. de se preparer a assurer seuls cette gestion.
- assurer la formation du personnel G.M.B. concerné sur les principes d'une gestion rationnelle des stocks et des reapprovisionnements.
- proceder a des analyses regulieres relatives aux stocks et aux consommations, avec comme objectifs d'apurer les stocks, d'ameliorer les parametres de gestion deja définis, et de finaliser la nomenclature des articles gérés sur stock.
- elaborer des procedures de gestion des stocks et des reapprovisionnements propres aux G.M.B.
- installer le logiciel FileMaker Pro et l'application GSM développée par le projet sur le PC des G.M.B.; transférer les données saisies par le projet sur le PC/G.M.B.
- assurer le formation du préposé G.M.B. à la GSM informatisée.

#### 2. METHODOLOGIE DE L'INTERVENTION D'ASSISTANCE DU PROJET

Pour l'assistance à l'assainissement de la gestion informatisée des stocks et du réapprovisionnement, la méthodologie qui sera suivie cherchera à impliquer au maximum le personnel de l' entreprise, condition indispensable pour garantir un effet durable aux interventions entreprises.

Ainsi, le projet élaborera les procédures, les soumettra à l'approbation de la Direction. puis formera le personnel concerné de l'entreprise sur ces procédures, fera avec eux les premieres applications pratiques, s'assurera que les procedures soient bien comprises, et assurera par la suite le suivi de la mise en oeuvre.

Au niveau du projet, )'intervention sera confiee a un des ingenieurs du projet, avec l'assistance et sous la responsabilité du Conseiller Technique Principal (CTP).

Ceci implique que le CTP participera à temps partiel à l'intervention, à chaque étape cruciale et a chaque fois que le besoin s'en fera ressentir.

#### 3. PRESTATIONS DU PROJET

#### 3. 1 Description de la prestation

#### 3. 1. 1 Gestion informatisee des stocks et du reapprovisionnement

Le projet a déjà procédé à la saisie des informations requises pour assurer la gestion informatisée, notamment:

- le systeme de codification
- les informations "nomenclature" de chaque article (code, désignation, unité de gestion, ...)
- l'historique disponible des consommations pour chaque article
- les parametres de gestion de chaque article

Le projet peut donc démarrer de suite la gestion informatisée des stocks et des réapprovisionnements avec ses propres moyens informatiques; ceci se pratiquera en double avec la tenue des stocks assuree manuellement par l'entreprise.

L'assistance du projet dans ce domaine porte sur 8 mois et comprend:

- la saisie périodique des informations relatives aux stocks et aux commandes en cours (1 fois par mois, l'ingenieur du projet se rendra a l'entreprise a cet effet). Ceci implique que l'entreprise fournisse au projet toute information relative à l'évolution des stocks et des commandes (entrées et sorties magasin, émissions de demandes de prix et de commandes, avis de reception, etc.; ceci peut se faire en lui réservant une copie des documents y relatifs).
- l'édition mensuelle
	- des propositions de reapprovisionnement, en fonction de !'evolution du stock et des en cours de commandes, et ce suivant et les parametres definis lors de la réorganisation de la GSM.
	- d'un releve des demandes de prix et des commandes a relancer (delai dépassé)
- la mise à jour de la nomenclature des articles gérés sur stock.
- lntervenants: projet + prepose GSM/G.M.B., avec foumiture des informations relatives à l'évolution des stocks et des en cours par les services G.M.B. concernés (Magasin et Service Achats)

#### 3 .1. 2 Formation sur les principes d 'une gestion rationnelle des stocks *et*  des réapprovisionnements

Animation d'une formation de 3 jours a !'intention du personnel G.M.B. concerné, dont le programme sera le suivant:

- LES PIECES DE RECHANGE; INTRODUCTION
- LES ELEMENTS CONSTITUTIFS D'UN EQUIPEMENT INDUSTRIEL
- LE CHOIX DES PIECES A METTRE EN STOCK
- LA DESIGNATION ET LA CODIFICATION DES PIECES
- **EXERCICES**
- LA GESTION DES PIECES DE RECHANGE (Les parametres de gestion + La gestion des stocks et le réapprovisionnement)
- **EXERCICES**
- LA GESTION DES PIECES DE RECHANGE (L'analyse des stocks+ Le suivi des consommations et la mise a jour du fichier)
- LES TECHNIQUES DE MAGASINAGE
- LA MISE EN PLACE DU SERVICE GSM AUX G.M.B.

A la fin de la formation, les participants recevront les textes relatifs aux themes développés.

Intervenants: projet

#### 3. 1 . 3 Analyses des stocks et des consommations

Le but de ces analyses est d'apurer les stocks, d'améliorer les paramètres de gestion deja definis, et de finaliser la nomenclature des articles geres sur stock.

Les analyses, échelonnées sur la période de 8 mois, permettront de cibler les articles à soumettre à un examen approfondi, tâche qui sera confiée à un groupe de travail compose du responsable magasin et des responsables des services de maintenance, avec la participation occasionnelle du Service Achats.

Intervenants: projet + groupe de travail

#### 3. 1. 4 Elaboration des procedures de gestion des stocks et des reapprovisionnements

Les procédures de gestion des stocks et des réapprovisionnements seront progressivement mises en application, apres acceptation par la Direction et information/sensibilisation du personnel conceme.

En temps voulu, l'ensemble des procédures sera regroupé dans un manuel des procedures.

Intervenants: projet

#### 3. 1. 5 Mise en place de la gestion informatisee

L'assistance du projet dans ce domaine comprend:

- l'installation sur PC G.M.B. du logiciel FileMaker Pro version 3 (logiciel a acquérir par G.M.B.) et de l'application GSM développée par le projet.
- le transfert des données saisies sur PC du projet.

Intervenants: projet + préposé à la gestion des stocks

*Remarque: L'application informatique developpee par le projet fonctionne sur "FileMaker Pro", version 3.0 ou plus recente, logiciel confu par CLARIS.* 

*Ce logiciel existe en version Macintosh et pour PC/Windows et est disponible dans tout magasin de software en Europe (prix TTC*  ± *1800 FF).* 

Le *FileMaker Pro pour PC/Windows requiert la configuration suivante:* 

- *PC compatible Intel exploitant Windows 3.1, Windows 95 ou Windows NT 3.51*
- *8 Mo de memoire vive, sauf pour Windows NT 3.51 qui requiert 16 Mo*

*I.Li gestion informatisee requiert egalement la disponibilite d'une imprimante.* 

#### **3. 1. 6 Formation du prepose a la gestion informatisee**

Cette formation de 5 jours aux bureaux du projet permettra au prepose a la GSM

- de s'initier aux principes de la base de données FileMaker
- de se familiariser avec l'application GSM développée par le projet.

Le manuel qui sera fourni au préposé GSM constituera pour lui un guide et un aide-mémoire.

Intervenants: projet

#### **3. 2 Calendrier de I' intervention**

L'intervention sera échelonnée sur 8 mois, de la façon suivante:

- point 3.1.1: Pour assurer la gestion informatisee des stocks, un ingenieur du projet se rendra chaque début de mois pour 3 jours aux G.M.B. où il assurera avec le préposé GSM la saisie des données relatives aux mouvements du stock et aux commandes en cours. Il pourra ensuite générer les propositions de réapprovisionnement, à soumettre au Dir. Exploitation pour examen et suite.
- point 3.1.2: La formation du personnel G.M.B. sera préparée aux bureaux du projet. L'animation de la formation, d'une durée de 3 jours, se fera aux G.M.B., à une date à convenir (idéalement vers le 2ième ou 3ième mois de l'intervention).
- point 3.1.3: Le projet procedera aux analyses entre ses missions a Banfora, objet du point 3.1.1. Ces analyses seront ensuite examinées et commentées avec

le personnel G.M.B. concerné, qui se verra confier des examens complémentaires.

- point 3.1.4: Les procédures seront conques et mises en application progressivement. Elles seront ensuite résumées dans un manuel des procédures qui sera elabore en fin d'intervention.
- point 3.1.5: L'installation du logiciel et de l'application GSM peut se faire dès acquisition par G.M.B. du PC et du Iogiciel.
- point 3.1.6: La formation du préposé G.M.B. à la gestion informatisée, d'une durée de 5 jours, se fera aux bureaux du projet, a une date a determiner en fonction du point 3.1.5. A l'occasion de cette formation, le préposé G.M.B. recevra un manuel de l'utilisateur de l'application GSM.

#### **4. OFFRE FINANCIERE ET CONDITIONS DE PAIEMENT**

#### **4.1 Offre financière**

- Honoraires: F.CFA 1.530.000,-
- Autres frais et prestations:

Tous les autres frais et prestations (frais de deplacement, secrétariat, édition de la nomenclature, ... ) sont pris en charge par le projet.

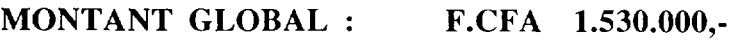

#### **4. 2 Conditions de paiement**

- 50% du montant global a titre d'acompte, a la commande
- 50% a la fin de l' intervention

#### **5. VALIDITE DE L'OFFRE**

La validité de la présente offre court jusqu'au 15.12.1997.

#### DEPRAETERE Maurits Conseiller Technique Principal

Annexe 3

Rapport final de l'intervention a la SN CITEC/Bobo-Dioulasso

 $\mathcal{A}^{\text{max}}_{\text{max}}$ 

 $\Delta \sim 1$ 

#### PROJET ONUDI US/BKF/94/104

Programme d'appui en matière de MAINTENANCE INDUSTRIELLE

IO B.P. 13 575 OUAGADOUGOU IO tel. et fax (226) 31 14 97

# **SN** *Citec*

## **MISE EN PLACE DU BUREAU METHODES DE MAINTENANCE**

**Rapport final** 

28.05.1998

#### 1. INTRODUCTION

Le présent rapport final concerne la mise en place d'une cellule méthodes de maintenance à la société SN Citec, première étape dans la réorganisation des services de maintenance.

Le but de l'intcrvention etait de mettre en place un systeme simple mais efficace de planification des interventions et de collecte des informations, outils indispensables pour le rcsponsablc (gcstionnaire) de la maintenance.

L'intervention a consisté à:

- dresser l'inventaire des équipements à maintenir
- codifier les équipements.
- codifier la docwnentation technique
- definir le concept de maintenance
- concevoir et mettre en application le BT. (bon de travail)
- élaborer et instaurer des formulaires suivants: fiche d'entretien. fiche de lubrification. fiche de suivi des coûts, fiche historique, fiche d'inspection.
- élaborer le programme et le planning de lubrification pour tous les équipements.
- élaborer le programme et le planning de maintenance préventive systématique pour les équipements très importants.
- elaborer le programme des inspections pour les equipements de moyenne importance.
- concevoir un modèle de rapport mensuel et annuel.

L'intervention a démarré le 18.08.97 par une réunion d'information et de sensibilisation. organisée à l'intention du personnel concerné (Entretien et Production). L'accent a été mis sur les objectifs visés par l'intervention ainsi que sur l'importance d'une très bonne implication des intervenants Citec à tous les niveaux.

Le projet tient à signaler que l'ensemble des activités décrites ci-dessus ont pu être réalisées grâce à l'étroite collaboration et la constante disponibilité des agents de la SN Citec concernés. La communication a été excellente ce qui a permis une évolution sans encombres des opérations.

#### 2. DESCRIPTIF DES ETAPES DE L'INTERVENTION

#### $2.1$  Mise en place BTM (désignation agent méthode)

Monsieur Traoré Karim a été désigné comme agent méthodes, fonction qu'il cumule jusqu'ici avec son anciennc fonction de chef de service magasins.

#### 2.2 Inventaire et codification machines

Il a été procédé à un inventaire détaillé de tous les équipements à maintenir. Cet inventaire comprend quelques 739 machines de production et auxiliaires (y compris toutes les pompes de l'usine).

Le système retenu pour la codification des machines est une codification significative. basée sur un découpage de l'usine en zones, sections et sous-sections. Les machines reçoivent alors un numéro d'ordre dans leur sous-section.

Le relevé inventaire de toutes les machines codifiées fait l'objet d'un document séparé.

Exemple de machine codifiée: Décortiqueur 2341

Huilerie  $\rightarrow$  2 Nettoyage-Decorticage ---> 21 Décorticage $\leftarrow$  212 Décortiqueur 2341 ---> 212.040

Il y aurait lieu d'étudier avec les agents concernés la meilleure façon d'apposer les numéros de code sur les machines.

Cet inventaire doit être tenu rigoureusement à jour. A cet effet, le BTM est chargé d'actualiser l'inventaire à chaque fois qu'il y a de nouvelles machines (extension).

Nous avons egalement effectue un inventaire complet de tous les moteurs electriques de l'usine ce qui a permis de dresser le listing inventaire moteurs suivant la section dans laquelle est situe le moteur ainsi que son lieu d'implantation (machine a laquelle il appartient).

Cet inventaire moteurs fait l'objet d'un document séparé.

#### 2.3 Inventaire et codification de la documentation technique

Toute la documentation existante et mise à notre disposition a été examinée; ceci nous a permis de recueillir toutes les informations disponibles sur la lubrification. l'entretien preventif. la preparation du travail, la recherche des pannes. les pieces de rechange, ...

La codification de la documentation technique a consiste a donner a la documentation d'une machine le code de la machine concemee.

L'analyse de la documentation nous a servi lors de l'élaboration des fiches d'entretien et de lubrification des machines.

Le BTM a été équipé d'armoires pour la centralisation de cette documentation technique. Ceci pennet une meilleure gestion de cette documentation.

Le relevé de la documentation codifiée fait l'objet d'un document séparé.

#### 2. 4 Introduction d'un systeme d'im putations

Le système d'imputations (interne au Services de Maintenance) qui a été retenu est excessivement simple dans ce sens que c'est le numéro de code de la machine qui sert de comptc d'imputation.

Le système mis en place permettra à la maintenance d'avoir un état régulier des coûts inhérents à chaque machine et de leur évolution dans le temps.

Comme le système est basé sur un découpage de l'usine en zones, sections et soussections, on pourra également envisager des analyses de dépenses par zones / secteur / sous-secteur de production. Ceci nécessiterait toutefois la saisie des données sur PC.

Cette conception a été présentée au responsable du Service Comptable, qui n'y voit aucune incompatibilité avec le plan comptable actuellement en vigueur.

#### 2. 5 Definition concept de maintenance

L'élaboration du concept de maintenance s'est basée sur les critères suivants: importance de la maintenance pour la production, pour la qualité, pour le coût. pour la sécurité, et enfin pour la protection de l'environnement.

A chacun de ces critères a été attribué un coefficient d'importance, à savoir:

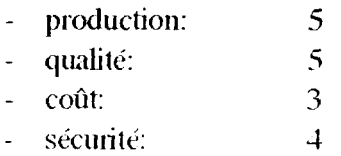

protect. environn.: 3

Ensuite, on a attribué pour chaque machine des points de 0 à 10 à chacun de ces critères.

A partir des totaux obtenus, les machines ont été classées par ordre d'importance (voir document séparé). La classification suivante a été adoptée ( $X$  étant le total des points):

- machines très importantes:  $X \ge 70$
- machines de moyenne importance:  $40 \le X < 70$
- machines de moindre importance:  $X < 40$

Le principe à retenir est le suivant: les machines très importantes bénéficieront de la maintenance la plus poussee (maintenance preventive systematique ): la maintenance des machines moins ou pas importantes sera plus limitée (voire pour les moins importantes d'attendre l'avarie avant d'intervenir). Ainsi les dépenses de maintenance seront plus concentrées sur les machines les plus importantes.
Le résultat du concept révèle que plus d'un tiers des machines de production à la SN Citec considérées comme très importantes, ce qui semble fort élevé. Il y a lieu que le BTM et le groupe de travail réexaminent les différents seuils préalablement établis.

Le relevé du concept de maintenance des 739 machines de production fait également l'objet d'un document séparé.

### 2.6 Mise en application du BON DE TRAVAIL (annexe 1)

Un modèle de Bon de Travail (BT.) a été soumis aux agents Production et Entretien concernés et a été accepté.

L'utilisation du BT. a débuté le 08.12.97. Le BT. est utilisé pour les demandes d'intervention par la Production (dépannages et réparations) ainsi que pour les interventions de maintenance preventive.

Le circuit à suivre par ce BT. (qui peut être émis par la Production. par le BTM et par les CH.SERV. Maintenance) ainsi que les informations à y reprendre à chaque étape ont été expliqués en détail.

L 'agent Methodes complete les informations du BT. sur les fiches historiques ainsi que sur les fiches de suivi des coûts au fur et mesure du retour des BT.

Au début, l'utilisation du BT. a connu quelques problèmes (détails de conception du formulaire à revoir: mauvaise compréhension de certains; différences d'interprétation par les sections concernées). Ces problèmes ont tous été examinés, débattus et solutionnés.

Après une période d'essai concluant, le modèle final du BT. a été imprimé sous forme de carnet.

#### 2.7 Fiches de lubrification et d'entretien (annexes  $2 \& 3$ )

Sur base de la documentation technique disponible, le projet et le préposé méthodes ont élaboré les fiches de lubrification et les fiches d'entretien pour 18 machines.

Ces fiches ont ensuite été examinés et approuvés (nature des interventions et périodicité) par un groupe de travail constitué du préposé méthodes et des 2 chefs de service entretien. avec la participation de l'ingénieur du projet.

L'e1aboration des fiches est maintenant poursuivie par le prepose methodes, avec la collaboration du groupe de travail. Vu le nombre de machines à traiter, les agents concernés devraient chercher à accélérer le rythme de ce travail.

#### 2.8 Fiches historiques et de suivi des coûts (annexes  $4 \& 5$ )

Afin de le familiariser avec cette tâche, le projet a complété avec le préposé méthodes les premières fiches historiques et fiches de suivi des coûts (avec les informations fournies par les BT.).

Les fichiers « historique » et « suivi des coûts » sont compléter et tenus à jour au fur et à mesure de l'émission de nouveaux BT.

#### 2. 9 Planning de lubrification et de maintenance preventive (annexe 7 *i*

Un planning de lubrification et de maintenance préventive a été mis en place par le responsable aux méthodes en collaboration avec l'ingénieur du projet sur la base des fiches d'entretien et de lubrification qui ont été élaborées.

Le préposé méthodes se doit de compléter ce planning au fur et à mesure de la création des fiches d'entretien et de lubrification ainsi que d'émettre ses BT, en fonction de ce planning pour toutes les interventions préventives planifiées.

Ce planning devra tenir compte de la période requise pour l'arrêt annuel ainsi que des arrêts périodiques désormais fixés à 2 mois.

#### 2.10 Fiche d'inspection et programme des inspections (annexe 8)

Comme préalablement souligné, les inspections concernent les équipements de moyenne importance.

Il a été retenu avec le responsable des méthodes d'utiliser la fiche d'entretien avec une mention « inspection » pour la saisie des travaux d'inspection à effectués sur cette catégorie de machines.

Le responsable méthodes en collaboration avec le groupe de travail et l'ingénieur du projet, ont élaboré et adopté 13 fiches. Ces fiches seront dactylographiées pour utilisation et pour l'élaboration du programme des inspections.

Ensuite le responsable méthodes devra poursuivre également l'élaboration de toutes les fiches d'inspection pour toutes les machines de moyenne importance.

#### 2.11 Rapport mensuel et rapport annuel (annexe  $8 \& 9$ )

Un projet de rapport périodique élaboré par le projet a été discuté, réaménagé et adopte Ce rapport périodique qui sera fourni par le BTM sera destiné à la Direction d'Exploitation et également aux différents chefs de service entretien.

Ce rapport a été mis en place depuis le mois de décembre 1997 sous la forme d'un rapport mensuel puis tenant compte des arrêts périodiques, a été réadapté sous forme de rapport périodique ce qui permet un meilleur traitement des données collectées.

Le rapport annuel reprend toutes les données des différents rapports périodiques élaborés au courant de l'année et permet également de faire des comparaisons de données avec les années antérieures.

Ce rapport annuel sera fourni chaque année par le responsable du bureau méthode non seulement à la Direction d'Exploitation mais également à tous les chefs de service entretien.

### 3. CONCLUSION

De façon générale, le plan de travail élaboré au début de l'intervention a été respecté.

L'ensemble du personnel concerné semble bien avoir compris l'intérêt des mesures mises en place, auxquelles il a d'ailleurs largement contribue.

11 appai1ient desonnais au responsable methodes, assiste du groupe de travail. d"assurer la continuité des actions entreprises et d'en généraliser l'application à tous les equipements.

Le système de collecte des données mis en place permet des analyses techniques (nature.) cause, et durée des arrêts; identification d'avaries à caractères répétitifs; etc... ) et financiers ( cofit des interventions ). II constitue ainsi un ve1itable outil pour le gestionnaire de maintenance.

Le rapport d'audit du 9 au 12 Décembre 1996 donne un aperçu des actions à entreprendre par la suite. Le projet ONUDI US / BKF / 94 / 104 est disposé et intéressé à vous assister dans la mise en oeuvre de ces mesures.

Si vous le souhaitez, nous pourrions vous faire parvenir une offre de services dans ce sens.

Toutefois, nous pensons qu'après notre première intervention, un palier est atteint, et qu'il faut marquer un temps d'arrêt pour laisser le personnel se familiariser avec les procédures mises en place avant d'entamer d'ici quelques mois la poursuite des mesures de réorganisation

Annexe 4

 $\label{eq:2} \frac{1}{2} \int_{\mathbb{R}^3} \left| \frac{d\mu}{d\mu} \right|^2 \, d\mu = \frac{1}{2} \int_{\mathbb{R}^3} \left| \frac{d\mu}{d\mu} \right|^2 \, d\mu = \frac{1}{2} \int_{\mathbb{R}^3} \left| \frac{d\mu}{d\mu} \right|^2 \, d\mu.$ 

 $\sim 10^{-11}$ 

Offre de services pour le renforcement et )'extension des activités du Bureau Méthodes à la SAP OLYMPIC/Bobo-Dioulasso

 $\sim 10$ 

## OFFRE DE SERVICES POUR LE RENFORCEMENT ET L'EXTENSION DES ACTIVITES DE LA CELLULE METHODES DE MAINTENANCE A LA SOCIETE SAP OLYMPIC / BOBO-DIOULASSO

## 1. INTRODUCTION

La présente offre concerne une assistance au renforcement et à l'extension des activités de la Cellule Methodes de Maintenance, mise en place durant la premiere etape de la réorganisation des services de maintenance.

Le but de l'intervention est d'étendre et de parfaire le système de planification/preparation des interventions et de collecte des informations. outils indispensables pour la "gestion" de la maintenance.

L'intervention consistera a:

- assurer le suivi de !'application correcte et de l'extension des mesures mises en place durant la phase 1, suivant un calendrier à élaborer en début de l'intervention
- assister l'agent méthodes pour débuter l'analyse des données recueillies à travers les fiches historiques et les fiches de suivi des coûts
- mettre en place le GAP (Groupe d'Analyse des Pannes)
- débuter la préparation des travaux de maintenance
- former l'agent méthodes en matière de préparation de l'arrêt annuel
- mettre au point un modèle de rapport mensuel et annuel.

### 2. PRESTATIONS DU PROJET

### 2. 1 Description de la prestation

### 2.1.1 Suivi de l'application correcte et de l'extension des mesures mises en place durant la phase 1

Ce suivi périodique devra contribuer à:

généraliser l'utilisation du BT (bon de travail)

Actuellement, c'est principalement la Production qui émet les BT.

Le Service Entretien doit lui aussi émettre des BT pour les interventions jugées nécessaires, et ce tant durant les heures de service normales que durant le week-end.

Par ailleurs, le Bureau Méthodes n'émet actuellement que des BT pour les interventions de lubrification. Les interventions de maintenance preventive (beaucoup de fiches d'entretien restent a faire; voir ci-dessous) doivent egalement faire l'objet d'un BT.

compléter l'élaboration des fiches d'entretien et le planning de maintenance préventive pour toutes les machines très importantes.

Il y aura lieu de définir un calendrier d'exécution à cet effet.

A defaut d'une documentation technique suffisante pour beaucoup d'equipements, les instructions des fiches d'entretien devront etre definies par un groupe de travail, à constituer à cet effet.

### 2.1.2 Analyse des données recueillies à travers les fiches historiques et les fiches de suivi des coûts

L'analyse systématique des données recueillies permettra

- de rectifier les programmes de lubrification et de maintenance préventive là où cela s'avère nécessaire
- d'améliorer certaines méthodes de travail
- d'alimenter le GAP; voir 2.1.3

### 2.1.3 Mise en place du GAP (Groupe d'Analyse des Pannes)

Actuellement, le Service Entretien subit trop les avaries sans s'y attarder pour rechercher les causes profondes et en tirer les leçons.

Le GAP a pour but la de réduire le nombre d'avaries sur les équipements de production, en creant chez le personnel conceme un veritable "etat d'esprit., de prévention.

Le GAP est un groupe de travail qui se réunira périodiquement afin d'analyser toutes les pannes importantes ainsi que les avaries de moindre importance mais à caractère répétitif.

Très schématiquement, les GAP cherchera à répondre, pour chaque cas qui lui est soumis, aux questions suivantes:

- quelles sont les causes à l'origine de la panne ?
- est-ce que la panne pouvait être prévue et comment ?
- est-ce que la panne pouvait être évitée et comment?
- quelles sont les mesures à prendre pour prévenir ou diminuer la fréquence et/ou la gravité d'une telle panne à l'avenir?

### **2. 1. 4 Preparation des travaux de maintenance**

La préparation du travail vise un double objectif: améliorer la qualité des interventions d'une part et, d'autre part, réduire la durée des interventions.

Il en résulte qu'on ne fera une préparation détaillée du travail que lorsqu'il s'agit d'interventions complexes (qualité et gain de temps) ou d'interventions à caractère répétitif (gain de temps).

Un modèle de fiche de préparation du travail est joint en annexe.

### **2 .1. 5 Preparation de l'arret annuel**

La préparation de l'arrêt annuel consiste à analyser chaque intervention prévue de façon à:

- déterminer les besoins en moyens matériels (pièces de rechange, outillage spécial, moyens de manutention, ...) et en hommes
- planifier les interventions
- faire le nécessaire en temps voulu pour rassembler les moyens nécessaires.

La méthode "PERT" (Program Evaluation and Review Technique) convient particulièrement bien pour la planification de l'arrêt annuel.

Le projet assurera une formation sur cette méthode PERT. Cette formation de 3 jours aura lieu a Ouagadougou, aux bureaux du projet.

### **2. 1. 6 Rapport mensuel et annuel**

Il s'agit de définir un modèle de rapport qui soit clair et explicite, évitant ainsi au lecteur de devoir consulter d' autres documents.

Le rapport sera bref; il reprendra une série de ratios (indicateurs de performance), permettant aux responsables aux differents niveaux de se construire un tableau de bord.

### 2.2 Durée du travail

La durée prévisionnelle des prestations du projet à la SAP Olympic est de 15 jours ouvrables, s'echelonnant sur une periode d'environ 6 mois, auxquels viennent s'ajouter la formation PERT (voir 2.1.5) aux bureaux du projet.

### **3. OFFRE FINANCIERE ET CONDITIONS DE PAIEMENT**

### **3. 1 Offre financiere**

- Honoraires: F. CFA : 750.000,-

- Autres frais et prestations:

Tous les autres frais et prestations sont pris en charge par le projet

#### **Total tout compris: F. CFA 750.000,-**

### **3. 2 Conditions de paiement**

- 50% du montant global à titre d'acompte, à la commande
- 50% apres acceptation du rapport final

### **4. DIVERS**

- Le projet élaborera tous les 2 mois un rapport sur l'état d'avancement de l'intervention, ainsi qu'un rapport final.
- Si elle n'était pas satisfaite, SAP Olympic pourra à tout moment mettre fin à l'intervention du projet. Dans cette éventualité, la facturation portera sur les prestations déjà effectuées.

DEPRAETERE Maurits Conseiller Technique Principal Annexe S

Documents ayant servi de base aux conseils ad hoc a la SN CITEC en matiere de GMAO

 $\Delta \sim 1$ 

#### MINISTERE DU COMMERCE, DE L'INDUSTRIE ET DE L'ARTISANAT

SECRETARIAT GENERAL

\_\_\_\_\_\_\_\_\_\_\_\_\_\_\_\_

DIRECTION GENERALE DU DEVELOPPEMENT INDUSTRIEL

PROJET ONUDI US/BKF/94/104

Programme d'appui en matiere de maintenance industrielle

N.Réf.: PH. 3 / MD 079

BURKINA FASO ------------

Unité - Progrès - Justice ------------

Ouagadougou, le 1<sup>ier</sup> juin 1998,

SN *Citec*  attn. Mr WERNERT, Directeur Exploitation B.P. 1300 BOBO-DIOULASSO

Cher Monsieur Wernert,

Objet: Introduction de la GMAO a la SN *Citec* 

Suite à notre entretien du 26 mai dernier relatif à l'opportunité d'informatiser la gestion de la maintenance à la SN *Citec*, veuillez trouver ci-joint:

- un texte traitant de la GMAO (Gestion de la Maintenance Assistee par Ordinateur). Ce texte est extrait d'un cycle de formation organisé par DGS (faisant partie depuis 07/97 du groupe ABB et devenu depuis ABB/DGS Maintenance Engineering). Ce cycle de formation s'adressait a des hauts responsables de maintenance d'entreprises belges.
- une note reprenant des reflexions personnelles sur l' acquisition et la mise en application d'une GMAO a la SN *Citec.*

Les principales conclusions/recommandations de cette note sont les suivantes:

- même s'il reste encore beaucoup de travail préparatoire avant la mise en application d'une GMAO, il est intéressant -voire indiqué- de procéder dès à présent à l'acquisition du logiciel.

Ceci permettra d'orienter les mesures de reorganisation/rationalisation en parfaite concordance avec les exigences du logiciel retenu.

Cela stimulera d'autre part l'entreprise à procéder dans les meilleurs délais à ces mesures de réorganisation/rationalisation, dont l'intérêt est indiscutable, avec ou sans GMAO.

- l'acquisition d'un logiciel de Gestion des Stocks est indispensable et urgent. La GMAO comporte un module Gestion des Stocks, argument supplémentaire en faveur de l'acquisition à brève échéance d'une GMAO.
- le volume de travail des travaux préparatoires et de la saisie des données de départ est très important et ne doit pas être sous-estimé.

Sans affectation de personnel supplémentaire, le risque de voir ces travaux s'éterniser est réel. Le recours à la sous-traitance pour une partie de ces travaux nous semble inévitable (pratique frequente en Europe).

Le projet, ou un des bureaux issus du projet, est en mesure d'assurer ces travaux.

Je reste bien evidemment a votre entiere disposition pour toute information complementaire. Si vous le souhaitez, je pourrai me rendre a cet effet a Bobo-Dioulasso durant la semaine du 8 juin.

Meilleures salutations,

Maurits DEPRAETERE Conseiller Technique Principal  $\overline{\phantom{a}}$ 

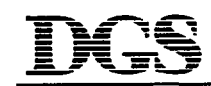

### **14.5 La GMAO (Gestion de la Maintenance** Assistee **par Ordinateur)**

### *14. 5 .1 Introduction*

La gestion de la maintenance ne peut se faire efficacement que si on dispose de suffisamment de données facilement accessibles et construites de telle façon qu'elles puissent être utilisées comme outil de gestion. La mise en place d'un système informatisé de gestion de la maintenance (GMAO, Gestion de Maintenance Assistée par Ordinateur) apparaît comme la réponse évidente à ce besoin.

### *14.5.2 Objectifs de la GMAO*

Les objectifs d'une GMAO sont nettement différents de ceux d'un logiciel de dessin ou d'un systeme de programmation d'automates. Dans les systemes de dessin et autres, ii s'agit de la création de projets isolés. Pour la GMAO, il s'agit de gestion de données, c.-à-d. le traitement et l'analyse des données saisies dans une base de données. Pour la GMAO, la continuité de l'encodage sera determinante pour la qualite des analyses auxquelles on procedera.

Les objectifs de la GMAO pourraient être résumés comme suit :

- maîtriser et exploiter efficacement les données en procédant aux analyses appropriées;
- à condition de disposer des données correctes, la possibilité de calculer des ratios et d'elaborer un tableau de bord qui aideront le gestionnaire de maintenance pour la prise de décisions:
- un grand avantage de la GMAO consiste dans la possibilité de traiter rapidement un grand nombre de données et de procéder à des analyses. Comme déjà mentionné au chapitre 14.2, c'est le suivi des tendances qui permet de constater le progres ou la regression;
- jusqu'ici, on ne disposait pas de suffisamment de données pour apprécier en connaissance de cause l'etat d'une installation. Cela restait encore trop souvent une question de sentiment, exprime par le contremaitre par rapport aux travaux et aux dépenses nécessités par une machine.

La GMAO permet aux utilisateurs de suivre la situation au travers de chiffres et de tendances concrets, ce qui developpe la prise de conscience en matiere de maintenance et en matiere de depenses;

lors du suivi des tendances des données et l'analyse des ratios, il est possible d'instaurer certaines limites (p. ex. un max. de nombre d'heures d'arret pour une installation) ce qui permet à la GMAO de servir de signal d'alarme pour réagir à temps;

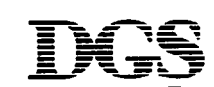

enfin, le recours à la GMAO permettra une utilisation plus efficace du personnel de maintenance. Ceci ne signifie aucunement qu'on pourra reduire les effectifs en personnel grace a la GMAO. S'il s'avere, par la rnise en place d'une GMAO, qu'il y a trop de personnel, cela indique qu'il y a d'autres problèmes organisationnels. Il est bien sûr évident qu'on pourra, grâce à la possibilité de mieux planifier, aussi mieux maîtriser la charge de travail et garantir une meilleure qualité de la maintenance et des installations, ce qui laissera de la place pour optimiser les machines et mener une politique à plus long terme.

### *14.5.3 lnconvenients d'une GMAO*

Lors d'une étude de marché restreinte, effectuée par DGS en Belgique durant la période 1992-1994, il s'est avéré que seulement 15 % des systèmes de gestion de maintenance achetés donnaient satisfaction. Les causes de ce faible chiffre sont multiples mais Jes principales en sont:

l'insuffisance de flexibilité du logiciel. Une partie des systèmes de maintenance qu'on trouve aujourd'hui sur le marche datent encore de la periode des systemes lourds et encombrants, fonctionnant sur mini-ordinateurs et mainframes. La conséquence en est une tres faible flexibilite en ce qui conceme !'utilisation d'ecrans auxiliaires, !'utilisation de bases de données relationnelles (problème qui s'est beaucoup amélioré entre-temps), la possibilité de construire ses propres écrans, etc.

L'augmentation des systèmes fonctionnant sur PC ainsi que l'arrivée des applications Windows a amélioré cet état des choses. Il est toutefois utile de signaler que Windows ne signifie pas nécessairement que le système est convivial ou flexible;

- l'assistance du fournisseur : avant l'acquisition d'une GMAO, la plupart des fournisseurs font toutes sortes de promesses d'assistance pour la mise en place du systeme. Apres l'acquisition, cette collaboration se déroule parfois moins bien ce qui peut entraver la mise en place. Il s'agit là d'une situation regrettable, tant pour l'utilisateur que pour le fournisseur. Les problèmes en matière d'assistance se situent à différents niveaux :
	- \* la connaissance du logiciel, parce que le foumisseur n'en assure pas encore depuis longtemps la distribution et l'assistance à la mise en oeuvre;
	- \* la connaissance du hardware (computer) sur lequel fonctionne le systeme, qui fait qu'on ne peut trouver de solution pour parametriser le systeme. 11 y a lieu de remarquer ici que l'utilisateur doit Jui aussi avoir suffisamment de connaissances et d'expérience pour faire de son côté les bons réglages. Il est impensable qu'un responsable de l'informatique ne dispose pas des connaissances suffisantes pour la gestion correcte de son réseau;
	- \* la charge du foumisseur: si le foumisseur est surcharge de travail et doit s'occuper de plusieurs projets, l'appui nécessaire ne sera pas non plus assuré;

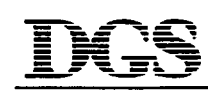

\* la connaissance de la maintenance: ceci est une remarque frequemment formulee lors des etudes de marche. Mettre en place un systeme de maintenance implique necessairement une certaine connaissance de !'organisation de la maintenance.

Chaque GMAO est construite sur une certaine philosophie. Lors de la mise en place du système, il sera nécessaire de connaître cette philosophie et de l'harmoniser avec la philosophie existante au departement maintenance. A cet effet, il est indispensable de disposer d'une bonne connaissance et de la GMAO, et de la maintenance.

Dans tous les cas, sans l'assistance du fournisseur, le danger de voir échouer la mise en place est réel. Lors du choix d'un progiciel (logiciel standard ou fait sur mesure sous forme de package), il est donc de la plus haute importance d'examiner en détail les références du fournisseur.

- les problèmes de hardware font également partie des problèmes rencontrés lors de la mise en place. Les causes en sont de nouveau très diverses :
	- \* du hardware obsolète qui fait que la performance est trop faible ou que les limites du système sont atteintes (mémoire, capacité, vitesse, messages d'erreur, blocages, ...);
	- \* du hardware non approprie suite aux connaissances insuffisantes du fournisseur et/ou du departement informatique;
	- \* le choix d'une configuration sous-dimensionnee : soit on dispose d'un systeme sur lequel la GMAO peut encore être installée mais on n'a pas tenu compte du fait que le nombre d'utilisateurs chargera très fortement le système central, soit la configuration installée a déjà été calculée trop juste pour des raisons de budget et sans tenir compte de l'évolution:
- pas de possibilités de mise en oeuvre pour des raisons internes à l'entreprise telles que restructuration, motivation, reprise, etc. La cause la plus importante réside pourtant généralement dans le fait qu'on n'est pas prêt pour la mise en oeuvre et ce pour des raisons d'organisation internes au service de maintenance.

### *14.5.4 Fonctionnalites*

Lors du choix d'une GMAO, les utilisateurs sont noyés dans toutes sortes de fonctionnalités; à tel point que pour finir, ils n'ont plus de vue d'ensemble et perdent toute notion de la realite.

Le problème lors des démonstrations, c'est que les fournisseurs montrent d'innombrables finesses, les unes plus belles que les autres. Il appartiendra à l'utilisateur de retrouver à travers tout cela une certaine structure et plus encore de distinguer les fonctions vitales des gadgets. Ceci sera également nécessaire s'il veut élaborer un document de projet pour sa propre GMAO.

Nous donnons ci-dessous un aperçu sommaire de ce qu'on peut attendre des fonctionnalités d'un système de maintenance. Cela donnera également une idée de la quantité de données qui sont nécessaires lors de la mise en service de l'ensemble. A noter ici qu'il ne s'agit que des fonctionnalités principales; il est donc bien possible que certaines GMAO offrent beaucoup d'autres possibilités.

Les fonctionnalités sont regroupées dans différents modules telles qu'elles se présentent généralement aussi dans les progiciels disponibles sur le marché.

a) Dossier-machine et autres données de base

Ce module peut être considéré comme le module contenant les données de base. Ce sont les données qui sont statiques et ne sont que rarement modifiées; tout au plus sont elles complétées lorsque de nouvelles machines viennent s'ajouter, ou bien en cas de modifications.

Les fonctions suivantes sont nécessaires dans ce module :

- elaboration du dossier-machine complet: description de la fiche technique, attribution de centres de frais aux installations, enregistrement des caractéristiques techniques, etc.;
- classification des installations dans une arborescence fonctionnelle qui permet d'avoir un apen;u simple des installations dans l'entreprise. II doit pour cela etre possible de decrire au moins 5 niveaux (sans les pieces de rechange). La possibilite de representer cette arborescence graphiquement constitue un plus important; L'arborescence constitue une donnée importante vu qu'elle pourra être utilisée à différents endroits (préparation du travail, planning de charge, historiques, recherche d'informations générales, suivi des coûts,...);
- interface avec logiciels de DAO, scanners, codes à barres, etc.;
- autres données de base générales telles qu'effectifs du personnel, centres de frais, relevés des fournisseurs, etc.
- b) Gestion des pièces de rechange

Le module de gestion des pièces de rechange comprend la plupart des fonctions qu'on peut attendre d'un logiciel de gestion des stocks :

- information générale sur les pièces de rechange: codification, désignation valeur, etc.
- plans (interface avec DAO);
- informations des foumisseurs afin de pouvoir commander les pieces chez le bon fournisseur (référence de commande, prix, ristourne, contrat, délai de fourniture, dernière fourniture, ...);
- données sur le stock : gisement au magasin, divers magasins décentralisés, quantité en stock, quantité en commande, réservations, ruptures de stock, ...
- mouvements des stocks : entrées, sorties, retours, transferts, ...
- tout le chapitre des réservations de pièces de rechange: réservations pour interventions  $\overline{a}$ de maintenance (réservations via bon de travail), réservations non suivies de sorties, annulations, ...
- suivi des fournitures : fournitures totales ou partielles, fournitures sans commande (fournitures urgentes);
- inventaire : inventaires physiques, enregistrement de ces inventaires physiques. analyses, écarts;
- interface avec d'autres modules : avec le module des travaux (sorties, reservations). des modules en option (code barre p. ex.), les achats (demandes d'achat intemes. fournitures, facturation,...).
- c) Gestion des achats
	- appels d'offres;
	- commandes automatiques via le systeme de gestion des stocks: lorsqu'une piece de rechange atteint son stock minimum, le système génère automatiquement une proposition d'achat ou une commande;
	- demandes d'achat internes émises par les utilisateurs: pour canaliser le flux des informations et respecter la responsabilite des differents services, ii est possible de prevoir la possibilite de demandes intemes. Les utilisateurs introduisent leur demande en GMAO après quoi le responsable des achats contrôle et regroupe les commandes (voir ci-dessous);
	- groupage des commandes: les demandes automatiques et internes peuvent être groupées et traduites en une seule commande. Cela présente l'avantage d'éviter de placer de nombreuses commandes pour des petits montants (coûts d'acquisition plus eleves) et de pouvoir obtenir ainsi de meilleures conditions. En plus, il est possible ainsi de realiser le meilleur achat en fonction de la disponibilite des pieces chez le fournisseur, des conditions d'achat (réduction pour grandes quantités) et du niveau de

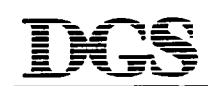

qualité. Il y a toutefois lieu de signaler ici que les achats doivent respecter les spécifications du demandeur;

- contrats avec les fournisseurs pour la fourniture de pièces durant une période déterminée (contrats annuels p. ex.), réductions spéciales, etc.;
- suivi des commandes: envoi de rappels, enregistrement des fournitures partielles, contrôle des factures;
- suivi de la performance des fournisseurs (prix, respect des délais de fourniture, etc.);
- interface avec d'autres modules tels que tenue des stocks, module des travaux (reservations, demandes d'achat internes), comptabilite.
- d) Gestion des travaux

Ceci constitue pour l'utilisateur la principale fonction, bien que ce ne soit pas toujours celle qu'on demarre en premier. Dans ce module, nous rencontrons les fonctions suivantes:

- demandes de travail: dans ce domaine, l'approche diffère assez fort d'un système à l'autre, surtout en ce qui concerne !'acceptation des demandes, leur traitement et le suivi;
- programmes de maintenance: elaboration de programmes de maintenance par installation (voir aussi chapitre 7.3.9 concernant la documentation technique);
- preparation du travail: la preparation du travail implique que la description du travail est complétée et que le matériel et le personnel (interne ou externe) nécessaires sont prévus. Le traitement ultérieur des demandes de travail peut également se retrouver ici. Cette fonction est parfois aussi utilisée pour l'élaboration du planning de maintenance;
- !'organisation des depannages et des reparations necessite un enregistrement simple et rapide des travaux de façon à tenir l'intervention aussi courte que possible. Il devrait être possible de procéder à un enregistrement immédiat sans devoir passer par un autre module (demandes de travail p. ex.), ce qui fait perdre trop de temps;
- planning de charge: le rassemblement des travaux à exécuter pour pouvoir les entamer en fonction des besoins du departement de maintenance et de la production. Cette fonction laisse à désirer dans la majorité des systèmes proposés; elle manque généralement de flexibilité et d'efficacité. Il faut ajouter à cela que les utilisateurs souhaiteraient en plus un planning de charge en fonction de la disponibilité des agents de maintenance (dit planning capacitif). Dans le cadre d'une gestion joumaliere, il faut avouer que c'est beaucoup demander. Le suivi de la presence du personnel est l'affaire

des brigadiers et contremaitres et la GMAO doit faire preuve de suffisamment de flexibilité pour réagir aux circonstances qui varient (programme de production modifie, maladie, accident, casse, ... );

- suivi de l'exécution des travaux: état d'avancement, heures déjà prestées, heures disponibles, (in)disponibilite du materiel (pieces de rechange et outillages), sorties des pièces du magasin, travaux supplémentaires, ...
- construction et étude de l'historique: heures prestées, incidents, coûts, ...
- interface avec d'autres modules tels que gestion des stocks, gestion des achats, base de données, code barre, logiciels de dessin.
- e) Inspections, lubrification et maintenance conditionnelle

Ce module fait defaut ou est mal developpe dans la plupart des systemes de maintenance. La raison est à chercher dans le fait que les systèmes de maintenance actuels sont trop axés sur la "gestion des ordres de travail" et encore trop peu sur la prévention de la maintenance dont les inspections constituent un élément essentiel.

II y a lieu de faire une distinction entre un travail de maintenance qui demande un certain temps d'exécution et une inspection. Une inspection est un contrôle qui ne demande que peu de temps (quelques secondes, minutes) et ne constitue pas un travail complique (a moins qu'il ne faille demonter l'une ou l'autre protection). Ces inspections sont joumalieres, hebdomadaires, mensuelles, trimestrielles, etc.

La même chose vaut pour la lubrification et l'utilisation de techniques de maintenance conditionnelle.

Pour ce module, on peut s'attendre aux fonctions suivantes :

- definition des rondes d'inspection, de prises de mesures, et de lubrification (description de l'activité, intervalle, lubrifiant, exécutant, circonstances, ...);
- lancement, suivi et enregistrement des inspections et mesures;
- suivi des mesures (température, débit, pression, vibrations,...) avec analyse de la tendance:
- utilisation de techniques speciales telles qu'analyse vibratoire, thermographie, analyse des huiles, etc.;

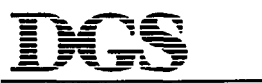

- interface avec le module des travaux en cas de constat d'anomalies : si une anomalie est constatée lors de l'inspection ou de la lubrification, à laquelle il ne peut pas immédiatement être remédié par l'inspecteur, il y a lieu de faire une demande de travail.

#### f) Suivi de projets

Dans certains systemes de maintenance, il est possible de faire du suivi de projets. Ces modules sont plutôt axés sur le suivi des gros travaux tels que révisions des installations, avec la possibilité de générer des bons de travail avec des sous-bons.

Us permettent d'assurer le suivi des depenses lors de la realisation de gros travaux.

Si toutefois, on veut aller planifier et suivre dans le détail tout un arrêt annuel, on a intérêt a recourir a des logiciels specialises (avec la possibilite d'elaborer et de suivre des plannings PERT).

g) Budgetisation

Une gestion de maintenance efficace implique nécessairement une bonne gestion du budget. Une GMAO doit permettre de suivre les dépenses des travaux de maintenance ordinaires, des projets et des achats effectues par le service de maintenance.

A l'aide du suivi des depenses et de l'etude des historiques et des tendances, le gestionnaire de maintenance pourra presenter, justifications a l'appui, ses demandes de budget pour l'année suivante ou pour de nouveaux investissements.

Enfin, la gestion du budget doit être une fonction intégrée dans ce sens qu'elle doit être reliee a tous les autres modules de la GMAO (gestion des stocks, achats, gestion des travaux, suivi des projets).

#### h) Rapportage

II s'agit d'un module important vu que c'est grace a lui que le gestionnaire de maintenance et les autres départements disposeront des données nécessaires pour prendre des décisions justifiées.

Suivant le système, le rapportage peut constituer un module séparé ou être intégré dans les autres modules (p. ex. Jes rapports concemant Ies travaux sont repris au module gestion des travaux).

En ce qui concerne les types de rapports, ceux-ci peuvent être subdivisés en plusieurs groupes:

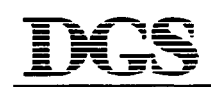

- les rapports standards sur les différents modules de la GMAO (gestion des travaux gestion des stocks, budgetisation, etc.);
- les rapports sur mesure qui seront programmés spécialement par le fournisseur à la demande de l'utilisateur. Ceci peut se faire pour adapter les données aux lay-outs utilisés dans l'entreprise;
- l'utilisation d'un générateur de rapports qui permet à l'utilisateur d'examiner les données d'une base de données et d'en faire les rapports qu'il souhaite. Il faut généralement disposer d'une certaine connaissance de la base de données à cet effet, mais cette connaissance est en principe disponible au service informatique.

### *14.5.5 Preparation de l'infonnatique en maintenance*

Si de nos jours, on parle beaucoup de la mise en place d'une GMAO, la réalité a montré que le pas a franchir vers cette informatisation est beaucoup plus grand qu'on ne le pense généralement. Il se fait que les maintenanciers ne sont pas toujours portés sur les aspects administratifs. Et, contrairement aux logiciels de DAO ou aux packages d'analyse vibratoire, !'administration constitue precisement l'activite principale d'une GMAO.

Vient s'ajouter a cela que le prix pour la mise en place d'une GMAO s'eleve a plusieurs millions de FB, se repartissant entre !'acquisition du logiciel (en moyenne 20% du budget total 1) et les coûts de mise en place (mesures organisationnelles, recherche de données, mise en service,...). On n'aura done vraisemblablement pas une deuxieme occasion de mettre un systeme de maintenance en place.

Par conséquent, il est important de démarrer le projet en étant bien préparé.

a) Décision politique

Beaucoup de responsables de maintenance entreprennent des recherches pour identifier le logiciel le plus approprié à leurs besoins. Ils investissent pas mal de leur temps dans cette recherche, afin de pouvoir présenter une étude parfaite.

Puis, lorsqu'ils introduisent la demande d'achat, ils reçoivent une réponse négative de la part de la direction. Vient alors le réveil brutal, avec le constat qu'on a omis pas mal de choses.

Une première étape dans le projet consiste à demander l'accord de la direction. Elle doit d'abord marquer son accord de principe sur }'acceptation du projet. Le fait que 80% de logiciels n'arrivent pas à démarrer réellement peut leur faire douter de la faisabilité du projet.

<sup>&</sup>lt;sup>1</sup> Ce chiffre vaut pour l'Europe; compte tenu du coût de la main-d'oeuvre au Burkina Faso, cette répartition sera plut6t de I' ordre de 50/50

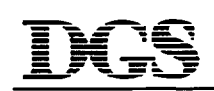

Ensuite, la direction decidera de certains aspects strategiques concemant le choix du logiciel:

- aspect financier : c'est finalement la direction qui libère les budgets nécessaires à la réalisation du projet. Elle peut donc imposer des restrictions quant au prix d'achat. Il faut rappeler ici que le prix d'achat ne constitue qu'une partie du coût total. Il faut néanmoins regarder les choses en face et il est certain qu'un coût d'acquisition de déjà 1.000.000 FB 2 n'est pas negligeable; d'autant plus que la direction n'a aucune garantie quant à la rentabilité de cet investissement;
- choix du logiciel : avant de se mettre a prospecter le marche, le gestionnaire de maintenance devra se renseigner sur une éventuelle décision en matière de normes d'entreprise pour le choix du systeme. Des groupes intemationaux optent (a raison) pour l'application d'un même logiciel dans toutes leurs filiales. Le grand avantage en est qu'on pourra faire des comparaisons entre les differentes usines (quoique avec certaines réserves - voir chapitre 14.2) et que les investissements pour certaines adaptations seront plus rentables. Ensuite, cela permet d'aborder le probleme d'éventuels interfaces dans son ensemble. La direction pourra également faire son choix entre un logiciel standard (logiciel disponible sur le marche) ou fait sur mesure;
- la décision en matière de politique informatique est très importante. Ce ne serait pas la première fois qu'on choisirait un système pour un hardware déterminé après quoi il s'avère que le système nécessite une autre plate-forme;
- enfin, ii y a le choix quant a l'acquisition modulaire. Bien que dans la phase operationnelle, il faut toujours proceder par approche modulaire, ii est possible de choisir ou non l'acquisition modulaire du logiciel. Cette question est assez delicate. D'un côté, les responsables d'entreprises ne sont pas toujours très chauds pour dépenser de suite une somme importante pour un programme qui ne sera mis en application qu'après un ou deux ans; ceci est compréhensible, compte tenu des prix pratiqués. D'un autre côté, la possibilité existe de voir la mise en place bloquée si on ne peut pas installer a temps certains modules, et ce pour diverses raisons (projets en cours, restrictions budgétaires, priorités, ...).
- b) Création d'un groupe de projet

Une fois que le gestionnaire de maintenance a reculared de principe et les directives requises (choix du logiciel, hardware, ...), on pourra s'attaquer au projet.

Tout d'abord, il y a lieu de créer un groupe de projet. Vu que différents acteurs interviennent dans la GMAO, il sera important que chacun d'eux soit impliqué dans la préparation et dans la réalisation du projet. Le chef de projet aura un rôle important à jouer. Il aura comme tâche de diriger les discussions du groupe. Mais il devra également

 $^{2}$  1 FF =  $\pm$  6,15 FB

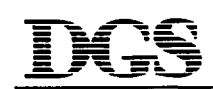

bénéficier du respect des membres et avoir droit de décision pour trancher en cas d'égalité de voix. On désigne généralement comme chef de projet le responsable de maintenance ou un representant de ce departement, ou alors un agent du departement informatique.

Le groupe de projet peut comprendre des personnes des services suivants (en fonction des modules retenus pour l'informatisation):

- direction : généralement le responsable maintenance;
- magasin;
- achats;
- maintenance;
- production;
- service informatique;
- comptabilite;
- autres.

Les tâches du groupe de projet sont diverses. En premier lieu, il faudra rassembler et noter les besoins. Les besoins sont des relevés des fonctionnalités qui seront utilisées dans la future GMAO. Viennent ensuite certains parametres tels que choix du hardware, environnement, delai demise en place, etc. Ceux-ci sont ensuite repris dans un cahier des charges qui est communiqué aux fournisseurs potentiels pour l'évaluation de leur offre. En se basant sur le cahier des charges, le groupe de projet procédera ensuite à une étude du marche et fixera son choix.

Enfin, le groupe de projet suivra la mise en place, fera régulièrement une évaluation, et tiendra la direction informee. Le chef de projet sera le moteur de !'ensemble du projet et sa tâche consistera donc principalement à animer et à motiver le groupe de projet.

c) Analyse de la situation existante

L'analyse de la situation existante constitue indiscutablement une phase importante dans la preparation de l'informatisation. L'informatisation de la maintenance implique egalement une recherche d'amelioration de la maintenance.

L'analyse se fait de préférence par un audit des services de maintenance et des services apparentés. L'audit portera sur les sujets suivants :

- examen des circuits d'informations existants et qui seront assistes par la GMAO. Si ces circuits d'informations n'existaient pas, ii serait impossible de faire une gestion efficace;
- mesure de l'efficacité de la maintenance. Vu qu'il s'agit d'une assistance à l'organisation de la maintenance, ce sujet est extrêmement important dans la perspective d'une GMAO. Une mauvaise organisation risque fort d'entraîner une mauvaise mise en place du logiciel. 11 faut done chercher a optimiser le service. Sans

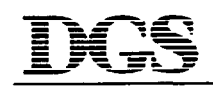

organigramme, plan directeur de maintenance, fonction methodes, etc., la mise en place de la GMAO risque d'etre compromise;

- decisions sur les interfaces avec la maintenance : les services qui echangeront des données avec la maintenance c.-à-d. la production (disponibilité, planning), la comptabilite (centres de frais, cofits de maintenance), les achats (demandes d'achat, commandes), le magasin (stock, consommation, réservation);
- définition de la politique en matière d'informatique (PC, réseau, mini-ordinateur, mainframe);
- connaissance des coûts de maintenance: quels coûts de maintenance suit-on, avec quels moyens ? On pourra en même temps examiner comment ces coûts pourraient être réduits.

Après avoir procédé à l'audit, il faudra en premier lieu mettre en oeuvre les recommandations d'amélioration (p. ex. réorganisation du département, du magasin,). Ces recommandations peuvent porter sur un ou plusieurs points de la gestion de la maintenance. En premier lieu, il faut élaborer un organigramme correct, de façon à ce que chacun sache à qui s'adresser. Il faut ensuite élaborer les procédures correctes afin de definir le flux des informations. II importe notamment d'avoir des procedures ecrites pour les demandes et l'exécution des travaux (préparation, ordonnancement et enregistrement).

Enfin, il est fortement recommandé de former/perfectionner le personnel impliqué (préparation du travail, planification des travaux, ...,).

d) Definition du modele de maintenance

Dans cette phase, on détermine les formes de maintenance qu'on pratiquera lors de l'introduction de la GMAO; ii s'agit en fait d'appliquer le concept de maintenance sur les installations afin de faire un dosage entre les différentes formes de maintenance: periodique, corrective, conditionnelle.

Durant cette phase, on préparera également les données de base: l'arborescence, les pièces de rechange, le magasin.

### *14.5.6 Comment faire un choix parmi [es nombreux progiciels qui existent sur le marche?*

L'offre de progiciels sur le marché, qu'il s'agisse de progiciels intégrés ou de packages pour des sous-systèmes, est grande. Rien qu'en France, l'offre a évolué d'une cinquantaine en 1987 a quelques 300 debut 1992. L'Allemagne et la Grande-Bretagne reunis en comptent au moins autant. Les prix varient de 35.000 FB à 4.000.000 FB. Ceci rend la tâche très difficile pour l'utilisateur qui doit faire un choix.

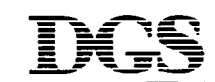

- 13 - 14. LA GESTION DE LA MAINTENANCE

a) Comment choisir le software ?

Faut-il acheter un progiciel existant ? Faut-il faire soi-même ou faire faire un programme? Faut-il adapter des logiciels existants ? Ces questions sont immédiatement liées au choix d'un système intégré ou seulement de l'informatisation de quelques modules isolés.

Une réponse absolue sur ces questions est évidemment impensable. Chaque entreprise sera amenée à faire ses propres recherches mais nous voudrions y contribuer au moyen des considérations suivantes :

- les progiciels existants satisfont rarement les besoins spécifiques d'une entreprise;
- des progiciels adaptés aux besoins et à concevoir entièrement sont pratiquement  $\mathbb{Z}^{\mathbb{Z}^2}$ impayables (les chiffres varient de 3 à 20 hommes/année pour faire un progiciel), exception faite de très grandes applications et d'applications spécifiques;
- il existe de très bons logiciels pour les différents domaines de la maintenance. Dans un cas ideal, ii suffirait d'acheter le meilleur soft pour chaque domaine pourvu que l'ensemble est intégrable (principe de la modularité);
- l'échange d'informations et d'expériences avec d'autres entreprises est très enrichissant mais des situations copiables sont rares.

Dans tous les cas, l'utilisateur devra tenir compte lors de la definition de ses besoins que la mise en oeuvre d'une GMAO prend beaucoup de temps pour laquelle une période de 2 ans nous semble un minimum.

b) Critères de décision comme base d'un choix

La définition de critères de décision permettant un choix efficace d'un progiciel, est en grande partie liée aux particularités de l'entreprise concernée. Pour le reste, elle répond à un certain nombre de critères standards que l'on doit appliquer afin d'utiliser de manière optimale les experiences existantes ainsi que pour valoriser les dernieres evolutions en matiere de programmation.

Aussi bien les critères spécifiques que standards peuvent avoir une importance différente dependant de l'application. L'approche ci-dessous donne une methode permettant de faire une analyse rapide et simple d'un progiciel sur base de quelques criteres ayant chacun une importance relative. Cette méthode permet également de faire une comparaison entre differents logiciels. L'attribution d'un coefficient d'importance (poids) a chaque critere est evidemment liee a !'application individuelle. Les chiffres qui se trouvent dans les tableaux ci-apres ne sont donnes qu'a titre illustratif et n'ont aucune valeur de recommandation.

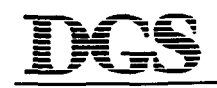

# - 14 - 14. LA GESTION DE LA MAINTENANCE

# **TABLEAU D'ANALYSE DETAILLEE I EVALUATION**

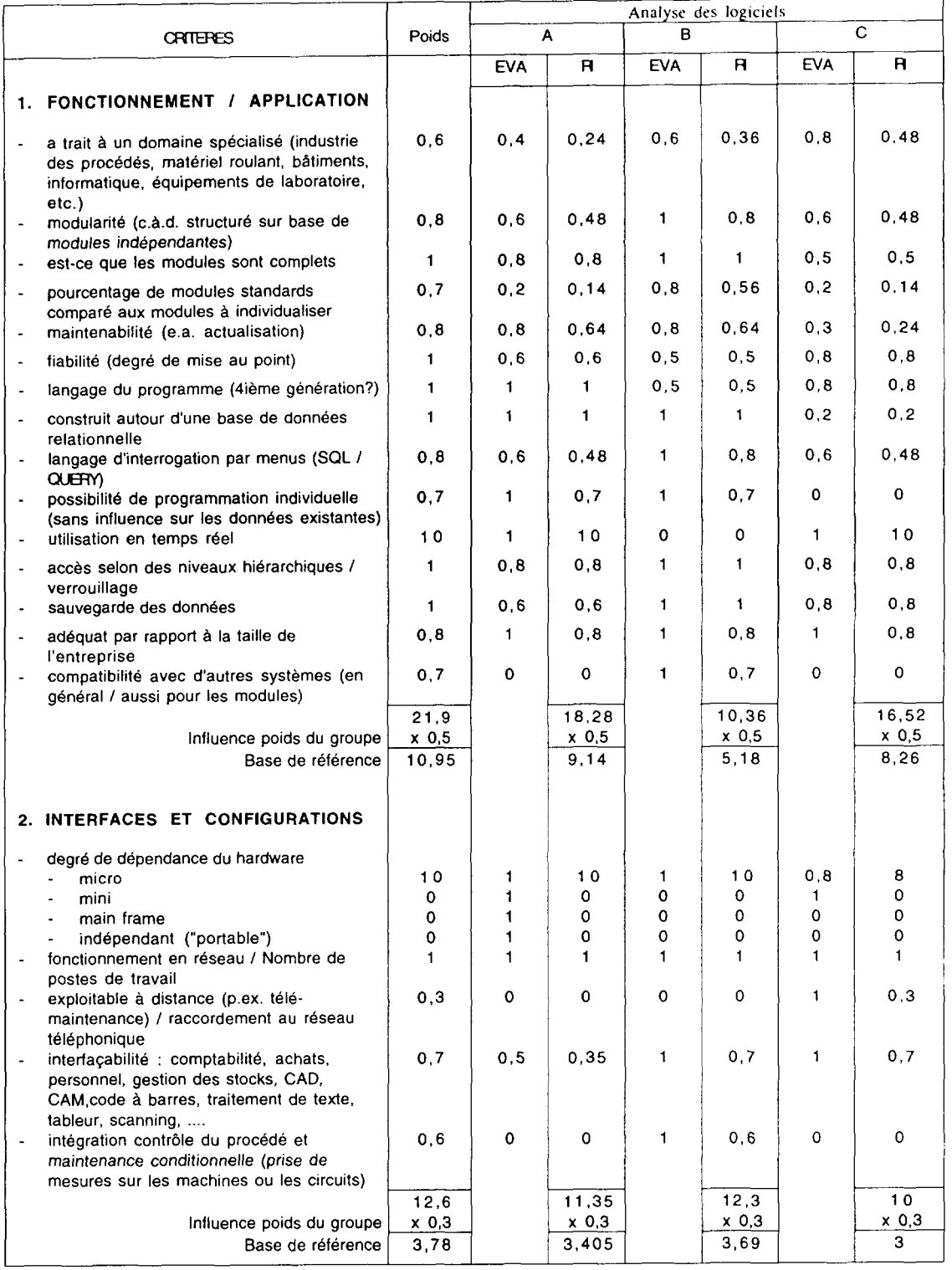

### - 15 - 14. LA GESTION DE LA MAINTENANCE

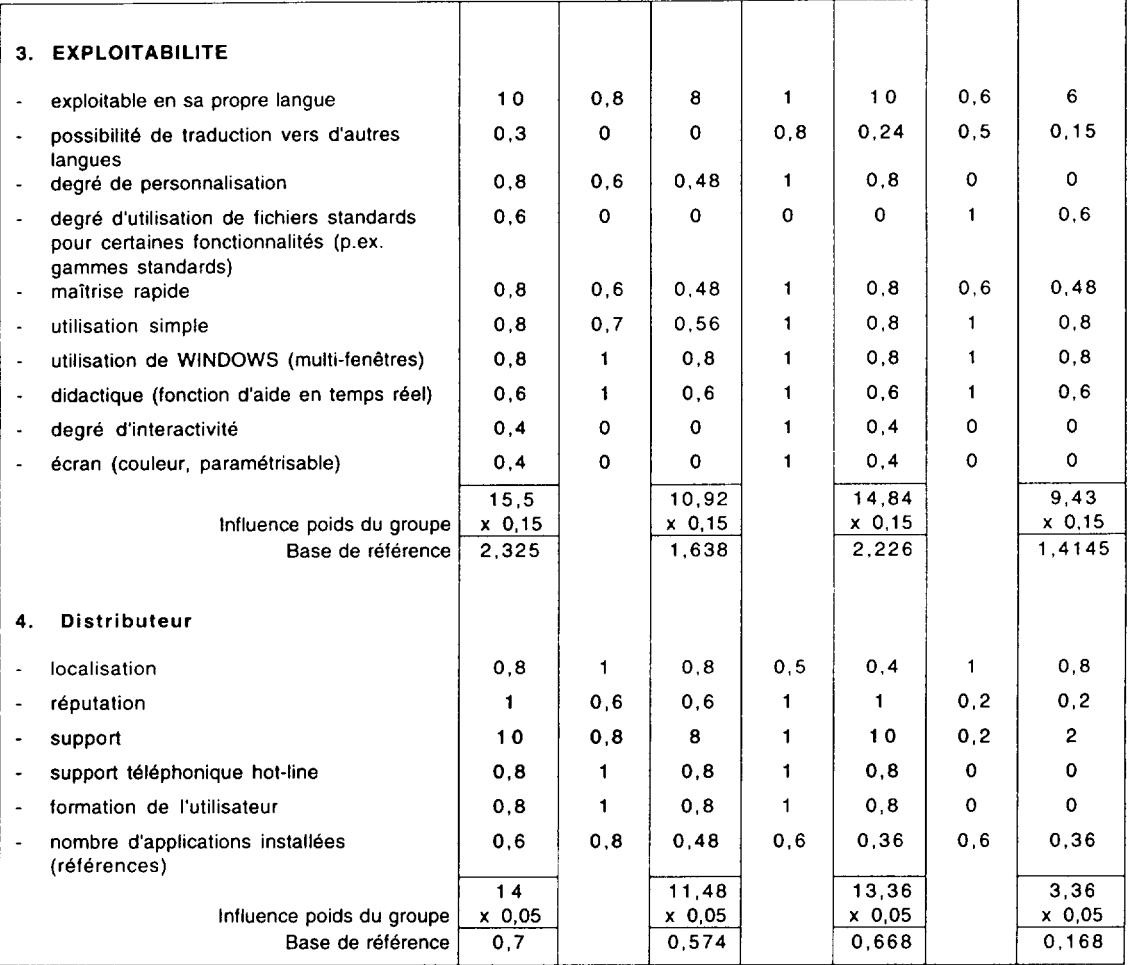

### **TABLEAU DE L'EVALUATION FINALE**

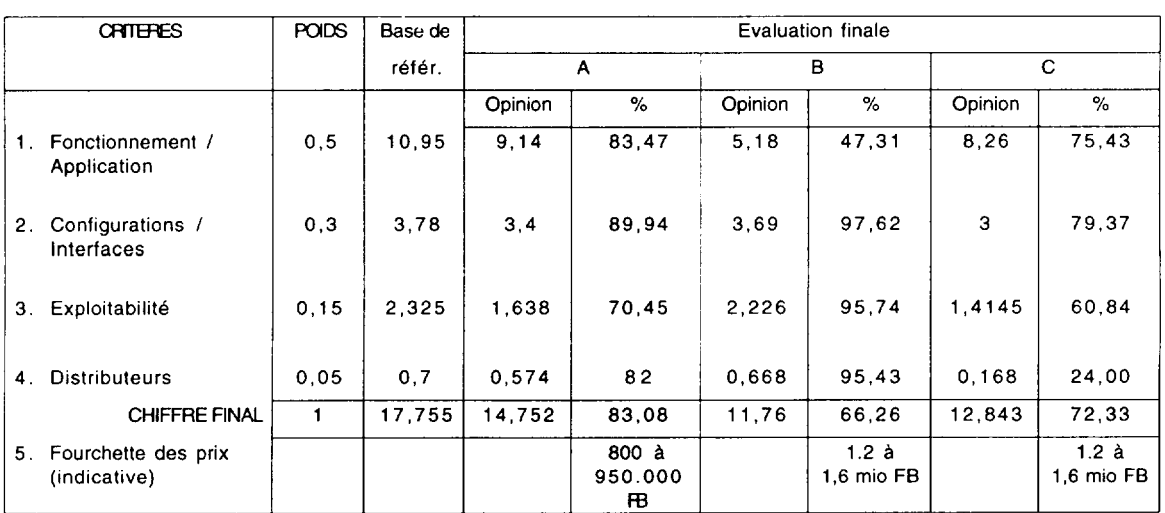

Cycle de formation Gestion Maintenance 20.01.1995

Le processus d'évaluation consiste en deux parties :

- 1. Une analyse / évaluation d'un nombre de critères autour de 4 groupes :
	- a) fonctionnement / application
	- b) configuration / interface
	- c) exploitabilité
	- d) distributeurs

Dans la première colonne du tableau, on trouvera une sélection de critères avec lesquels un progiciel peut être analysé. Ces critères peuvent être étendus selon besoin mais il est à remarquer que l'on a tout intérêt à limiter le nombre de critères aux plus importants en fonction des besoins et ceci pour faciliter !'analyse. Dans une deuxième colonne, nous avons donné un poids de 0 à 1 pour chaque critère sauf pour les critères d'exclusion qui ont reçu un poids de 10. Les colonnes A, B et C contiennent l'évaluation des logiciels. Chacune des colonnes est répartie en une colonne EVA (Evaluation) et RI (Resultat intermediaire). Dans la colonne EVA on mettra une valeur entre 0 et 1 correspondant à l'opinion qu'on s'est formée après analyse d'un progiciel, sur le degré d'atteinte du critère. Dans la colonne RI on applique le coefficient du poids pour chaque critere afin d'obtenir un resultat intermédiaire dont on aura besoin pour l'interprétation des résultats finaux.

2. Une évaluation finale. Les totaux des résultats finaux par groupe sont repris dans ce deuxieme tableau afin d'en faire une evaluation finale. Dans ce tableau les RI sont nuancés en fonction de l'importance (poids) de chacun des 4 groupes. Les chiffres finaux en découlent. Un cinquième groupe "fourchette de prix" a été rajouté au tableau à titre indicatif. Pour ce critère, nous n'avons pas donné un poids afin d'éviter qu'une première évaluation nous mènerait à faire un choix en fonction du prix exclusivement. Cette approche est inspirée par le fait que les progiciels les moins cofiteux sont souvent les plus mauvais.

Afin de donner un jugement correct concemant les 4 premiers groupes sur base du tableau de comparaison, on ne peut surtout pas se limiter exclusivement aux chiffres finaux. Ceux-ci ont seulement une valeur d'orientation et une interprétation détaillée de chaque sous-groupe ou critere sera indispensable afin de tenir compte des influences d'un mauvais score sur un critère important.

Les chiffres des tableaux ci-dessus donnent un exemple comment !'interpretation des chiffres finaux uniquement peuvent mener à des conclusions erronées. Prenons par exemple le logiciel A qui donne le meilleur résultat dans le tableau d'évaluation finale  $(83,08, \%)$ , mais pas pour chaque groupe. En plus, la fourchette des prix est la moins élevée. Autrement dit, en se limitant aux chiffres finaux, on pourrait déduire que c'est le meilleur choix.

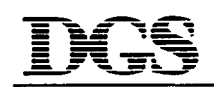

En faisant une analyse détaillée des différents critères, nous constatons les points suivants importants :

- 1. Fonctionnement / Application
	- le logiciel ne couvre pas tous les modules qui sont souhaités par l'utilisateur (0,8)
	- le pourcentage des modules standards en comparaison avec les modules à individualiser est très faible (0,2). Ceci veut dire que beaucoup de modules doivent être adaptées, ce qui pourrait être une indication de coûts importants pour les prestations à fournir par la maison qui a développé le logiciel;
	- la fiabilité est relativement faible (0,6). On pourrait en déduire que le programme n'est certainement pas encore au point;
	- le langage d'interrogation : 0,6 pourrait signifier une faible exploitabilité
	- le logiciel est souvent incompatible avec d'autres systemes
	- la sauvegarde des données obtient un faible score.
- 2. Interfaces et configuration
	- l'interfaçabilité est faible (0,5).
- 3. Exploitabilite
	- la possibilité de personnalisation est faible  $(0,6)$
	- problèmes concernant une maîtrise rapide  $(0,6)$  et une opération simple  $(0,7)$
	- remarques sur l'écran.
- 4. Distributeur
	- il y a des remarques sur la réputation du distributeur  $(0,6)$ .

Les points ci-dessus ne signifient pas nécessairement que le logiciel est faible mais une analyse approfondie en fonction des besoins sera indispensable.

c) Démarche pratique

En ce qui conceme la demarche pratique du choix du soft pour la GMAO, nous tenons a répéter qu'on est parti de l'hypothèse que l'utilisateur a décidé d'acheter un progiciel (package). Son choix est inspire par un contexte particulier dans son usine et apres etude concernant l'application, il a décidé de ne pas développer lui-même un programme ni de faire faire un programme. Par cette hypothèse, nous ne voulons en aucun cas insinuer que le choix d'un progiciel est toujours conseille.

Les étapes suivantes sont recommandées pour faire une étude comparative résultant dans le choix d'un progiciel, en supposant que les étapes successives expliquées ci-dessus ont été réalisées :

- définition des critères que l'on souhaite appliquer lors du choix du progiciel ainsi que définition de leur importance (poids) tel qu'expliqué ci-dessus;
- visite de quelques foires spécialisées où des progiciels sont présentés, telles que MAINTENIQUE à Paris, SALON INTERNATIONAL DE LA MAINTENANCE à Anvers, AHOY à Rotterdam, etc.;
- etude de litterature dans des revues specialisees concemant les progiciels. Les 4 revues suivantes traitent régulièrement de ce thème : INSTANDHALTUNG (Allemagne), MAINTENANCE ET ENTREPRISE (France), THE MAINTENANCE JOURNAL (Royaume Uni), MAINTENANCE MAGASINE (Belgique);
- premiere selection d'une vingtaine de progiciels sur base de 3 criteres, tels que :
	- domaines d'application spécifiques
	- fonctionnalités couvertes
	- hardware nécessaire et système d'exploitation
- demande de documentation concernant les progiciels sélectionnés, y compris une indication de la fourchette des prix;
- sélection de 8 progiciels sur base de 5 critères importants pour l'entreprise p. ex. :
	- contenu/fiabilite du progiciel
	- représentation dans la région
	- la langue d'utilisation
	- fourchette de prix
	- références
- étude approfondie des 8 progiciels sélectionnés sur base :
	- de la méthode décrite au chapitre 4
	- d'une démonstration du progiciel et discussions entre le distributeur et les responsables de la maintenance
	- discussions avec plusieurs spécialistes
- rédaction d'un cahier des charge pour l'achat du progiciel. Il est à remarquer que le cahier des charges s'abstiendra des details trop importants afin d'eviter trop de modifications au progiciel, ce qui augmenterait le prix d'achat;
- demande de prix auprès des distributeurs de 3 logiciels, sélectionnés sur base de l'étude susmentionnée;
- étude comparative des offres;
- pour chacune des 3 offres, visite d'au moins 2 entreprises d'une dimension et d'un profil de procédé analogues à celle de l'utilisateur, dans lesquelles le progiciel est en application;
- discussions comparatives avec un nombre de spécialistes;
- négociations contractuelles et choix définitif.

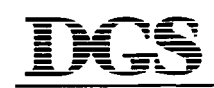

#### - 19 - 14. LA GESTION DE LA MAINTENANCE

### *14.5.* 7 *Mise en place de la GMAO*

Une fois la phase précédente derrière le dos et après avoir fait le choix, on ressent une certaine euphorie. On vient en effet d'atteindre un objectif. Contrairement à une idée assez répandue, on se trouve maintenant au début d'une longue période. Il faudra maintenant encoder le plus rapidement et le mieux possible toutes les données.

En premier lieu, il faut elaborer un plan de mise en oeuvre. En travaillant suivant un plan, on evitera toute surprise. Ce plan qui constitue en fait le fil conducteur de toute la mise en oeuvre comprend les points suivants:

a) Fixation des priorités

Si on a décidé d'introduire une GMAO complète, avec tous ses modules, il faudra déterminer au préalable avec quels modules on va commencer. Il est impératif de procéder pas a pas. On determinera done ici si on commence avec la gestion des stocks ou avec la gestion de la maintenance.

b) Objectifs à atteindre

Afin de garantir l'avancement de la mise en place, ii y a lieu de se fixer des objectifs. Ces objectifs auront trait aux données à introduire d'une part, et d'autre part aux résultats qui deviendront tangibles apres la mise en service des differents modules. II est important de fixer des objectifs réalistes; de même, le laps de temps nécessaire à leur atteinte doit être defini correctement. Un objectif irrealiste serait par exemple d'annoncer une diminution de la valeur moyenne en stock de 15% sur une période d'un an. Les objectifs concernant le délai pour l'introduction des données sont également à déterminer avec soin.

Des exemples d'objectifs sont :

- Objectifs concernant l'encodage des données :
	- \* Nombre de fiches machine complétées et/ou encodées;
	- \* Avancement dans l'élaboration de programmes de maintenance;
	- \* Enregistrement progressif des travaux executes;
	- \* Contrôle progressif de l'inventaire lors de la mise en service du module gestion des stocks.
- Objectifs ayant trait aux résultats à atteindre :
	- \* Reduction des temps d'arret des installations;
	- \* Diminution de la consommation de pieces de rechange;
	- \* Diminution des cofits de maintenance;
	- \* Diminution du nombre d'heures supplementaires du personnel de maintenance;
	- \* Diminution de la valeur moyenne du stock de pieces de rechange;
	- \* Amelioration de la disponibilite des installations.

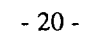

### c) Formation

Differentes formations sont a prevoir lors de la mise en place de la GMAO.

En premier lieu, il y a la formation sur le progiciel. Ici, il est important d'éviter des formations de plusieurs jours d'affilée. Généralement, on peut poser que la formation sur un progiciel doit comprendre une session qui traite de la philosophie du systeme. Chaque progiciel a sa philosophie pour le traitement des données et pour l'utilisation des differents ecrans (touches de fonction, souris, query). Une autre session pourrait traiter des differents modules; a cette occasion, ii vaut mieux eviter d'approfondir les differentes petites fonctions qui offrent des possibilités complémentaires, même si cela peut paraître intéressant. Il est préférable de maîtriser d'abord les fonctions de base. On pourra par la suite organiser des sessions de perfectionnement sur l'utilisation du générateur de rapports et sur les fonctions particulieres du progiciel.

Ensuite, il y a egalement des formations a prevoir sur certains aspects de la gestion de la maintenance tels que la preparation du travail, le planning, etc.

d) Planning des activités pour la préparation et l'encodage des données

Ce planning implique l'élaboration d'un calendrier pour :

- la préparation des données : données sur les machines, élaboration du programme de maintenance, inventaire des pièces de rechange, collecte des données concernant les pieces de rechange.

La préparation des données requiert beaucoup plus de temps qu'on pourrait le supposer. Prenons comme exemple la préparation des données relatives aux pièces de rechange. Les differentes etapes sont l'inventaire, la codification, la designation, la recherche des fournisseurs (références de commande, prix, délai de fourniture, ristoume). En prenant une valeur moyenne de 5 minutes par article (a condition que les articles soient bien désignés), ce qui est relativement rapide, la réorganisation d'un magasin de 5000 pièces de rechange représente une période de 52 hommes-jours à raison de 8 heures par jour. Mais dans la pratique, il n'est pas possible de travailler constamment 8 heures par jour sans etre derange. On peut tabler sur une occupation de 40%. En d'autres termes, cela signifie 125 jours ou 0,5 annee. Au cas ou les articles sont mal désignés, on peut multiplier ce chiffre par 3.

La préparation demandera donc le plus de temps. Dans cette phase, il est donc très important de bien estimer la charge de travail et de ne pas partir de l'idee que cela pourra se faire en plus de la charge de travail normale.

Le non-respect de cette regle est la cause d'au moins 40% des blocages de la mise en place de la GMAO;

encodage des données: Lorsque toutes les données sont rassemblées, on peut démarrer leur encodage dans le système informatique. Il n'est pas vraiment nécessaire d'attendre que tout soit prêt à 100% avant de démarrer l'encodage. Ce qui est bien nécessaire par

contre, c'est de préparer toutes les données par écrit. Cette phase "papiers" ne peut pas être évitée. Elle permet de faire une évaluation des données avant de les encoder. On trouve en effet des systèmes sur le marché qui ne permettent plus d'effacer des données, une fois qu'elles sont encodées.

Lorsque les données sont préparées sur papier, l'encodage demandera beaucoup moins de temps. En ce qui concerne le choix de la personne qui devra encoder les informations, on designera de preference quelqu'un qui a une certaine connaissance technique; ainsi, il y a encore un contrôle avant l'introduction dans l'ordinateur. L'encodage des données de base représente au moins 70% de la mise en place. Une fois cette phase terminée, le plus dur est fait;

- suivi de l'évolution du projet : le planning devra également renseigner à quels moments l'état d'avancement sera mesuré et comment (suivi des temps d'arrêt, coûts, etc.) et ceci en fonction des objectifs déterminés au préalable.
- e) Evaluations intermédiaires

Il peut être utile de procéder à intervalles réguliers à une évaluation intermédiaire du projet global. Cette évaluation peut être faite par le responsable du projet, le fournisseur ou une personne externe qui pourra porter un jugement neutre sur l'état d'avancement et qui pourra indiquer la cause réelle du blocage: l'utilisateur lui-même par une mauvaise preparation ou le foumisseur ( erreurs dans le programme, mauvais support, insuffisances dans le programme de formation, ...).

Lorsque des rattrapages sont nécessaires, il importe d'en aviser le groupe de projet. On devrait d'ailleurs prévoir des procédures pour le rapportage dans le plan de mise en place.

### *14.5.8 Conclusions*

L'introduction de la GMAO dans une entreprise constitue un projet de longue duree. On estime qu'un système de maintenance ne sera opérationnel qu'après quelques années (minimum 2). Par opérationnel, il faut entendre qu'on peut procéder à des analyses et suivre des ratios. Il est un fait que les données encodées pendant le première année ne peuvent pas toujours être considerees comme appropriees, parce qu'on en est encore au stade de l'apprentissage des différentes techniques et parce qu'on ne dispose pas encore de toutes les données.

S'il veut éviter les pièges, le futur utilisateur devra tenir compte des points ci-dessous :

- d'abord construire une bonne organisation, ensuite seulement le reste;
- pour faire un choix correct, il faut définir avec précision les besoins et fixer des priorités pour la mise en place de certains modules;

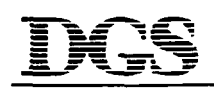

- tenez compte du fait que le coût de mise en place est de loin supérieur au prix d'achat du software (le prix d'achat représente environ 20-25 % du coût total de mise en place);
- il faudra, lors du demarrage de la mise en place, definir un plan de mise en place clair, avec des objectifs réalisables et mesurables;
- la culture et la politique d'entreprise a une grande influence sur la mise en place, surtout en ce qui concerne la mise a disposition des personnes qui pourront assurer Ia préparation et la mise en place;
- soyez prudents en ce qui concerne la transition d'un système entièrement manuel, parfois mal organise, vers un systeme d'organisation complete a l'aide de l'informatique. Le pas a franchir est plus grand qu'on ne le pense.

### REFLEXIONS RELATIVES A L'ACQUISITION ET LA MISE EN SERVICE D'UN LOGICIEL DE GMAO (Gestion de la Maintenance Assistée par Ordinateur) A LA SN CITEC

- Vu l'importance du pare machines d'une part, et d'autre part la volonte de la Direction de mieux maîtriser la problématique de la maintenance, l'acquisition d'un logiciel de GMAO est certainement justifiée et s'avérera même indispensable à terme.
- Deux alternatives sont possibles:
	- 1° preparer le terrain a la mise en place d'une GMAO avant d'acquerir le logiciel puis, après son acquisition, procéder de façon intensive à la saisie des données qui permettront de demarrer I' application GMAO.
	- 2<sup>'</sup> acquérir le logiciel GMAO dès à présent ce qui permettra de saisir les données nécessaires progressivement et de démarrer l'application GMAO dès que les travaux préparatoires sont terminés.

Les deux alternatives ont leurs avantages et inconvénients:

#### alternative 1

#### *avcmtaqes.*

- !'acquisition du logiciel de GMAO ne se fait que lorsqu'on est certain de pouvoir le mettre en service (préparation achevée et réussie)

#### *inconvenients:*

- n'etant pas presse pour la mise en service d'un logiciel deja achete, le temps de preparation risque de s'etemiser, d'ou un decouragement qui s'installe et un risque de voir abandonner le projet d'acquisition d'un logiciel GMAO
- la préparation et la saisie des données ne pouvant se faire en parallèle, allongement du delai de mise en service de la GMAO

#### alternative 2

#### *avantaqes.·*

- I' acquisition du logiciel de GMAO oblige l'entreprise a aller de !'avant et a preparer sa mise en application dans les meilleurs delais
- la préparation du terrain pour la saisie des données pourra être adaptée aux spécificités du logiciel (a noter ici que les mesures de reorganisation de la maintenance mises en oeuvre jusqu'ici avec l'assistance du projet ONUDI sont compatibles avec la grande majorite des logiciels GMAO)

- la saisie des données peut se faire progressivement, au fur et à mesure de l'avancement des travaux préparatoires

#### inconvénients:

- l'acquisition d'un logiciel GMAO oblige l'entreprise à réussir la préparation nécessaire à sa mise en application (est-ce un inconvénient?)
- Fonctions pouvant être informatisées:
	- le suivi technique des équipements :
		- le pare des machines: informations concemant l'identification des equipements, leurs caractéristiques techniques, leur localisation, etc...
		- le dossier des équipements: les entretiens à effectuer et leur périodicité, les éléments nécessaires à cet entretien (pièces de rechange, lubrifiants), etc...
		- l'historique: disposer, par équipement, des différentes interventions, des pièces/ matières utilisées et des travaux effectués, avec enregistrement des coûts de ces interventions (pièces/matières et main-d'oeuvre).
		- le regroupement des équipements par flotte ou par famille: gestion par exemple, des equipements d'un meme bloc (groupe d'equipements dont l'arret de l'un provoque l'arrêt de tout le bloc), ou des équipements interchangeables
	- la gestion de l'activité et des performances des équipements
		- le calcul des temps d'utilisation, de production et d'arrêts des équipements
		- le calcul de la "mise à disposition" et de l'indisponibilité des équipements
		- les analyses des temps d'arrêts par cause (panne, entretien, accident, attente pièces, attente personnel, ... )
		- les analyse des temps d'intervention par type et localisation.
	- la gestion économique : l'imputation des coûts par équipement, ou par catégorie de maintenance, et leur ventilation par rubrique telles que rechanges, main-d'oeuvre, etc., ce qui permettra le calcul de ratios economiques.
	- la planification des interventions
		- la tenue de la charge de travail
		- la planification des opérations d'entretien programmé
		- la gestion des bons de travail et leur classement par priorités
		- l'émission automatique des bons de sortie des pièces de rechange et des outillages.
	- la gestion des stocks
		- la tenue à jour des stocks
		- la préparation et l'émission automatique des bons d'achat
- la gestion des catalogues des fournisseurs
- l'édition de catalogues spécifiques à l'entreprise.
- Mise en application de la GMAO

Compte tenu de la situation existante, la mise en application de la GMAO pourrait etre programmée comme suit:

#### *en premier lieu:*

- saisie de l'inventaire des équipements (inventaire déjà élaboré lors de l'intervention du projet)
- saisie des informations reprises aux fiches historiques et aux fiches de suivi des cofits deja existantes; ces informations pourront immediatement etre tenues a jour grace aux informations recueillies par les Bons de Travail
- poursuivre l'élaboration des fiches d'entretien, de lubrification et d'inspection (en cours par l'agent methodes) et le planning des interventions correspondantes
- saisie des informations ci-dessus ce qui permettra de débuter l'émission informatisée des bons de travail pour les interventions préventives
- analyse des articles gérés sur stock, définition des paramètres de gestion et des fournisseurs potentiels pour chaque article, saisie des données pour chaque article. Ceci permettra de debuter la gestion informatisee des stocks et du reapprovisionnement.
- analyses et rapports: la GMAO permet sans autre préparatifs de procéder à différentes analyses et de générer des rapports sur les données recueillies.

Ces premières mesures sont déjà suffisantes pour faire de la GMAO un outil précieux (qui deviendra vite indispensable) pour les responsables de la maintenance et le gestionnaire des stocks et du magasin.

#### *ensuite:*

L'outil GMAO pourra ensuite être perfectionné par les mesures suivantes. Toutefois, pour chacune de ces mesures, il y aura lieu d'examiner prealablement si elles ne rendent pas le système trop astreignant, auquel cas les avantages qui en découlent n'en compenseraient pas les inconvénients.

- saisie des informations relatives au personnel de maintenance: nom, matricule. qualification, coût salarial, etc. Ces informations permettront un calcul plus précis des coûts d'intervention (aspect positif) ainsi que de pousser la planification des interventions jusqu'à les rendre nominatifs (laisser la GMAO decider des intervenants risque de diminuer l'implication des chefs de service)
- proceder a la preparation de certaines interventions de maintenance puis a la saisie des informations y relatives.
Cette préparation doit à notre avis être limitée aux travaux très complexes et aux travaux relativement complexes mais à caractère répétitif.

La GMAO offre la possibilité de réserver au magasin les pièces nécessaires à ces interventions (émission automatique des bons de sortie). L'utilité de cette possibilité demande à être étudiée.

- l'élaboration et la saisie d'une fiche technique pour chaque équipement (aspect intéressant mais pas prioritaire)
- Conclusions/recommandations
	- meme s'il reste encore beaucoup de travail preparatoire avant la mise en application d'une GMAO, il est intéressant -voire indiqué- de procéder dès à présent à l'acquisition du logiciel.

Ceci permettra d'orienter les mesures de reorganisation/rationalisation en parfaite concordance avec les exigences du logiciel retenu.

Cela stimulera d'autre part l'entreprise à procéder dans les meilleurs délais à ces mesures de réorganisation/rationalisation, dont l'intérêt est indiscutable, avec ou sans GMAO.

- l'acquisition d'un logiciel de Gestion des Stocks est indispensable et urgent. La GMAO comporte un module Gestion des Stocks, argument supplémentaire en faveur de l'acquisition à brève échéance d'une GMAO.
- le volume de travail des travaux préparatoires et de la saisie des données de départ est très important et ne doit pas être sous-estimé.

Sans affectation de personnel supplémentaire, le risque de voir ces travaux s'éterniser est réel. Le recours à la sous-traitance pour une partie de ces travaux nous semble inévitable (pratique fréquente en Europe).

la présente note a fait abstraction du choix du logiciel de GMAO.

Le logiciel recommandé par le partenaire français a certainement fait l'objet d'une étude à grande échelle.

Les questions suivantes s'imposent néanmoins:

- pour le module gestion des stocks, ne serait-il pas possible d'augmenter le nombre de positions pour la designation de l'article, en reduisant le nombre de positions pour d'autres rubriques et/ou en supprimant la rubrique "référence" ?
- toujours pour le module gestion des stocks, est-ce possible d'adjoindre à la rubrique "stock mini" une rubrique "quantité à commander lorsque le stock mini est atteint"?
- demander confirmation au concepteur du logiciel que la partie BILAN du menu STATISTIQUES permet des analyses pour une période déterminée (le mois écoulé p.ex.)
- demander confirmation que le Iogiciel peut fonctionner en reseau: I PC au bureau méthodes + 1 PC minimum au magasin + éventuellement 1 PC à l'administration centrale (D. Exp.+ Comptab.)

Annexe 6

 $\sim$ 

Fiche d'entretien de selection, utilisée pour la sélection avant recrutement de personnel de maintenance pour le compte des entreprises

 $\overline{\phantom{a}}$ 

 $\Delta \sim 1$ 

 $\mathcal{L}^{\text{max}}_{\text{max}}$  and  $\mathcal{L}^{\text{max}}_{\text{max}}$ 

#### **FICHE D'ENTRETIEN DE SELECTION**

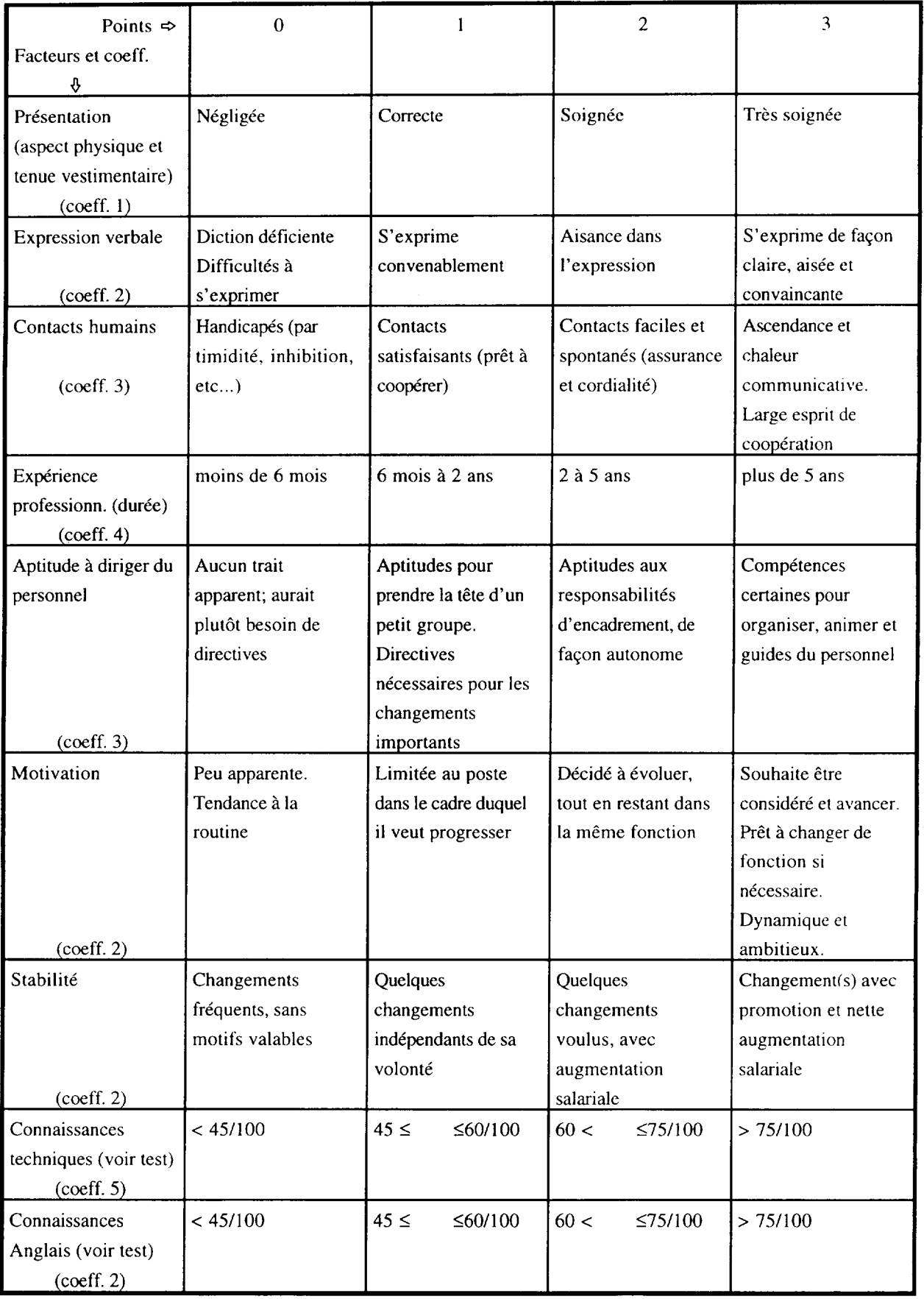

Annexe 7

Manuel des procédures GSM élaboré pour compte des GMB/Banfora

 $\label{eq:2.1} \frac{1}{\sqrt{2}}\int_{\mathbb{R}^3}\frac{1}{\sqrt{2}}\left(\frac{1}{\sqrt{2}}\right)^2\frac{1}{\sqrt{2}}\left(\frac{1}{\sqrt{2}}\right)^2\frac{1}{\sqrt{2}}\left(\frac{1}{\sqrt{2}}\right)^2.$ 

 $\mathcal{A}^{\text{max}}$ 

 $\Delta \sim 1$ 

#### PROJET ONUDI US *I* BKF *1941104*

Programme d'appui en matiere de maintenance industrielle

10 B.P. 13575 OUAGADOUGOU 10 Tel. & fax. : (226) 31 14 97

# $G_\circ M_\circ B_\circ$

### **LA GESTION DES STOCKS ET DU MAGASIN (GSM)**

**Manuel des procedures** 

Avril 1998

#### **SOMMAIRE**

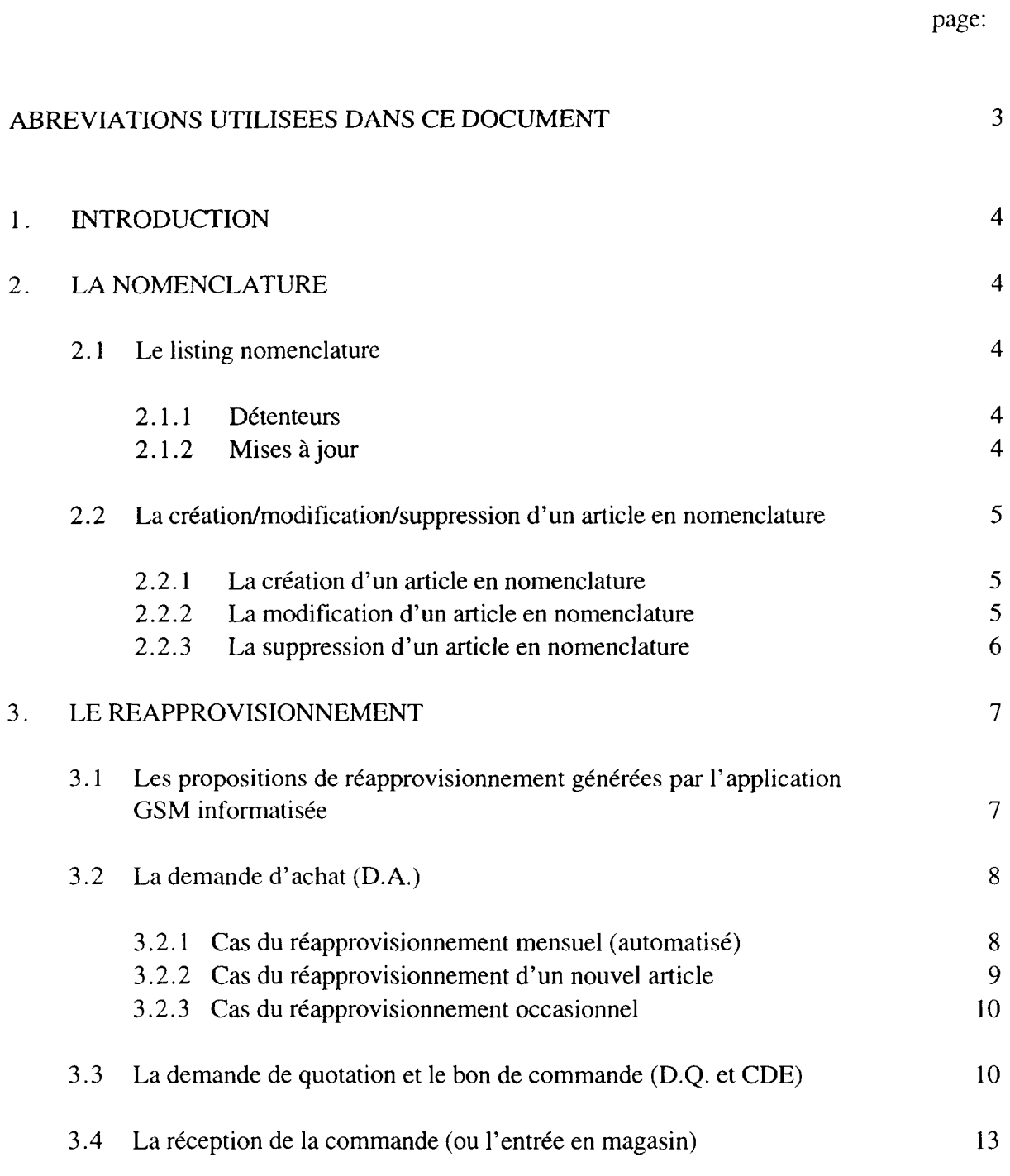

#### Annexe 7/3

#### **SOMMAIRE (suite)**

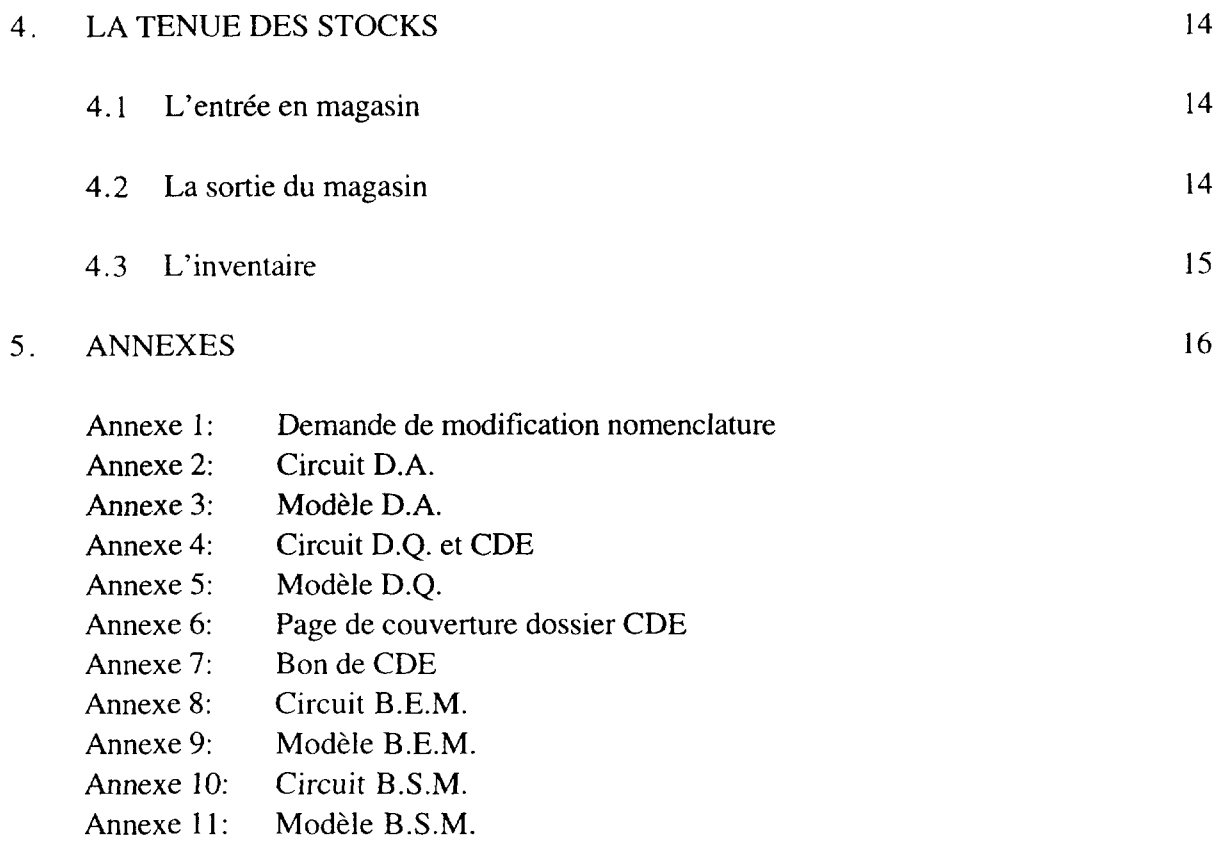

#### ABREVIATIONS UTILISEES DANS CE DOCUMENT

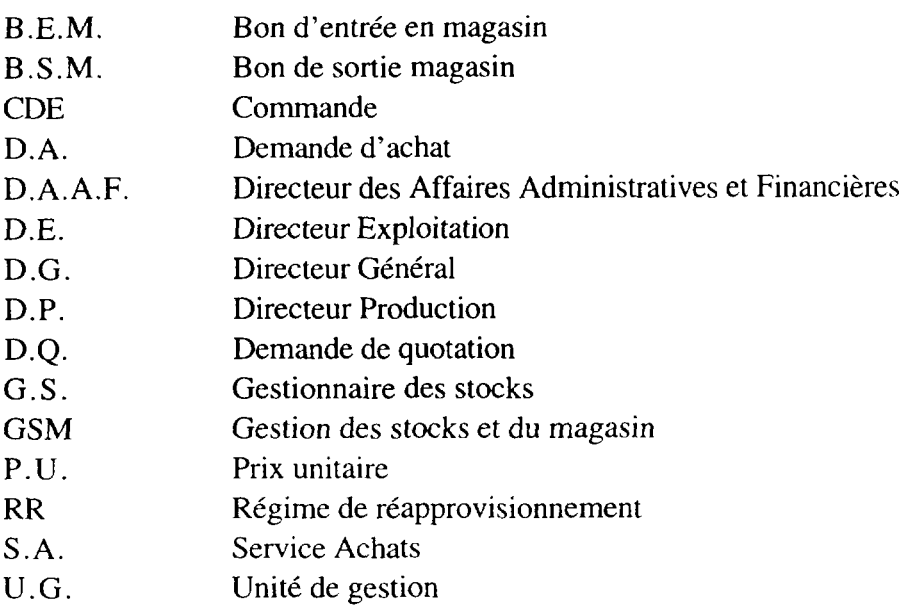

#### 1. INTRODUCTION

Le présent manuel regroupe les procédures en matière de gestion des stocks et des réapprovisionnements au sein des G.M.B.

Toute modification ou derogation a ces procedures devra faire l'objet d'une note de service signée par le Directeur Général.

#### 2. LA NOMENCLATURE

#### 2. 1 Le listing nomenclature

Le listing nomenclature regroupe pour l'ensemble des articles gérés sur stock les informations suivantes:

- code article
- désignation
- unité de gestion
- régime de réapprovisionnement

Les informations reprises au listing nomenclature (principalement la désignation) seront les seules à être utilisées sur tout document ou formulaire relatif à la GSM.

#### 2.1.1 Détenteurs

Les fonctions suivantes ont reçu un exemplaire de la nomenclature et recevront periodiquement les editions mises a jour de cette nomenclature:

- le Directeur des Affaires Administratives et Financières
- le Directeur Exploitation
- le Directeur Production
- le Contrôleur Interne
- le Chef de Service Achats
- le Chef de Service Comptabilité
- le Chef de Service Entretien électrique
- le Chef de Service Entretien mécanique
- le Gestionnaire des Stocks
- le Responsable Magasin

#### 2.1.2 Mises à jour

Chaque début de mois, s'il y a eu des modifications apportées à la nomenclature, le G.S. adressera une note "MODIFICATIONS A APPORTER A LA NOMENCLATURE" aux différents détenteurs de la nomenclature.

Ces derniers sont tenus à apporter les modifications qui leur sont communiquées à leur exemplaire du listing nomenclature.

Lorsque le nombre de modifications apportées manuellement au listing nomenclature devient tellement important qu'il risque d'en compromettre la facilité de consultation, le G.S. procédera à un nouveau tirage du listing nomenclature qu'il distribuera à tous les détenteurs.

#### 2. 2 **La creation/modification/suppression d'un article en nomenclature**

#### 2. 2. **1 La creation d 'un article en nomenclature**

- Pour provoquer la creation d'un nouvel article en nomenclature, le demandeur complète en 2 exemplaires la partie "CREATION NOUVEL ARTICLE" du formulaire de demande de modification nomenclature dont le modele est repris a !'annexe I.
- Il date et signe la demande et présente les 2 exemplaires au D.E. / D.P. pour visa.
- Il garde un exemplaire et transmet l'original de la demande de modification nomenclature au G.S. qui vérifie si l'article n'existe pas déjà en nomenclature, lui attribue un numero de code et cree la fiche nomenclature (application GSM, fichier NOMENCLATURE). Sur cette fiche, il complète les paramètres de gestion.

Ensuite, sur base de la consommation mensuelle estimée par le demandeur, le G.S. etablit une D.A. en suivant la procedure decrite au point 3.2.2 ci-apres.

Le G.S. fera également le nécessaire pour la mise à jour de la nomenclature par les détenteurs (voir point 2.1.2 ci-dessus). Le demandeur sera avisé de la suite réservée a sa demande par le canal de ces mises a jour de la nomenclature.

Enfin, le G.S. classera la demande de modification nomenclature.

#### 2. 2. 2 **La modification d'un article en nomenclature**

- Pour provoquer la modification d'un article deja existant en nomenclature, le demandeur complete en 2 exemplaires la partie "MODIFICATION ARTICLE EXIST ANT" du formulaire de demande de modification nomenclature dont le modele est repris à l'annexe 1.
- Il date et signe la demande et présente les 2 exemplaires au D.E. / D.P. pour visa.

• Il garde un exemplaire et transmet l' original de la demande de modification nomenclature au G.S. qui apporte les modifications a la fiche nomenclature (application GSM, fichier NOMENCLATURE).

Dans le cas d'un article qu'on demande de passer en RR 5 (à ne plus réapprovisionner), le G.S. examine les EN COURS pour détecter les demandes de quotation à annuler (et éventuellement certaines commandes, là où c'est possible). Il signale par écrit ces D.Q. et CDE au S.A. qui fera le nécessaire dans ce sens.

Le G.S. fera également le nécessaire pour la mise à jour de la nomenclature par les détenteurs (voir point 2.1.2 ci-dessus). Le demandeur sera avisé de la suite réservée a sa demande par le canal de ces mises a jour de la nomenclature.

Enfin, le G.S. classera Ia demande de modification nomenclature.

#### **2. 2. 3 La suppression d 'un article en nomenclature**

- Pour provoquer la suppression d'un article de Ia nomenclature, le demandeur complete en 2 exemplaires la partie "SUPPRESSION D' ARTICLE" du formulaire de demande de modification nomenclature dont le modèle est repris à l'annexe 1.
- Il date et signe la demande et présente les 2 exemplaires au D.E. / D.P. pour visa.
- **11** garde un exemplaire et transmet }'original de la demande de modification nomenclature au G.S. qui
	- examine les EN COURS pour détecter les demandes de quotation et/ou commandes en cours. **11** signale par ecrit ces D.Q. et CDE au S.A. qui fera le nécessaire pour annuler les D.Q et, si possible, les CDE pour cet article.
	- supprime l'article de la nomenclature au cas où le stock  $=0$  et qu'il n' $\gamma$  a aucune commande en cours.
	- passe l' article en RR 5 dans le cas contraire.

Le G.S. fera également le nécessaire pour la mise à jour de la nomenclature par les detenteurs (voir point 2.1.2 ci-dessus). Le demandeur sera avise de la suite reservee a sa demande par le canal de ces mises a jour de la nomenclature.

Enfin, le G.S. classera la demande de modification nomenclature.

#### 3 . LE REAPPROVISIONNEMENT

#### 3.1 Les propositions de réapprovisionnement générées par l'application GSM informatisée

L'application informatisée de GSM permet de calculer et d'éditer mensuellement les propositions de réapprovisionnement. Les quantités proposées sont fonction de la consommation mensuelle moyenne calculée, du stock, des en-cours de commandes et des parametres de gestion definis pour chaque article. Pour les articles de regime 4 (articles pour lesquels on a souhaite garder une gestion manuelle), le listing des propositions de reapprovisionnement laisse la rubrique "QUANTITE PROPOSEE" vide, à charge de l'utilisateur principal (D.E., D.P. ou G.S.) de décider des quantités à proposer. sur base des informations fournies: code, designation, unite de gestion, prix unitaire, consommation mensuelle moyenne calculée, stock et en-cours de commandes.

Chaque début de mois, après s'être assuré que les fichiers STOCK et EN COURS sont rigoureusement à jour, le G.S. éditera les relevés suivants, qu'il transmettra sans tarder aux destinataires (utilisateurs principaux):

- relevé des propositions de réapprovisionnement de RR 1 (réapprovisionnement periodique) pour les articles dont l'utilisateur principal= D.E.
- relevé des propositions de réapprovisionnement de RR 2 (réapprovisionnement sur point de commande) pour les articles dont l'utilisateur principal= D.E.
- relevé des propositions de réapprovisionnement de RR 3 (réapprovisionnement sur dotation) pour les articles dont l'utilisateur principal = D.E.
- relevé de tous les articles de RR 4 (réapprovisionnement manuel) pour lesquels l'utilisateur principal  $= D.E$ .
- relevé des propositions de réapprovisionnement de RR 1 (réapprovisionnement periodique) pour les articles dont l'utilisateur principal= D.P.
- relevé des propositions de réapprovisionnement de RR 2 (réapprovisionnement sur point de commande) pour les articles dont l'utilisateur principal= D.P.
- relevé des propositions de réapprovisionnement de RR 3 (réapprovisionnement sur dotation) pour les articles dont l'utilisateur principal = D.P.
- relevé de tous les articles de RR 4 (réapprovisionnement manuel) pour lesquels l'utilisateur principal  $= D.P$ .
- relevé des propositions de réapprovisionnement de RR 6 (réapprovisionnement périodique à périodicité de 3 mois) pour les articles dont l'utilisateur principal =  $G.S.$ (le G.S. coordonne le reapprovisionnement d'une serie de fournitures telles que torchons, savon, ... et est de ce fait assimilé à "l'utilisateur principal")
- relevé de tous les articles de RR 4 (réapprovisionnement manuel) pour lesquels l'utilisateur principal  $= G.S.$

Ces relevés sont donc fournis aux utilisateurs principaux qui sont tenus de les étudier dans un delai d'une semaine.

L'étude des relevés leur permettra de:

- modifier les quantités proposées sur les relevés des RR 1, 2, 3 et 6, là où ils le jugent nécessaire;
- renseigner les quantités proposées sur les relevés de RR 4.

Les utilisateurs principaux établiront ensuite une demande d'achat séparée pour chacun de ces relevés (voir point 3.2, "La demande d'achat").

#### 3. 2 La demande d 'a chat (D.A.)

Les demandes d'achat peuvent être de 3 origines:

- les demandes d'achat faisant suite aux propositions de réapprovisionnement mensuel, générées par l'application GSM informatisée.
- les demandes d'achat occasionnelles. Il s'agit dans ce cas de besoins qui n'ont pu être prévues par le calcul automatisé du réapprovisionnement informatisé: consommations anormales ou previsions de besoins exceptionnels.
- les demandes d'achat émises à l'occasion de la création d'un nouvel article en nomenclature (premier approvisionnement).

Le circuit de la D.A. est schematise a I'annexe 2. L'annexe 3 reprend le modele de la D.A.

#### 3. 2. 1 Cas du reapprovisionnement mensuel (gestion informatisee)

Chaque début de mois, le gestionnaire des stocks édite les différents relevés de propositions de réapprovisionnement, énumérés au point 3.1.

Il transmet ces relevés aux "utilisateurs principaux" concernés qui sont:

- le Directeur Exploitation pour la presque totalité des articles gérés sur stock
- le Directeur Production pour les articles qui sont surtout consommés par le personnel de la production (toile tamis p.ex.)
- le Gestionnaire des Stocks: le G.S. traite lui-même les propositions de réapprovisionnement de certains consommables tels que torchons, savon, lait, ..., propositions qu'il fait ensuite viser par le Directeur Exploitation.
- L'utilisateur principal examine (ou fait examiner parses adjoints) dans un delai d'une semaine les relevés qui lui sont transmis.
	- il modifie les quantités proposées sur les relevés des RR 1, 2, 3 et 6, là où il le juge nécessaire;
	- il renseigne les quantités qu'il juge nécessaire sur les relevés de RR 4.

Il établit ensuite une D.A. en trois exemplaires pour chacun de ces relevés (une D.A. par relevé) Il complète à cet effet les rubriques  $\bigcirc$  à  $\bigcirc$ , puis vise les D.A.(rubrique  $\Omega$ ).

L'utilisateur principal garde l exemplaire de la D.A. et transmet 2 exemplaires au gestionnaire des stocks.

- Le gestionnaire des stocks enregistre les informations de la D.A. (ii Jes saisit sur P.C. dans l'application GSM, fichier EN COURS). Il complète la rubrique (5) de la D.A., garde l exemplaire qu'il classe et transmet I exemplaire au D.A.A.F.
- Le D.A.A.F. (ou son secrétariat) inscrit le numéro et la date d'émission de la D.A. dans un registre, complète la rubrique **(6)** et transmet la D.A. au Service Achats pour demande de quotation (voir point 3.3 ci-apres).

#### 3. 2. 2 Cas **du reapprovisionnement d 'un nouvel article**

• L'utilisateur qui souhaite qu'un nouvel article soit rajouté à la nomenclature completera une "demande de creation d'article" (voir point 2.2.1). Dans cette demande, il devra renseigner la consommation mensuelle estimée.

II transmet cette demande de creation d'article au gestionnaire des stocks (voir point  $2.2.1$ .

Le gestionnaire des stocks vérifie si l'article n'existe pas déjà en nomenclature, lui attribue un numéro de code et crée la fiche nomenclature (application GSM, fichier NOMENCLATURE). Sur cette fiche, il complète les paramètres de gestion.

Ensuite, sur base de la consommation mensuelle estimee par le demandeur, ii etablit une D.A. en 3 exemplaires. Il complète à cet effet les rubriques  $\begin{pmatrix} 1 \\ 0 \end{pmatrix}$  a  $\begin{pmatrix} 0 \\ 1 \end{pmatrix}$ .

II soumet la D.A. (3 exemplaires) au D.E. ou au D.P. pour visa.

- Après examen et visa (rubrique  $(\mathbf{\Theta})$ ), le D.E. ou D.P. garde 1 exemplaire de la D.A. et renvoie les 2 autres exemplaires au gestionnaire des stocks pour enregistrement.
- $\bullet$  Le gestionnaire des stocks enregistre les informations de la D.A. (saisie sur P.C. dans l'application GSM, fichier EN COURS). Il complète la rubrique  $(\mathfrak{g})$  de la D.A., garde 1 exemplaire qu'il classe et transmet 1 exemplaire au D.A.A.F.
- Le D.A.A.F. (ou son secrétariat) inscrit le numéro et la date d'émission de la D.A. dans un registre, complète la rubrique **(6)** et transmet la D.A. au Service Achats pour demande de quotation (voir point 3.3 ci-après).

#### 3. 2. 3 Cas du reapprovisionnement occasionnel

• Le demandeur émet la D.A. en 3 exemplaires. Il complète à cet effet les rubriques  $\Omega$  $\land$   $\odot$  et  $\odot$ .

II envoie les 3 exemplaires au gestionnaire des stocks.

- Le gestionnaire des stocks vérifie l'exactitude des informations reprises à la D.A. par rapport à la nomenclature, complète les informations relatives au stock, en-cours de commandes et consommation mensuelle calculée (rubriques  $\Theta$  à  $\circledast$ ), puis transmet les 3 exemplaires de la D.A. au D.E. ou au D.P. pour visa.
- Après examen et visa (rubrique  $(\overline{4})$ ), le D.E. ou D.P. garde 1 exemplaire de la D.A. et renvoie les 2 autres exemplaires au gestionnaire des stocks pour enregistrement.
- Le gestionnaire des stocks enregistre les informations de la D.A. (saisie sur P.C. dans l'application GSM, fichier EN COURS). Il complète la rubrique  $\Omega$  de la D.A., garde 1 exemplaire qu'il classe et transmet 1 exemplaire au D.A.A.F.
- Le D.A.A.F. (ou son secrétariat) inscrit le numéro et la date d'émission de la D.A. dans un registre, complète la rubrique **(6)** et transmet la D.A. au Service Achats pour demande de quotation (voir point 3.3 ci-apres).

#### 3. 3 La demande de quotation et le hon de commande (D.Q. et CDE)

Le circuit de la demande de quotation et du bon de commande est repris à l'annexe 4.

- Après avoir enregistré la D.A., le D.A.A.F. transmet la D.A. au Service Achats (S.A.) pour traitement.
- Le S.A. etudie la D.A. pour identifier les articles dont I' unite d' achat est differente de l'unité de gestion (exemple: les électrodes de soudure gérées à la pièce mais commandées par boîte de 100, 130, ... suivant le diamètre et la marque). Là où l'unite d'achat est differente de l'unite de gestion, ii completera les rubriques © et @) de la D.A. en adaptant la quantite demandee vers la quantite a acheter immédiatement supérieure. Pour les articles dont l'unité d'achat et l'unité de gestion sont les mêmes, les rubriques **(9)** et **(0)** de la D.A. sont laissées vides.

Chaque article ayant son (ou ses) code(s) fournisseur(s), !'ensemble des articles repris sur une D.A. peuvent avoir des sources de reapprovisionnement differentes, ce qui obligera le S.A. à éclater la D.A. en plusieurs demandes de quotation.

Le S.A. etablit done une demande de quotation (D.Q.) pour chacun des groupes d'articles de la D.A., ayant les memes codes foumisseurs. Un exemplaire de cette D.Q. sera adressé à chaque fournisseur concerné. Afin de bien faire apparaître qu'il

s'agit d'une seule D.Q., adressée à plusieurs fournisseurs possibles, chaque exemplaire de la D.Q. se verra attribuer le même numéro, suivi de quelques lettres d'identification. Pour une D.Q. par exemple qui serait adressée à 3 fournisseurs potentiels, le même numéro de D.Q. sera suivi des lettres AC, BC et CC; s'il n'y a que 2 fournisseurs potentiels, ces lettres d'identification deviennent AB et BB.

La D.Q. consiste en une simple lettre ou fax, numéroté suivant les indications cidessus, auquel est joint le formulaire D.Q. dont modele en annexe 5.

Pour chaque numero de D.Q., le S.A. ouvrira un dossier commande. Le dossier commande est une chemise dont la page de couverture est représentée en annexe 6.

On y renseigne:

- le numéro du dossier (numérotation continue)
- la date d'ouverture du dossier
- le n° et la date d'emission de la D.A., a l'origine de la D.Q.
- le n° et la date d'emission de la D.Q.
- les fournisseurs consultés (ceux à qui on adresse un exemplaire de la D.Q.)

Dans ce dossier commande, on mettra:

- la D.A. ou une copie de la D.A. si celle-ci a dû être éclatée en plusieurs D.Q.
- une copie de la D.Q. ou des D.Q. si celle-ci a été adressée à plusieurs fournisseurs potentiels.
- Après réception des factures pro forma des différents fournisseurs consultés (à renseigner sur la page de garde du dossier commande), le S.A. procedera a la comparaison des prix, article par article, et cochera les moins chers sur chaque pro forma.

II joint toutes les pro forma au dossier commande et presente le dossier commande complet au Service Budget.

#### **Attention** !

S'il était envisageable de transmettre le dossier commande de service en service, cette option comportait trop de risques:

- risques d'egarer un des documents contenus dans le dossier commande,
- risques d'allonger de façon trop importante les délais internes de traitement du dossier.

Pour ces raisons, c'est le S.A. qui se chargera de presenter les dossiers commande pour traitement immédiat aux services concernés. Les services concernés (BUDGET) et C.I.) conviendront avec le S.A. de 2 occasions par semaine, reservees a cet effet (p.ex. le mardi de 10 a 12 h. et le jeudi de 15 a 17 h 30').

• Le Service Budget verifie que les depenses envisagees restent dans les lirnites du budget alloue, puis appose son visa sur le dossier commande.

Le S.A. présente ensuite le dossier commande au Contrôleur Interne.

- Le Contr6leur lnteme examine le dossier sur les aspects suivants:
	- comparaison des prix des articles repris aux pro forma par rapport aux prix unitaires connus. L'examen devra etre approfondi si les prix proposes sont supérieurs de 15% aux prix connus.
	- vérification du bien fondé de la D.A. pour les D.A. occasionnelles.
	- vérification du rapport "unité de gestion  $#$  quantité demandée" <-> "unité d'achat # quantité d'achat" là où l'unité d'achat diffère de l'unité de gestion.

II vise ensuite le dossier commande.

Le S.A. presente ensuite le dossier commande a l'utilisateur principal (D.E., D.P., ou G.S.). [Contrairement au BUDGET et au C.1., l'utilisateur principal peut en principe être contacté à tout moment sur rendez-vous]

• Le D.E. / D.P. / G.S. vérifie la conformité technique de l'offre. Ceci signifie qu'il etudie la conformite des articles pour lesquels la designation du foumisseur ne correspond pas entierement a la designation de la nomenclature ainsi que Jes articles pour lesquels le foumisseur propose une variante.

Lorsqu'il peut y avoir un doute, ii faudra que le S.A. contacte le foumisseur pour obtenir les éclaircissements ou les garanties nécessaires.

Le D.E. / D.P. / G.S. vise le dossier commande.

• Le S.A. etablit le bon de commande ou plusieurs bons de commande partiels (fonction des prix proposés aux différentes pro forma) qu'il joint au dossier commande avant de transmettre celui-ci au D.A.A.F.

Le modèle de bon de commande est joint comme annexe 7.

- Le D.A.A.F. examine le dossier commande, y appose son visa, paraphe le(s) bon(s) de commande et les transmets au D.G. pour approbation et signature.
- Le dossier commande est ensuite retourné au S.A. qui se charge
	- de J'envoi des originaux du (ou des) bon(s) de commande
	- de joindre une copie du (ou des) bon(s) de commande au dossier
	- du suivi des commandes

Le S.A. enverra une copie des bons de commande au G.S. pour saisie au fichier EN COURS de I' application GSM.

#### **3. 4 La reception de la commande (ou l'entree en magasin)**

Le circuit du bon d'entrée en magasin (B.E.M.) est repris à l'annexe 8. L'annexe 9 représente le modèle du B.E.M.

• A l'arrivée de la commande, le S.A. vérifie la conformité du document de livraison par rapport au bon de commande.

Il établit le B.E.M. en 4 exemplaires en complétant les rubriques  $\Omega$  à  $\Omega$ , établit le bon de livraison interne, et joint le tout au dossier commande qu'il transmet au Magasin.

**Au magasin, il est procédé à un contrôle tripartite auquel participent le S.A., le** Magasinier et le Technicien concerné (ce dernier ne contrôle que la conformité technique des fournitures).

Le S.A. et le Magasinier peuvent décider de commun accord que la nature des pièces fournies ne nécessite pas la présence du Technicien. Dans ce cas, leur visa au bas du B.E.M. engage leur responsabilité quant à la conformité technique.

On complète les rubriques  $\odot$  à  $\odot$  du B.E.M., puis les 3 (ou 2) intervenants complètent et apposent leur visa aux rubriques  $\Omega$   $\Omega$  et  $\Omega$  (ou  $\Omega$  et  $\Omega$ ).

Le magasinier entre les articles reçus en magasin, garde 1 exemplaire du B.E.M. et inscrit les receptions sur les fiches de stock.

Une copie du B.E.M. est transmise au G.S. pour mise a jour du fichier STOCK et apurement du fichier EN COURS.

• Le dossier commande est ensuite transmis à la Comptabilité qui effectue la mise à jour du compte stocks et du compte marchandises.

La Comptabilité effectue ensuite le contrôle de la facture, y appose son "Bon à payer" et vise le B.E.M. (rubrique  $(\mathcal{G})$ ), dont elle garde 1 exemplaire..

Enfin, la Comptabilite actualise les prix unitaires des articles concernes. Elle communique ces nouveaux prix au G.S. pour actualisation des prix unitaires au fichier NOMENCLATURE.

Le dossier commande est ensuite transmis au Contrôleur Interne.

- Le Contrôleur Interne contrôle la facture, y appose son accord pour paiement, et renvoie le dossier commande à la Comptabilité.
- Apres avoir precede au paiement de la facture, la Comptabilite garde **l'** original de la facture et joint une copie de la facture au dossier commande qu' elle renvoie au S. A. pour classement.
- Remarque: Dans le cas d'une livraison incomplète, le S.A. devra s'enquérir s'il s'agit d'une fourniture partielle (auquel cas le solde sera Iivre ulterieurement), ou si le fournisseur, pour une raison quelconque, n'est plus en mesure de livrer le solde.

Dans le cas d'une foumiture partielle, le S.A. ne classera pas le dossier commande après le circuit d'entrée en magasin mais le remettra avec les dossiers en cours.

#### **4 . LA TENUE DES STOCKS**

#### **4.1 L'entree en magasin**

L'entrée en magasin est décrite au point 3.4 ci-dessus.

#### **4. 2 La sortie du magasin**

Le circuit du bon de sortie magasin (B.S.M.) est repris a l'annexe 10. L'annexe <sup>11</sup> représente le modèle du B.S.M.

• Le demandeur établit le B.S.M. en 3 exemplaires dont il complète les rubriques  $(1)$  à  $\textcircled{4}$  et  $\textcircled{7}$  à  $\textcircled{9}$  .

La rubrique  $\circled{9}$  renseigne le centre de frais (imputation de la sortie), pas d'actualité au moment de l'élaboration de ce manuel des procédures.

- Il fait ensuite viser le B.S.M. par son supérieur hiérarchique (rubrique  $\omega$ ).
- Il se présente au magasin où le magasinier contrôle le B.S.M. (correspondance code, désignation et U.G. avec la nomenclature et livre le matériel demandé.

Le magasinier et le preneur complètent les rubriques  $(5)$ ,  $(1)$ ,  $(1)$  et  $(1)$ . Le preneur garde un exemplaire du B.S.M. Les 2 autres exemplaires restent avec le magasinier.

Le magasinier met à jour les fiches de stock correspondantes, classe 1 exemplaire du B.S.M. et en transmet un exemplaire au G.S. pour mise a jour du fichier STOCK et classement du B.S.M.

#### 4.3 L'inventaire

• L'inventaire physique de fin d'année est destiné à la Comptabilité et n'a pas comme objectif premier une verification des stocks physiques par rapport aux stocks renseignés au fichier GSM. Cet inventaire peut donc être confié au Responsable magasin.

L'application GSM éditera un listing reprenant les colonnes suivantes:

```
Code • Désignation • U.G. • Stock théorique • Stock physique • P.U. • Valeur
```
Toutes les colonnes sont complétées par l'application GSM, à l'exception de la colonne "Stock physique" qui doit être complétée par l'agent chargé de l'inventaire.

Le Contrôleur Interne peut décider de profiter de l'inventaire de fin d'année pour effectuer un contrôle de la tenue des stocks. Il désignera alors une personne qui s'adjoindra a l'inventaire ci-dessus.

Il est généralement plus indiqué de procéder périodiquement ( $\pm$  mensuellement) à un inventaire physique d'une partie (± 1/12ième) des articles gérés sur stock. L'application GSM peut à cet effet éditer un listing similaire à celui de l'inventaire de fin d'année.

#### 5. ANNEXES

- Annexe 1: Demande de modification nomenclature
- Annexe 2: Circuit D.A.
- Annexe 3: Modele D.A.
- Annexe 4: Circuit D.Q. et CDE
- Annexe 5: Modele D.Q.
- Annexe 6: Page de couverture dossier CDE
- Annexe 7: Bon de CDE
- Annexe 8: Circuit B.E.M.
- Annexe 9: Modele B.E.M.
- Annexe 10: Circuit B.S.M.
- Annexe 11: Modele B.S.M.

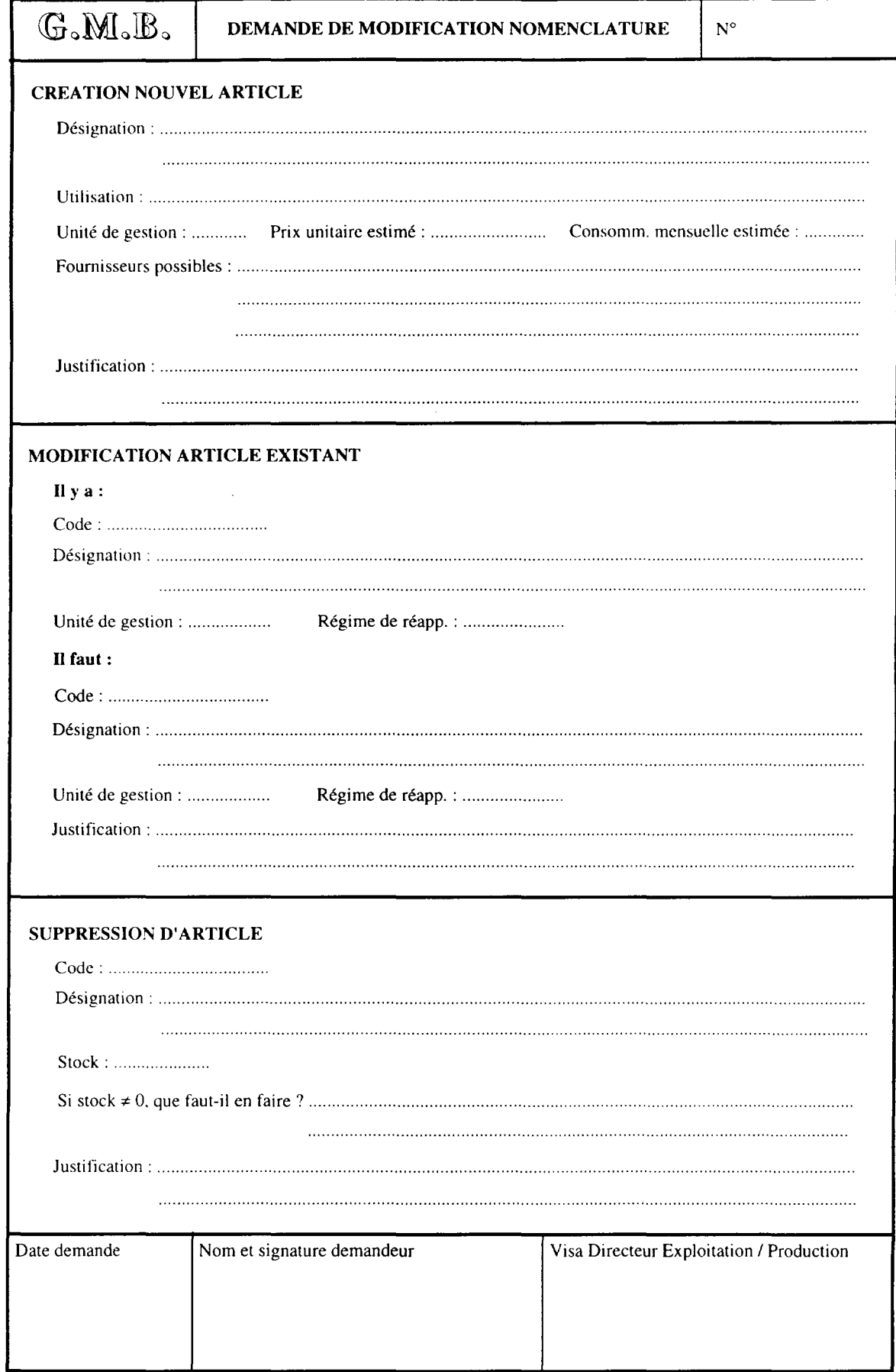

 $G.M.B.$ 

#### CIRCUIT DEMANDE D'ACHAT

1° REAPP. MENSUEL (INFORMATISE)

2° REAPP. NOUVEL ARTICLE

3° REAPP. OCCASIONNEL

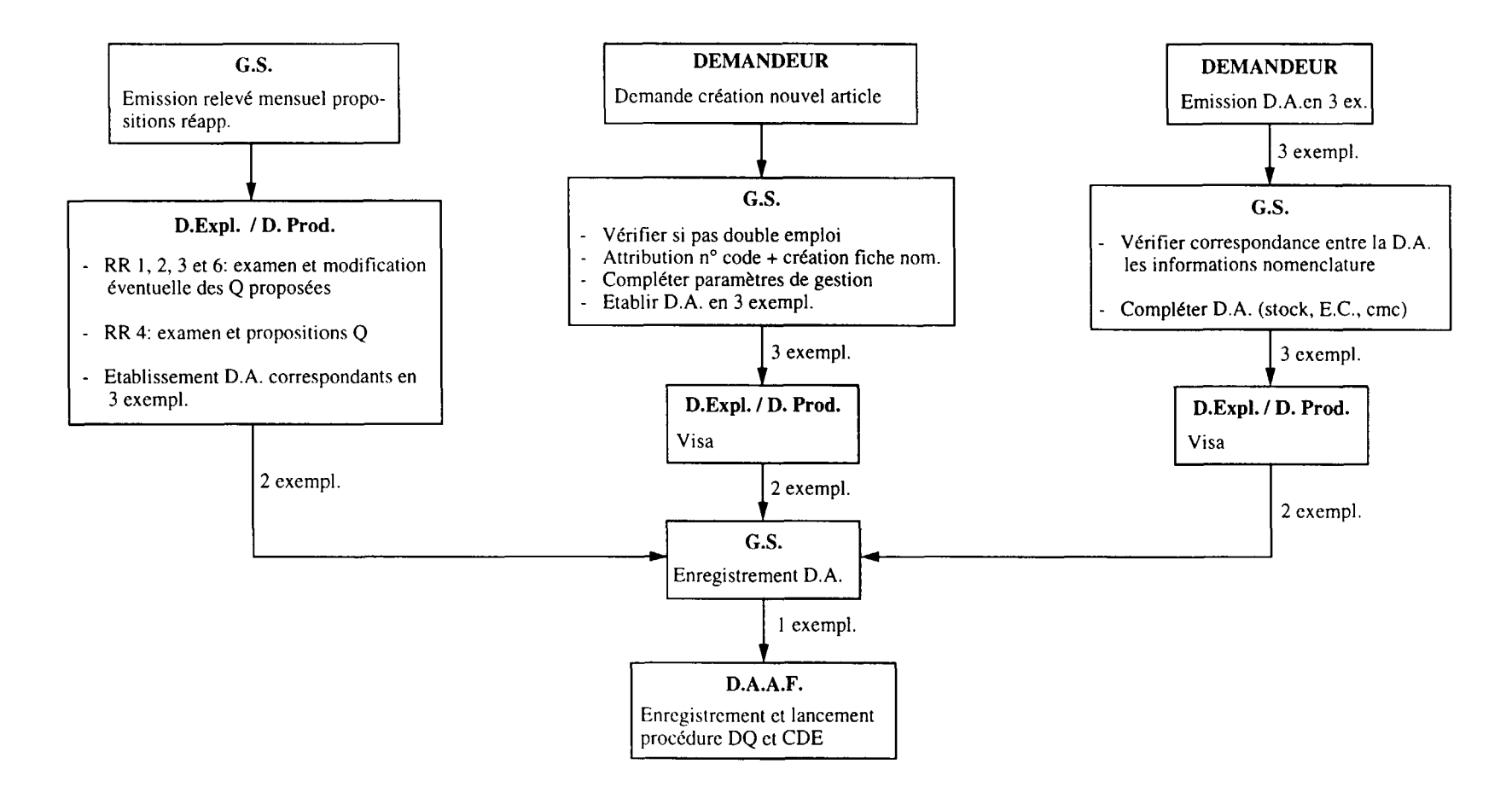

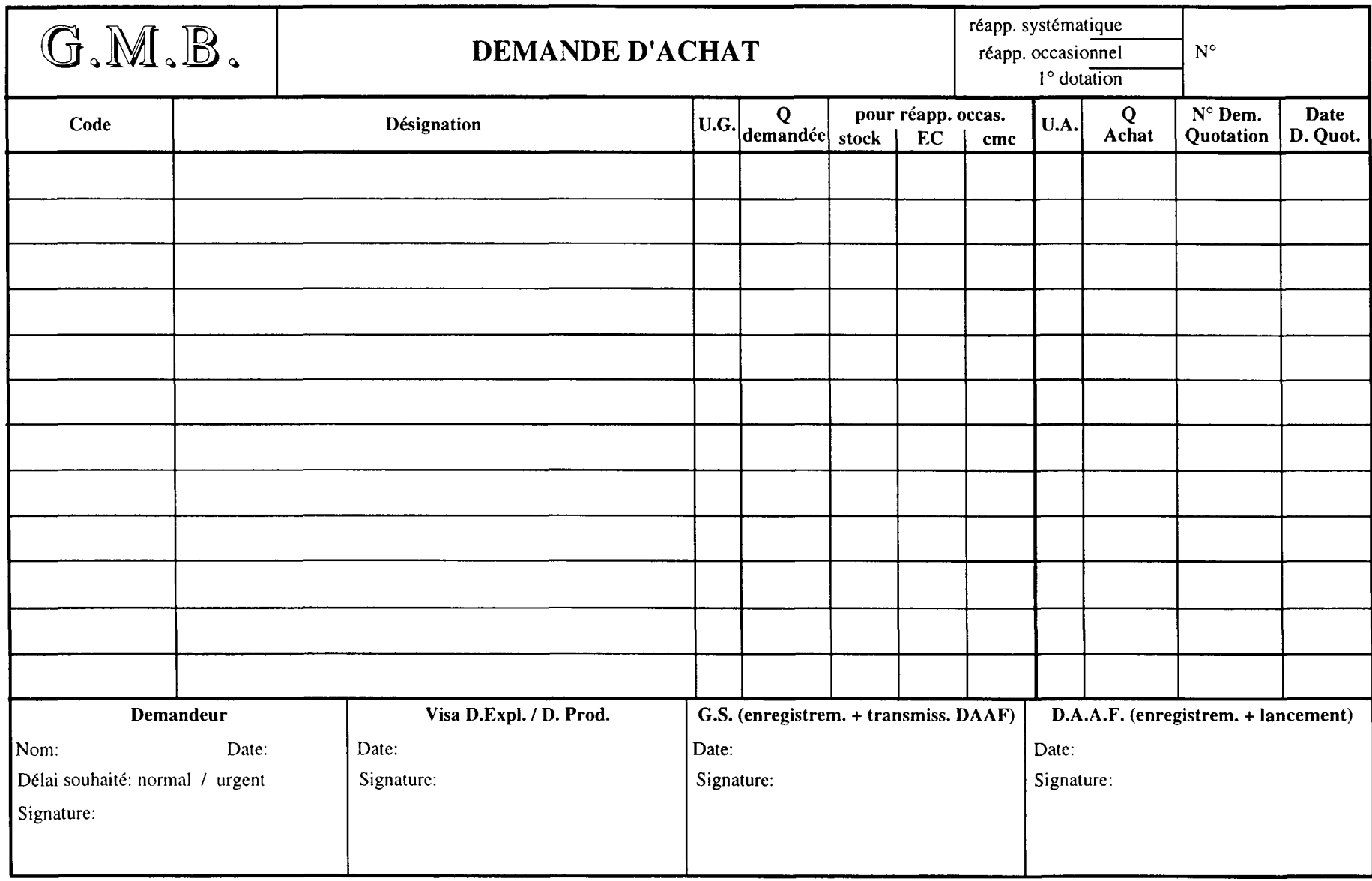

#### **CIRCUIT DEMANDE DE QUOTATION ET COMMANDE**

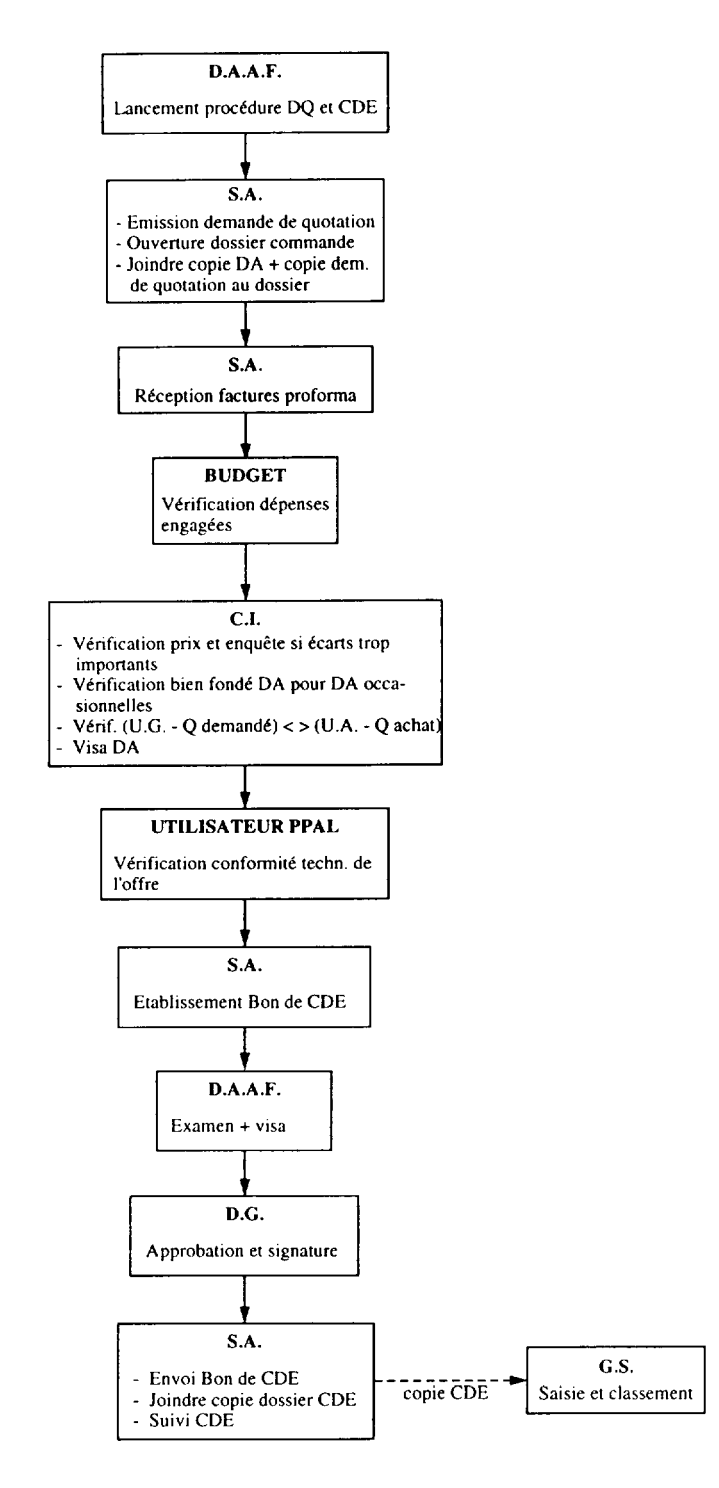

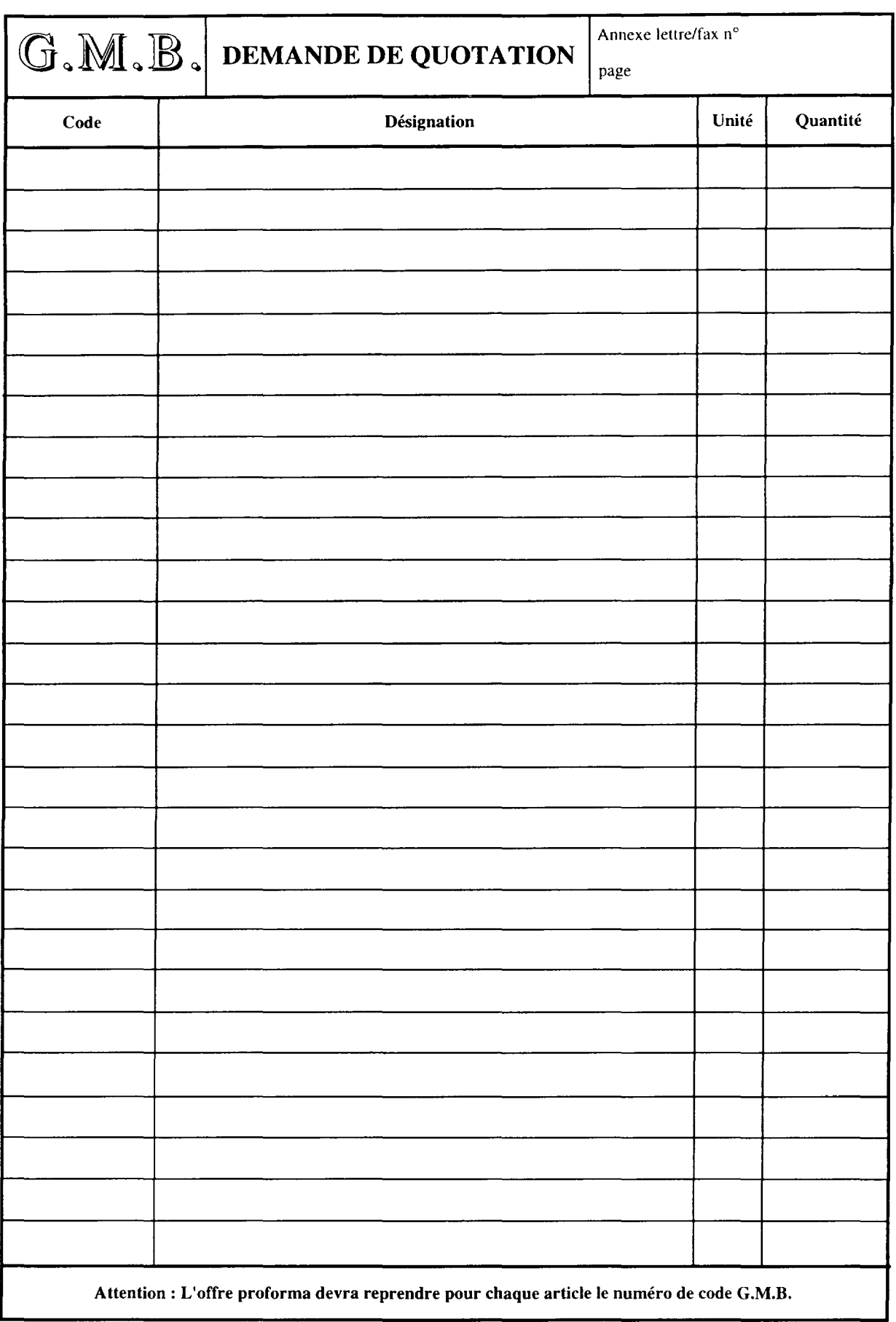

### $G.M.B.$

#### **DOSSIER COMMANDE N° ...... .**

Date d"ouverture :

N° el dale d"em1ssio11 D.A.

N° et dale d"emission D.Q. :

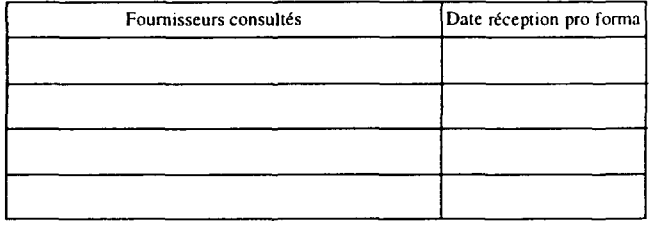

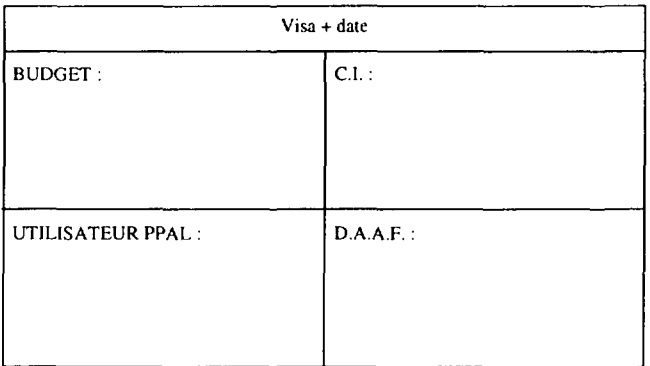

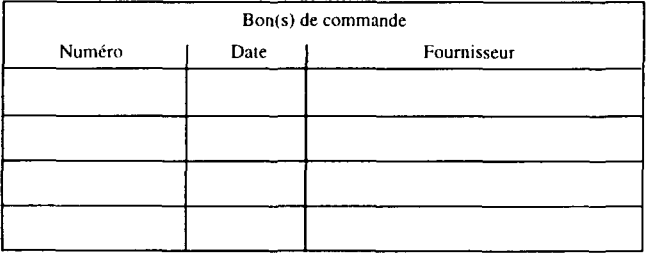

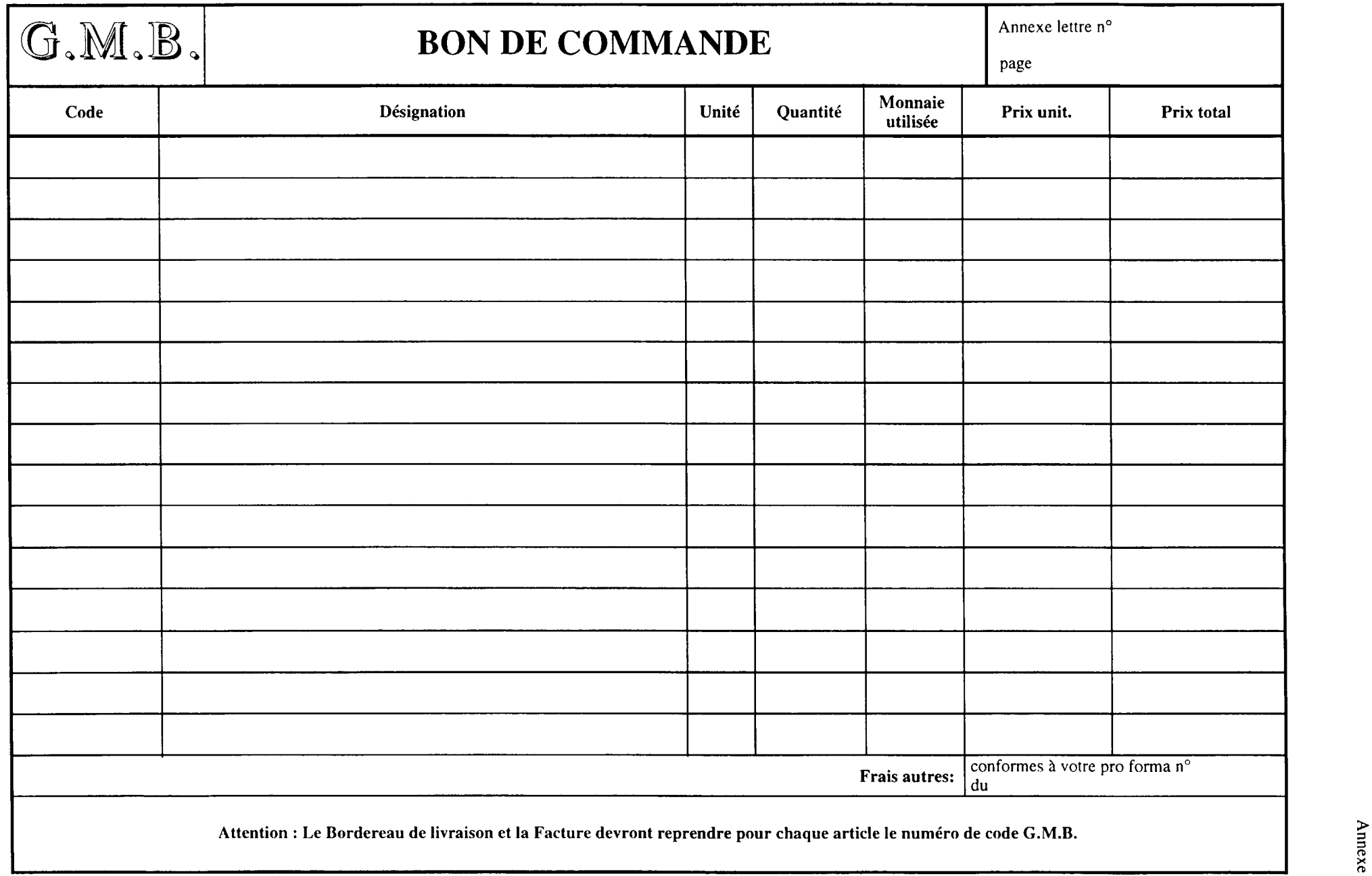

 $\mathcal{L}^{\text{max}}_{\text{max}}$  and  $\mathcal{L}^{\text{max}}_{\text{max}}$ 

nnexe  $7/24$ 

# G.M.B.

#### **CIRCUIT BON D'ENTREE EN MAGASIN**

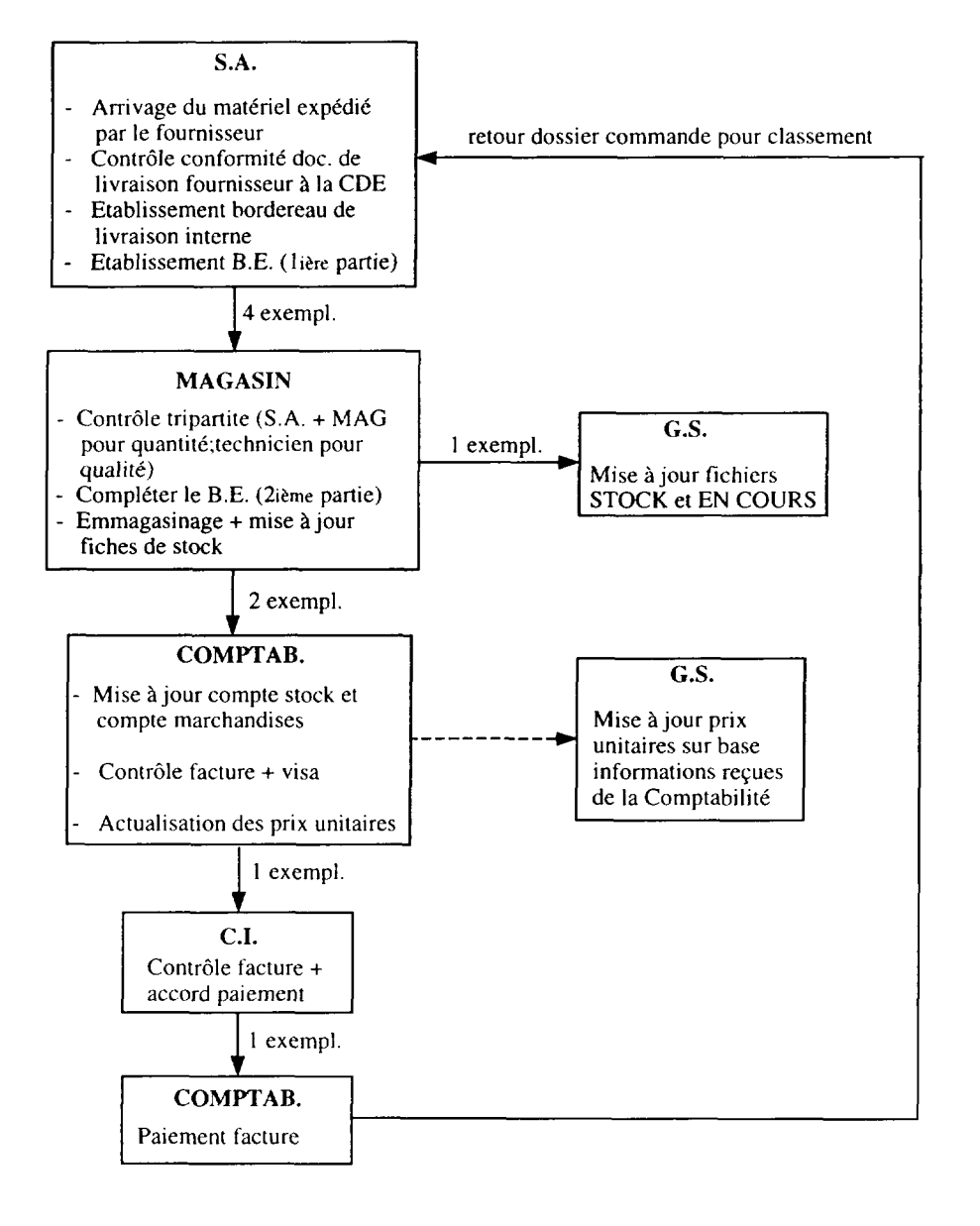

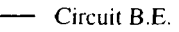

--------· Circuit informations

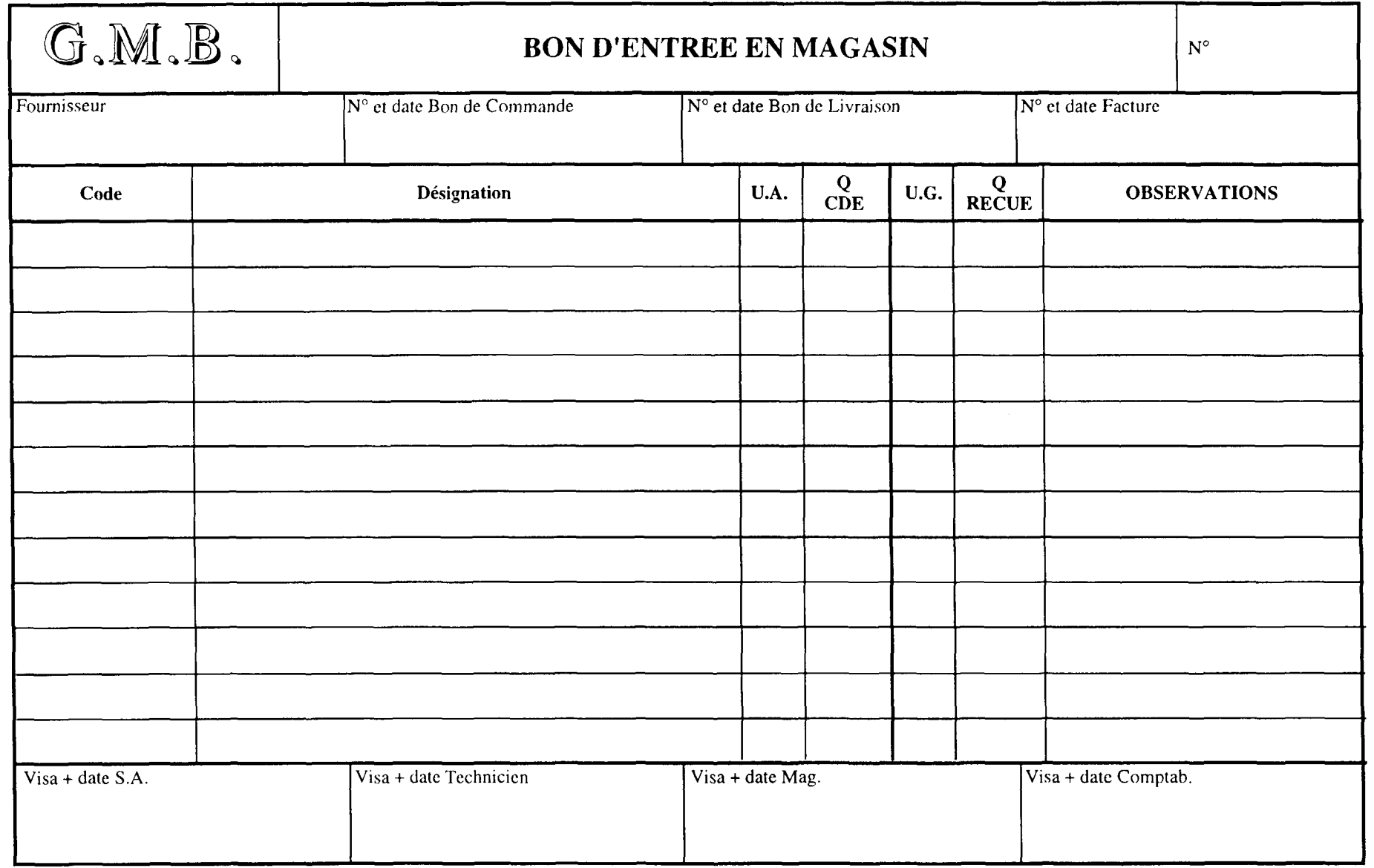

## G.M.B.

#### **CIRCUIT BON DE SORTIE MAGASIN**

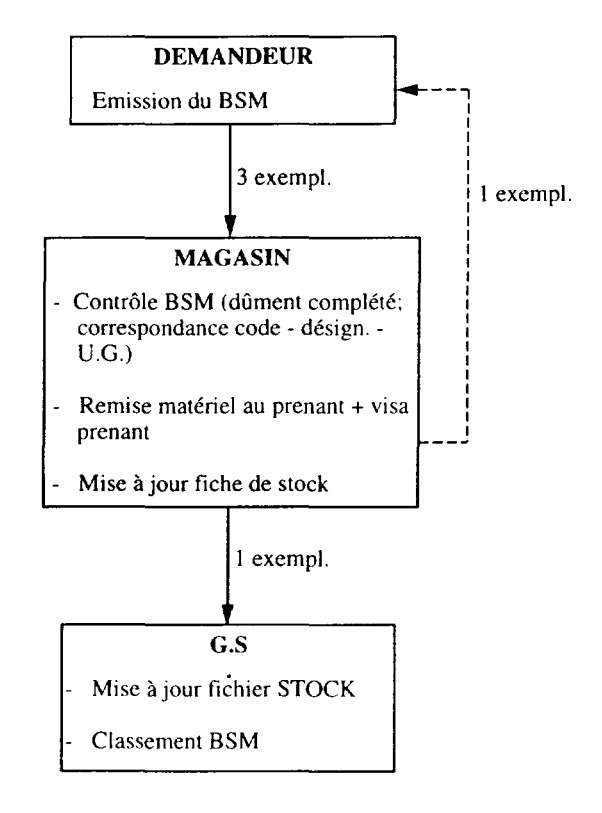

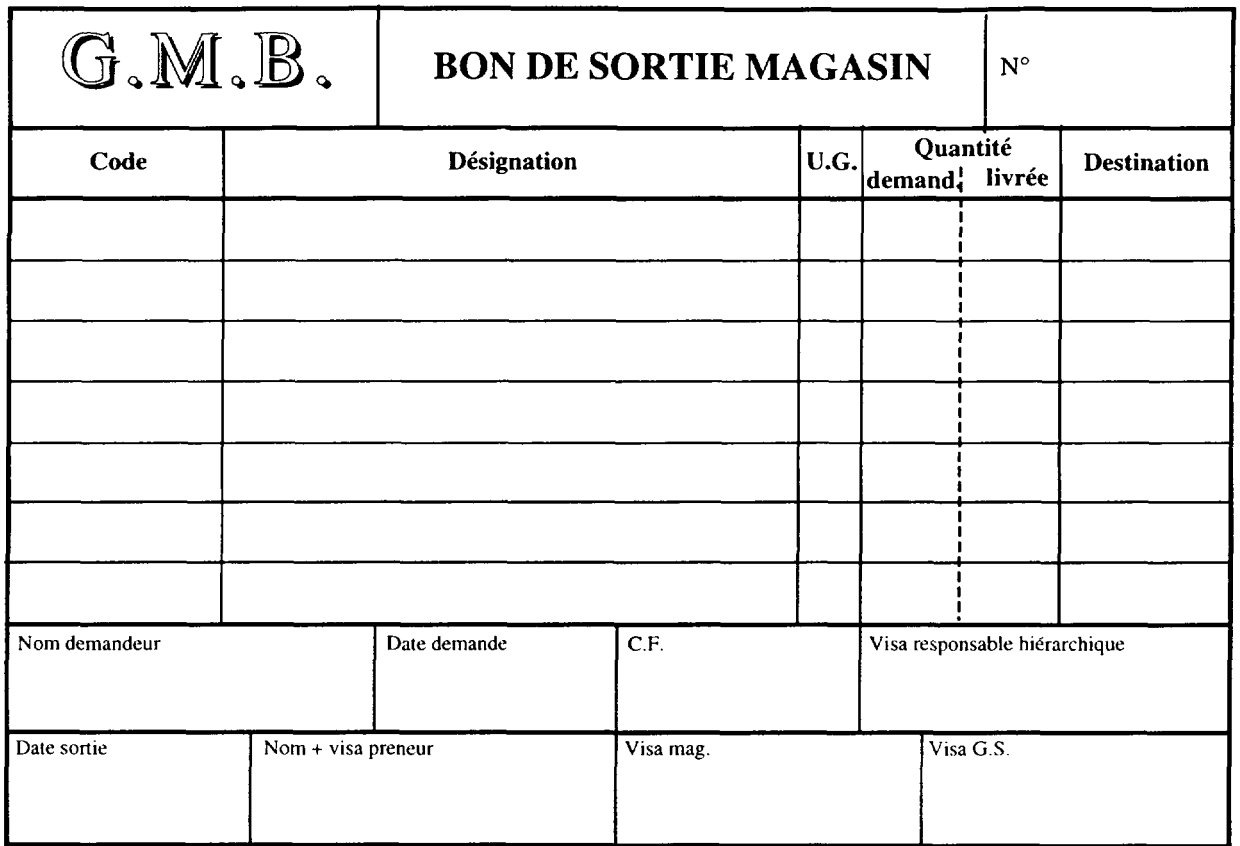

Annexe 8

Situation des prestations facturables au 31.07.98

 $\mathcal{A}^{\text{max}}$ 

 $\sim 10^{11}$  km s  $^{-1}$ 

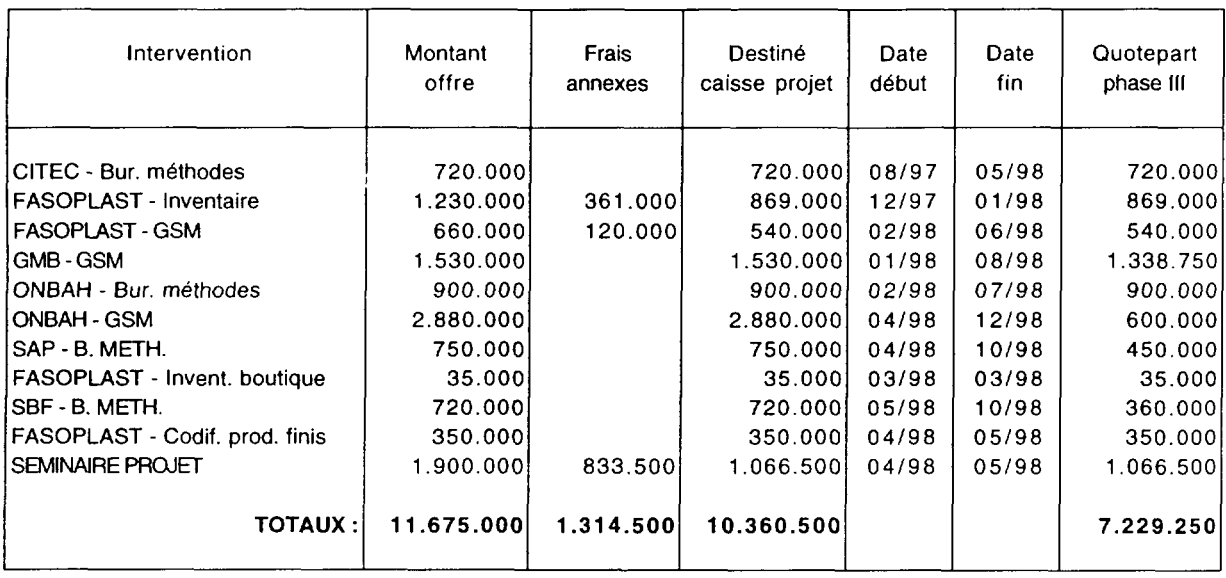

#### SITUATION PRESTATIONS FACTURABLES PHASE III (+ débordements sur phase IV)

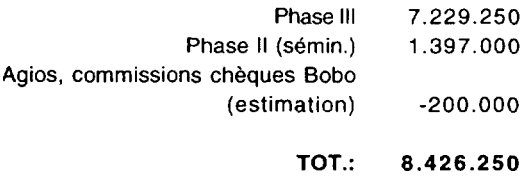

Annexe 9

Programme du séminaire de 05/98

 $\mathcal{L}^{\text{max}}_{\text{max}}$  and  $\mathcal{L}^{\text{max}}_{\text{max}}$ 

 $\sim 10^{-10}$
### **Programme du seminaire sur le theme:**

### **LA PREPARATION ET LA PLANIFICATION DES INTERVENTIONS DE MAINTENANCE - LE PLANNING DE L' ARRET ANNUEL**

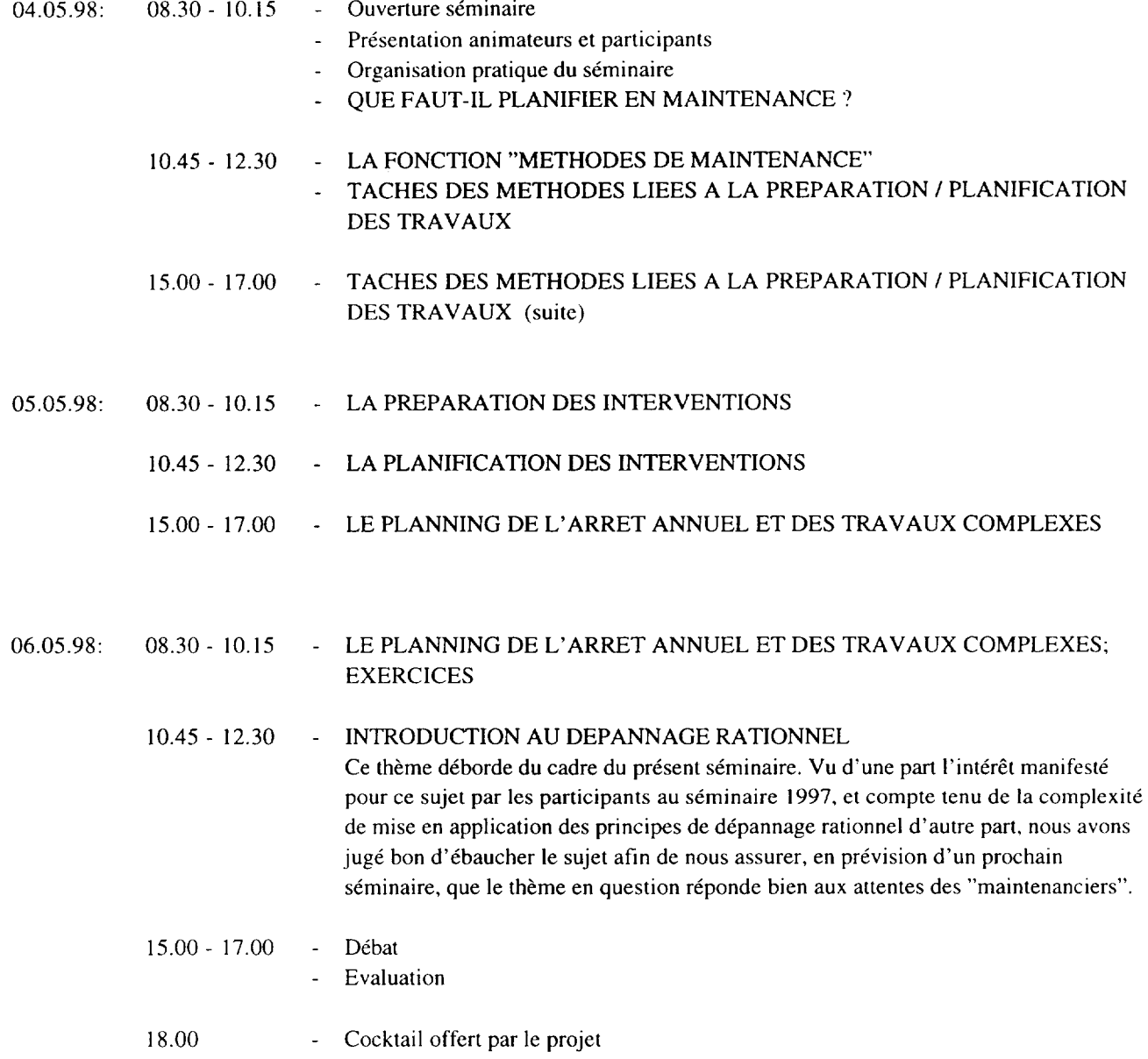

Annexe 10

Programme du stage organise par ABB/DGS du 16.02 au 20.03.98, auquel ont participé deux des ingénieurs nationaux  $\frac{1}{2}$ 

 $\hat{\mathbf{v}}$ 

 $\sim 10^{-1}$ 

## PROGRAMME STAGE ORGANISATION ET GESTION DE LA MAINTENANCE

 $\sim$ 

# Organise par ABB/DGS Maintenance Engineering du 16.02 au 20.03.1998 a ANVERS/Belgique

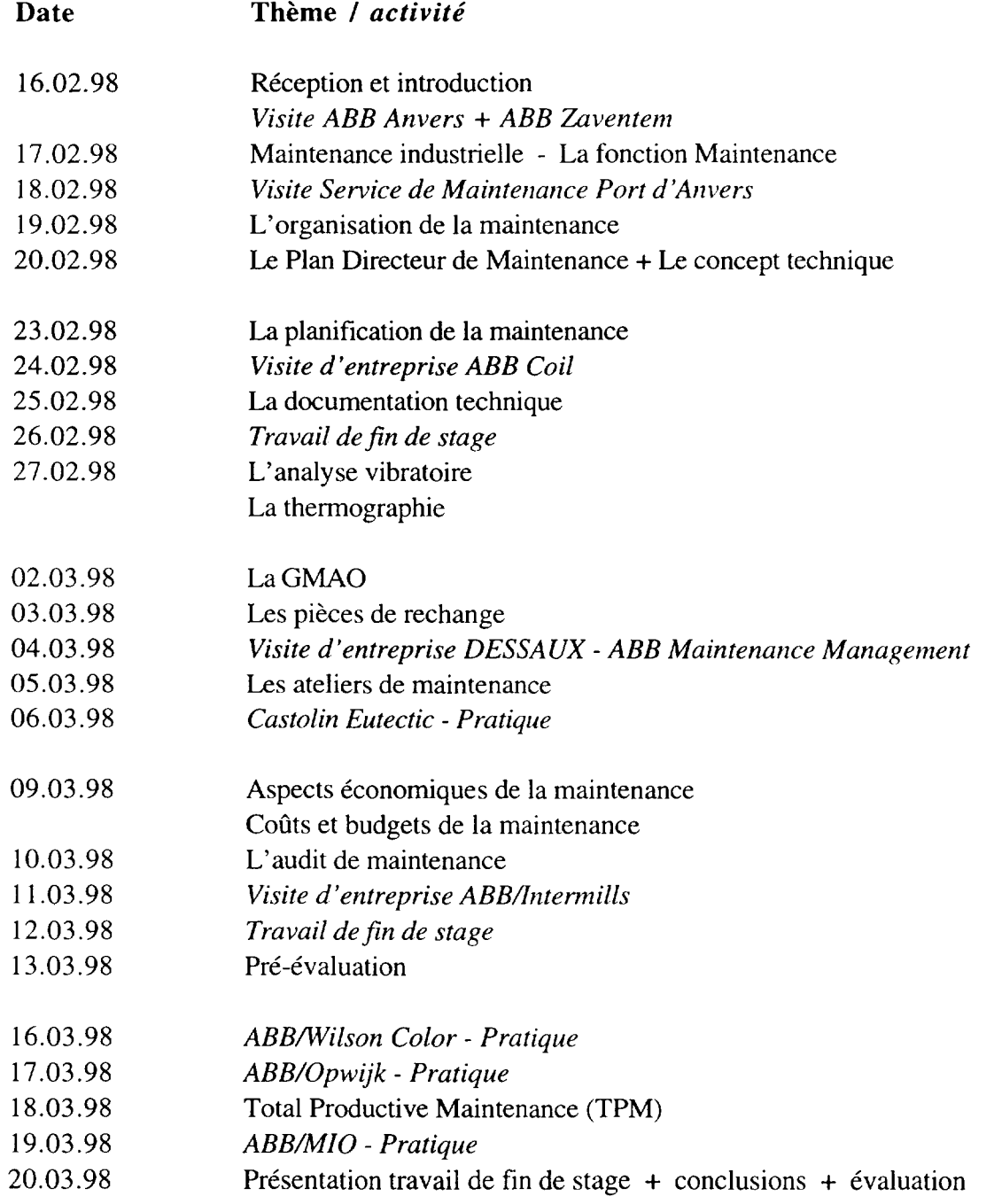

Annexe 11

Actions commerciales ciblées Mailing adressé à 6 sociétés à titre de test

 $\mathcal{L}^{\text{max}}_{\text{max}}$  and  $\mathcal{L}^{\text{max}}_{\text{max}}$ 

 $\mathcal{L}_{\text{max}}$ 

 $\Delta \sim 10^4$ 

### MINISTERE DU COMMERCE, DE L'INDUSTRIE ET DE L'ARTISANAT

SECRETARIAT GENERAL

\_\_\_\_\_\_\_\_\_\_\_\_\_\_\_

DIRECTION GENERALE DU DEVELOPPEMENT INDUSTRIEL

PROJET ONUDI US/BKF/94/104

Programme d'appui en matiere de maintenance industrielle ----------------

N.Réf.: PH. 3 / MD 013

BURKINA FASO ------------

Unité - Progrès - Justice ------------

Ouagadougou, le 23 octobre 1997,

Monsieur le Directeur Général **SIBEA** B.P. 3895 OUAGADOUGOU

Monsieur le Directeur Général,

Objet: Possibilités d'assistance en matière de gestion des stocks de pièces de rechange

Le projet ONUDI US/BKF/94/104, intitule "Programme d'appui en matiere de maintenance industrielle", d'une durée de 4 ans, vient d'entrer dans sa troisième année.

Parmi ses objectifs, notre projet entend apporter un appui direct aux entreprises burkinabe, afin d'améliorer la qualité et l'efficacité de leurs services de maintenance et de contribuer ainsi à l'augmentation de la productivite.

Toutes les interventions menées depuis le début du projet ont été appréciées très positivement par les entreprises bénéficiaires.

Parmi les domaines couverts par nos activites, nous ne citerons ici que la gestion des stocks de pieces de rechange. En effet, nos interventions en entreprise ont mis en evidence la problématique pour ainsi dire générale de la pièce de rechange: près de 50% de l'indisponibilité des equipements de production resulte d' un manque de pieces de rechange et ce malgre que la valeur en stock atteint des montants énormes.

Notre projet peut apporter une réponse à ce problème en contribuant à rationaliser et à informatiser la gestion des stocks et des magasins, et ce à un coût accessible à tous (de l'ordre de I a 1,5% de la valeur en stock) !

La brochure jointe vous donne une description somrnaire de l' assistance du projet en la matiere.

Nous nous ferons un plaisir de vous rencontrer pour vous fournir de plus amples explications sur la méthodologie de notre intervention et pour vous présenter un "démo" de l'application informatique que nous avons développée, et ce sans engagement aucun de votre part.

II vous suffit pour cela de bien vouloir nous contacter en vue de convenir d'un rendez-vous.

Nous vous prions de croire, Monsieur le Directeur Général, en l'assurance de notre considération distinguée,

> Maurits DEPRAETERE Conseiller Technique Principal

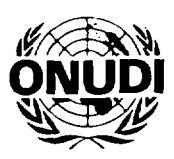

# Projet ONUDI US/BKF/94/104

"Programme d'appui en matiere de maintenance industrielle"

Reorganisation de la gestion des stocks et des magasins

Possibilités d'assistance du projet

# Reorganisation de Ia gestion des stocks et des magasins

# Possibilités d'assistance du projet

# SOMMAIRE

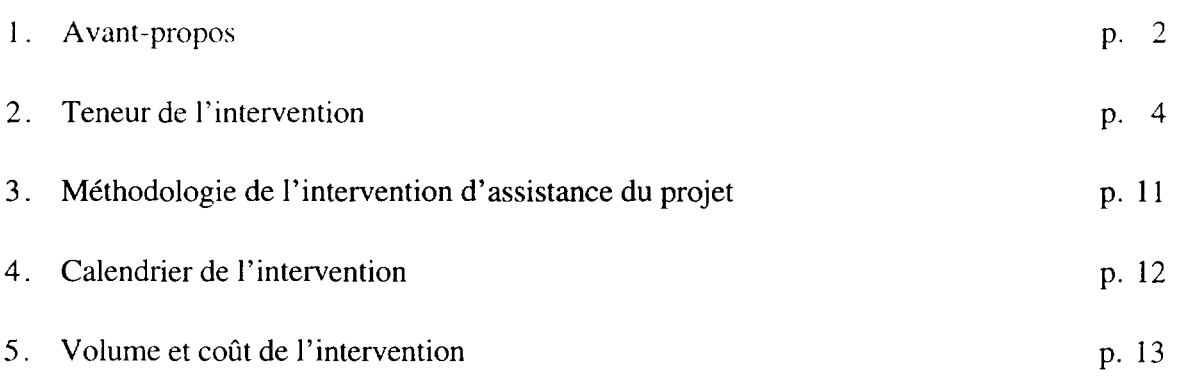

### **1** . AV **ANT-PROPOS**

### **1 . 1 La problematique de la piece de rechange**

Les pièces de rechange représentent un des plus grands soucis pour les exploitants d'installations industrielles au Burkina Faso. Il a été constaté que près de 50 % des raisons de l'indisponibilité des équipements résultent d'un manque de pièces.

Parmi les principaux problèmes rencontrés, citons:

- la grande diversité des constructeurs d'équipements et le peu d'efforts faits en matière de standardisation, d'où la nécessité de grands investissements dans les stocks.
- un mauvais choix des pièces à mettre en stock. Ceci est dû d'une part à un manque d'informations données par le constructeur dans la documentation technique et d'autre part à un manque d'expérience d'exploitation de ceux qui font le choix.
- une mauvaise designation des pieces. Les designations sont surtout faites sur base des renseignements obtenus par les constructeurs. L'utilisation de designations selon la norme pour les pièces normalisées n'est généralement pas appliquée par les fabricants dans un souci de protéger le marché des pièces de rechange.
- une codification de la pièce interne à l'usine inexistante ou inadéquate. La raison se trouve principalement:
	- dans l'inexistence d'un systeme de codification interne (grilles de codification),
	- dans une mauvaise identification des pieces.
- une gestion des stocks insuffisante ou inexistante, due à un manque de système de gestion ou a un manque d'informations sur les parametres de gestion.

Trop souvent, la gestion des stocks se fait de maniere intuitive: lorsque le magasinier constate qu'un stock diminue (ou tombe à zéro), il formule une demande de réapprovisionnement en se basant sur sa seule expérience. Et même lorsque le technicien (du contremaître maintenance au directeur technique) émet des propositions de réapprovisionnement, il ne dispose pas des informations indispensables à l'estimation des quantités à proposer.

Dans d'autres cas, on a déterminé un "stock minimum" et parfois une "quantité à commander" lorsque le stock minimum est atteint, mais ces paramètres ont été fixés de manière  $\pm$  arbitraire et n'ont jamais été actualisés.

- des délais d'approvisionnement trop longs, en partie dus à l'éloignement mais egalement aux longs delais intemes a l'usine.
- une mauvaise connaissance des stocks. On constate un pourcentage élevé de stocks morts (qui peut atteindre 15 et 20 % des articles).

### 1.2 Les difficultés à maîtriser la gestion des stocks

Bien que les responsables concernés soient conscients du problème de la pièce de rechange, ils n'arrivent que rarement à rationaliser la gestion des stocks et des magasins (GSM). Us se rabattent alors sur une restriction systematique des depenses en matière de réapprovisionnement, réponse qui ne résout en rien le problème posé.

Les principales difficultés à maîtriser la GSM sont les suivantes:

- la méconnaissance des techniques de GSM.
- le fait que la GSM se fait manuellement.

La gestion manuelle des stocks ne permet que difficilement !'application de "paramètres de gestion" propres à chaque article. Elle rend également toute analyse longue et compliquée.

Or, pour informatiser la GSM, ii faut d'abord la rationaliser. On se trouve done pour ainsi dire en presence d'un cercle vicieux.

### 1.3 La réponse du projet "Maintenance"

Le projet ONUDI US/BKF/94/104, "Programme d'appui en matiere de maintenance industrielle", apporte la réponse aux problèmes exposés ci-dessus. Cette réponse consiste à faire bénéficier les entreprises de son expérience, en les assistant:

- dans la réorganisation de leur GSM
- dans l' informatisation de cette gestion.

Beaucoup d'entreprises hésitent à acquérir un logiciel GSM, à cause du prix d'une part, et d'autre part par crainte d'acheter un logiciel de plus qui ne repondra qu'en partie ou pas du tout a leurs besoins.

Le projet a done developpe une application informatique fonctionnant sur FileMaker Pro (logiciel de base de données simple et peu coûteux, fonctionnant aussi bien sur PC que sur Macintosh) et vous propose d'assurer votre gestion des stocks informatisée pendant un an (ou plus), vous permettant ainsi d'apprécier son efficacité avant de décider l' acquisition du logiciel.

### 2. TENEUR DE L'INTERVENTION

L'intervention type d'assistance à la réorganisation de la gestion des stocks et des magasins de pieces de rechange comprend plusieurs etapes decrites ci-apres.

Dans la pratique, une rapide analyse de la situation existante dans l'entreprise intéressée permettra de proposer avec precision la teneur exacte de )'intervention d'assistance.

Ainsi par exemple, l'entreprise peut déjà disposer d'un système de codification qui soit utilisable, même s'il est différent du système que nous proposons, auquel cas l'étape 1 devient superflue.

De même, l'entreprise peut éventuellement décider de s'en tenir à la gestion manuelle, auquel cas la dernière étape de l'intervention type n'est plus nécessaire.

## $2.1$   $1^{i\text{ère}}$  étape: Elaboration des grilles de codification

11 est indispensable de prevoir une codification unique pour les pieces de rechange et articles courants du magasin. Cette codification constituera un langage uniforme et commun entre utilisateurs, service Appro/ Achats et foumisseurs.

L'intérêt que présente une bonne codification est primordial lorsque la gestion des stocks et les achats seront informatisés.

L'attribution d'un numéro de code est soumise aux impératifs suivants :

- le numéro de code doit être bi-univoque, c.-à-d.:
	- à un numéro de code doit correspondre un article et un seul;
	- à un article doit correspondre un numéro de code et un seul;
- le numéro de code doit être (autant que possible) définitif. Un changement éventuel d'un numéro de code déjà connu des utilisateurs dans l'usine, déjà en application au magasin et déjà enregistré à la gestion et aux achats entraîne une charge de travail considerable et de nombreux risques d'erreurs;
- le numéro de code doit être idéologique. Il est affecté en fonction d'une grille de codification qui tient compte des principales caracteristiques de !'article a codifier.

Le systeme de codification qui donne le plus de satisfaction dans les usines des pays en voie de developpement est base sur une codification par nature.

11 s'agit en fait d'une codification morphologique dont le point de depart est une classification des articles, permettant de réunir dans une même classe des articles d'une même nature ou ayant certaines affinités.

Le système proposé se base sur un numéro de code, composé de 8 chiffres. Chaque chiffre correspond a une classification des articles en paitant d'une classe d'articles jusqu'a l'item selon la composition reprise ci-apres :

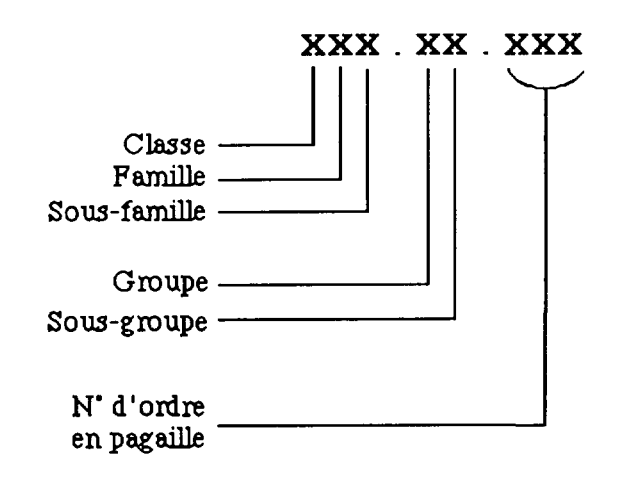

Pour procéder à la codification des articles à gérer sur stock, il convient d'établir en premier lieu une grille de codification specifique, adaptee au materiel de l'usine.

# 2.2 2<sup>ième</sup> étape: Information et sensibilisation du personnel concerné

Pour l'assistance à la réorganisation de la gestion des stocks et des magasins, la methodologie qui sera suivie cherchera a impliquer au maximum le personnel de l'entreprise, condition indispensable pour garantir un effet durable aux interventions de réorganisation.

Le succès de l'intervention dépendra donc en partie du degré de collaboration des techniciens qui participeront au groupe de travail, créé à cet effet. Il est par conséquent primordial de les informer et de les sensibiliser au prealable.

# 2. 3 3ieme etape: Analyse approfondie des stocks

Lors de l'analyse des stocks, on procédera pour chaque article aux opérations suivantes:

- identification de la pièce
- attribution du n° de code article
- attribution de la désignation
- attribution des paramètres de gestion

### 2.3. a Identification de la pièce

11 s'agit d'identifier la piece, de determiner sa destination (l'equipement auquel elle est destinée), et d'examiner s'il s'agit d'une pièce standard (achetable dans le commerce) ou d'une pièce spécifique (à acheter obligatoirement chez le constructeur ou son

représentant).

Ceci permettra egalement d'identifier les stocks morts, les surstocks et les pieces de sécurité. Une fois les stocks morts et les surstocks identifiés, on pourra examiner quel sort leur réserver.

### 2.3.b Attribution du n° de code

Le n° de code sera attribué en fonction de la grille de codification (voir étape 1). Lors de l'attribution du n° de code, on séparera les pièces standards des pièces spécifiques.

### 2.3.c Attribution de la désignation

Il ne s'agit pas de modifier systematiquement toutes les designations. Bien au contraire, les désignations en vigueur seront le plus possible conservées pour autant qu'elles permettent l'identification sans ambiguïté de l'article concerné.

Cette étape consistera donc en:

- contrôle (et modification éventuelle) de la désignation des pièces standards sur base de normes ou de catalogues de fabricant. Les pieces standard doivent pouvoir etre achetées dans le commerce sans risque d'erreur.
- contr6le (et modification eventuelle) de la designation des pieces specifiques sur base des plans de detail ou des nomenclatures du constructeur.

### 2.3.d Attribution des parametres de gestion

Cet aspect de l'intervention est détaillé au point 2.6 ci-dessous.

### 2.4 4<sup>ième</sup> étape: Edition d'une nomenclature des pièces gérées sur stock

L'édition d'une nomenclature, mise à jour périodiquement (tous les 6 mois), permettra à tous les services concemes de connaitre la situation des articles geres sur stock. Elle reprendra l'ensemble des articles gérés sur stock, avec pour chacun:

- le n° de code article
- la désignation
- le régime de réapprovisionnement
- l'unite de gestion
- le stock à la date de l'édition et ensuite aux dates de mise à jour périodique
- les "en cours" (quantités en demande de prix et en commande) à la date de l'édition et ensuite aux dates de mise à jour périodique.

Cette nomenclature permettra donc à chacun non seulement de connaître les articles gérés sur stock, mais egalement d'utiliser la designation correcte pour chaque article.

# 2.5 5<sup>ième</sup> étape: Tenue des stocks

L'intervention en matiere de tenue des stocks consistera:

- soit à vérifier que la tenue des stocks déjà en vigueur à l'entreprise est appliquée correctement et donne bien tout renseignement utile pour la gestion du réapprovisionnement, et éventuellement à l'adapter;
- soit à mettre en place les outils permettant la tenue des stocks si celle-ci n'existait pas encore.

Il faut que la tenue des stocks foumisse pour chaque article les informations suivantes:

- la quantité en stock (stock tenu rigoureusement à jour);
- l'historique des consommations antérieures (sur une période de 24 mois p.ex.), permettant le calcul de la "consommation moyenne calculée".

### 2.6 6<sup>ième</sup> étape: Gestion des réapprovisionnements

La gestion des réapprovisionnements ne doit pas être confondue avec les "Achats". Son rôle principal consistera à générer des propositions de réapprovisionnement sur une base rationnelle, ces propositions étant ensuite soumises aux autorités hiérarchiques pour examen et approbation, puis au Service Achats pour etre traduites en demande de prix et commande.

L'on constate en effet trop souvent que les propositions de réapprovisionnement sont faites par le magasinier ou les responsables techniques sur base de leur seule experience. Cette gestion intuitive entraine non seulement de frequentes ruptures de stocks, mais egalement des surstocks.

Il importe done de rationaliser les propositions de reapprovisionnement, en definissant pour chaque article les parametres de gestion.

Nous proposons d'abord de créer 5 régimes de réapprovisionnement (RR)

- RR 1: Ce RR, appelé réapprovisionnement périodique concerne tous les articles de consommation relativement importante (les joints, les roulements, etc.) et dont le prix n'est pas très élevé (limite a définir avec l'entreprise).

Le réapprovisionnement périodique est basé sur le principe que les besoins futurs sont le reflet des consommations du passe.

On exarninera done la situation de ces articles (consommation mensuelle, stock, commandes en cours), suivant une périodicité déterminée (tous les 6 mois p.ex.), pour déterminer la quantité à réapprovisionner proposée.

La formule de calcul de la quantité proposée à réapprovisionner est la suivante:

 $Q = (d+a+P)$  Cm -  $(M + c)$ 

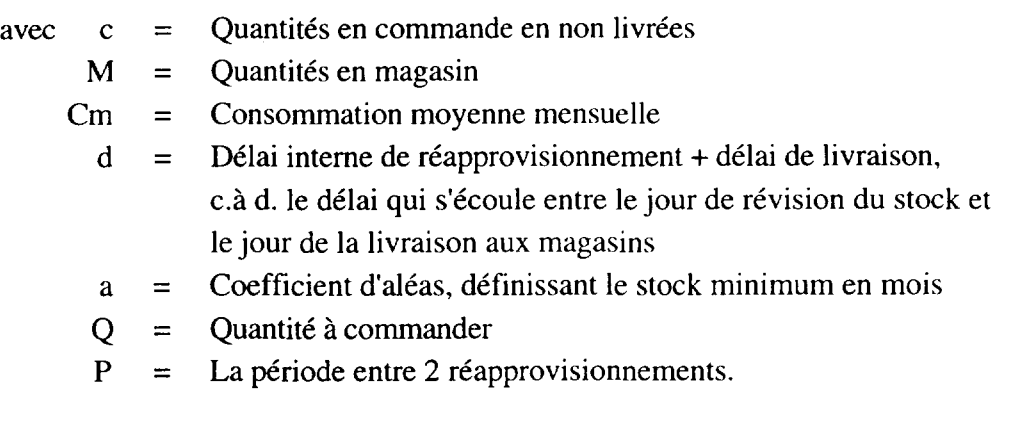

- RR 2: Ce RR, appelé réapprovisionnement sur point de commande conceme les articles de valeur élevée.

Lorsque le seuil de commande (niveau du stock à partir duquel il faut émettre la proposition de commande) est atteint, on propose le reapprovisionnement d'une quantité dite "économique" (formule de Wilson); elle sera entre autres fonction du prix unitaire et de la consommation moyenne mensuelle.

La formule de Wilson etant difficilement applicable lorsque la consommation mensuelle est très faible  $( $0.25$  unités), on lui préférera dans ce cas le régime$ suivant.

- RR 3: Ce RR, appelé réapprovisionnement sur dotation concerne donc les articles de valeur élevée mais de très faible consommation.

> Le principe de cette méthode de réapprovisionnement est la même que pour le RR 2, mais le seuil de commande et la quantité à réapprovisionner lorsque le seuil est atteint sont fixes.

- RR 4: Dans ce RR, appelé réapprovisionnement manuel, on classera les articles qu'on ne souhaite pas incorporer dans les RR précédents, soit à cause de leur prix élevé (baguettes de soudure argent p.ex.), soit pour d'autres considérations techniques (les moteurs électriques p.ex. dont on peut souvent compenser la sortie du magasin par un retour au magasin après rebobinage).

Pour les articles de ce RR, le responsable technique (à désigner) recevra periodiquement (periodicite a determiner) la situation des stocks et des en cours de commande, lui permettant de juger la nécessité de proposer un réapprovisionnement.

- RR 5: Ce RR assez particulier conceme les **articles a ne pas reapprovisionner;**  exemple le plus frequent: les pieces de rechange des machines dont le déclassement a été décidé.

Ensuite, en fonction du RR attribué à l'article, il faudra définir les paramètres de gestion correspondants: périodicité, délai de réapprovisionnement, seuil de commande, etc.

Dans la pratique, le RR et les paramètres de gestion correspondants seront déterminés à l'occasion de l'analyse approfondie des stocks.

# **2. 7 7ieme etape: lnformatisation de la gestion**

De nombreuses entreprises hésitent à informatiser leur Gestion des stocks et du magasin (GSM) parce que l'acquisition d'un logiciel represente une depense importante, sans avoir la garantie quant à la réussite de l'informatisation.

Le projet a cherché à apporter une réponse à ce problème en développant une application informatique simple mais efficace de GSM. L'application fonctionne sur "FileMaker Pro", logiciel commercialisé et pour PC/Windows, et pour Macintosh. Le coût de ce logiciel est de l'ordre de 180.000 F.CFA.

La proposition d'assistance du projet dans ce domaine est la suivante:

Apres avoir procede a la reorganisation de la gestion des stocks et du magasin (activites détaillées ci-dessus), le projet assure la saisie des données et la gestion informatisée des stocks et des reapprovisionnements avec ses propres moyens informatiques; ceci se pratique en double avec la tenue des stocks manuelle assuree par **l** 'entreprise.

Apres 1 an de gestion informatisee, l'entreprise peut decider soit de continuer a faire appel au projet, soit d'acquérir son propre logiciel "FileMaker".

Dans cette deuxième hypothèse, le projet installe l'application et l'historique de la GSM sur un micro-ordinateur de l'entreprise, et assure si nécessaire la formation du préposé à la GSM.

L'assistance type du projet porte sur:

- la saisie des données récoltées durant l'intervention de réorganisation décrite plus haut
- la saisie périodique des informations relatives aux stocks et aux commandes en cours (a raison de 2 fois par mois, **l'** ingenieur du pro jet se rendant a l' entreprise a cet effet). Ceci implique que l'entreprise fournisse au projet toute information relative à l'évolution des stocks et des commandes (entrées et sorties magasin, émissions de demandes de prix et de commandes, etc.; ceci peut se faire en lui reservant une copie des documents y relatifs).
- l'édition mensuelle
	- des propositions de réapprovisionnement, en fonction de l'évolution du stock et des en cours de commandes, et ce suivant les RR et les parametres definis lors de la réorganisation de la GSM.
	- d'un releve des demandes de prix et des commandes a relancer (delai depasse)
- la mise à jour semestrielle de la nomenclature des articles gérés sur stock.

# **2. 8 gieme etape: Elaboration d'un manuel des procedures**

Ce manuel constituera un guide et un aide-memoire pour les differents utilisateurs.

# **3. METH ODO LOGIE DE L'INTERVENTION D' ASSISTANCE DU PROJET**

Pour l'assistance à la mise en oeuvre de la réorganisation de la gestion des stocks et du magasin, la methodologie qui sera suivie cherchera a impliquer au maximum le personnel de l'entreprise, condition indispensable pour garantir un effet durable aux interventions entreprises.

Ainsi, le projet élaborera les procédures, les soumettra à l'approbation de la Direction, puis formera le personnel concerné de l'entreprise sur ces procédures, fera avec eux les premieres applications pratiques, s'assurera que les procedures soient bien comprises, et assurera par la suite un suivi de la mise en oeuvre (suivi rapproché au départ et de plus en plus etale par la suite).

Il est donc impératif de désigner parmi le personnel concerné un agent qualifié et assidu (la magasinier ou un gestionnaire des stocks) qui sera assiste d'un groupe de travail (2 a 4 personnes), chargé de participer activement à la mise en oeuvre des mesures de réorganisation.

Le succès de l'intervention dépendra en grande partie du degré de collaboration de ces agents. II est done primordial de les selectionner avec soin.

• • • • • • • •

Au niveau du projet, l'intervention sera confiée à un des ingénieurs du projet, avec l'assistance et sous la direction du Conseiller Technique Principal (CTP).

Ceci implique que le CTP participera à temps partiel à l'intervention, à chaque étape cruciale et a chaque fois que le besoin s'en fera ressentir.

# **4. CALENDRIER DE L'INTERVENTION**

Il est généralement estimé qu'un rythme normal pour une intervention telle que décrite cidessus est de 40 articles par jour (ceci n'inclut pas l'élaboration des grilles de codification qui doit être faite au préalable). On peut donc facilement estimer la durée totale de **l'** intervention.

Ce rythme de 40 articles par jour n'est valable qu'à condition qu'un agent soit affecté à temps plein à la tâche, et qu'il soit aidé du groupe de travail (variable suivant les articles traites; compose de 2 a 3 techniciens maintenanciers) a raison de 2 demi joumees par semaine.

Il est bien évidemment possible d'échelonner l'intervention sur une période plus longue, de façon à moins distraire les techniciens de maintenance de leurs activités normales. Dans cette éventualité, il faudra quand même fixer au préalable le rythme souhaité et leur taux de participation. Sans cela, l'intervention risque fortement de s'enliser et de décourager l'ensemble des personnes concernées et la Direction.

### cette étape de l'intervention n'est pas de nature à contribuer à la formation du personnel de l'entreprise, à qui il fait en plus perdre trop de temps.

5 . VOLUME ET COUT DE L'INTERVENTION

articles) peut être détaillé comme suit:

*Certaines entreprises disposent deja de leur propre systeme de codification, qu* 'il *soit similaire ou different du systeme preconise. Si l'entreprise souhaite conserver son systeme de codification, cette etape de ['intervention devient superfiue, sans nuire a la suite de /'intervention.* 

L'elaboration des grilles de codification se fait par le projet et aux bureaux du projet, sur base des infonnations recueillies dans l'entreprise. En effet,

Le volume de !'intervention type (pour une gestion des stocks portant sur 500 a 2000

1. Elaboration des grilles de codification 10 hommes-jours

### 2. Réunion de sensibilisation pour mémoire

La sensibilisation s'adresse aussi bien au personnel et aux responsables techniques concernés qu'aux responsables du Service Achats.

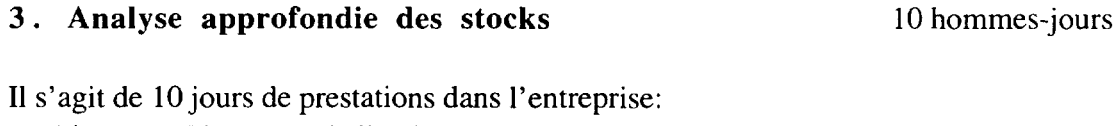

- 4 jours au démarrage de l'action
- 6x 1 jour de suivi.

### 4 . Edition nomenclature

La première édition de la nomenclature (3 exemplaires reliés  $+1$  jeu d'originaux pour reproduction) se fait aux bureaux du projet.

### 5 . Tenue des stocks

Cette activité consiste:

- à éditer les fiches nomenclature pour chaque article et à expliquer leur utilisation au prepose a la gestion des stocks;
- a proposer le modele des documents "Bon de Sortie Magasin" et "Bon d'Entrée en Magasin", adaptés à l'entreprise.

*Cette etape est facultative lorsqu 'une tenue des stocks satisfaisante existe deja.* 

l homme-jour

2 hommes-jours

### - 14 -

# 6. Gestion des reapprovisionnements 2 hommes-jours

Cette activité consiste à préparer, à l'intention du préposé à la Gestion des Stocks, les relevés des articles par régime de réapprovisionnement, ainsi que les règles dictant l'émission des nouvelles propositions de réapprovisionnement.

## 7. Elaboration d'un manuel des procedures, a l'intention des utilisateurs

L'intervention de réorganisation (étapes 1 à 7) représente donc un volume de 25 hommesjours; le volume de l'intervention est reduit a 14 hommes-jours si l'entreprise dispose deja d'un systeme de codification et d'un systeme de fiches des stocks satisfaisants.

• • • • • • •

Le taux de facturation des prestations de l'ingénieur du projet est fixé actuellement à 30.000 F.CFA par homme-jour. Les prestations du Conseiller Technique Principal sont gratuites (prises en charge par l'ONUDI).

• • • • • • •

# 8. Gestion informatisée

Toujours pour une gestion portant sur 500 à 2000 articles, l'intervention sera facturée au taux de 125.000,- F.CFA par mois.

Au cas où l'entreprise a fait appel au projet pour la réorganisation de sa gestion des stocks et du magasin, les deux premiers mois de l' assistance "informatisation" seront gratuits.

Apres acquisition du logiciel FileMaker Pro par l'entreprise, l'installation de !'application GSM sera gratuite. Si nécessaire, la formation du préposé GSM (d'une durée de 3 à max. 5 jours) sera facturée au taux journalier de 30.000 F.CFA.

pour mémoire

Annexe 12

Document de projet de création de société d'ingénierie de maintenance, elabore par Mr DIALLO Moussa  $\sim 400$  km  $^{-2}$ 

 $\sim$ 

 $\overline{\phantom{a}}$ 

 $\Delta$ 

# **PROJET DE CREATION D 'UNE S.A.R.L., PRESTATAIRE DE SERVICES EN MATIERE D'INGENIERIE DE MAINTENANCE**

Promoteur: DIALLO Moussa

*do* PROJET ONUDI US/BKF/94/104

Programme d'appui en matiere de MAINTENANCE INDUSTRIELLE

10 B.P. 13 575 OUAGADOUGOU 10 tél. et fax (226) 31 14 97

Ouagadougou, mai 1998

# **SOMMAIRE**

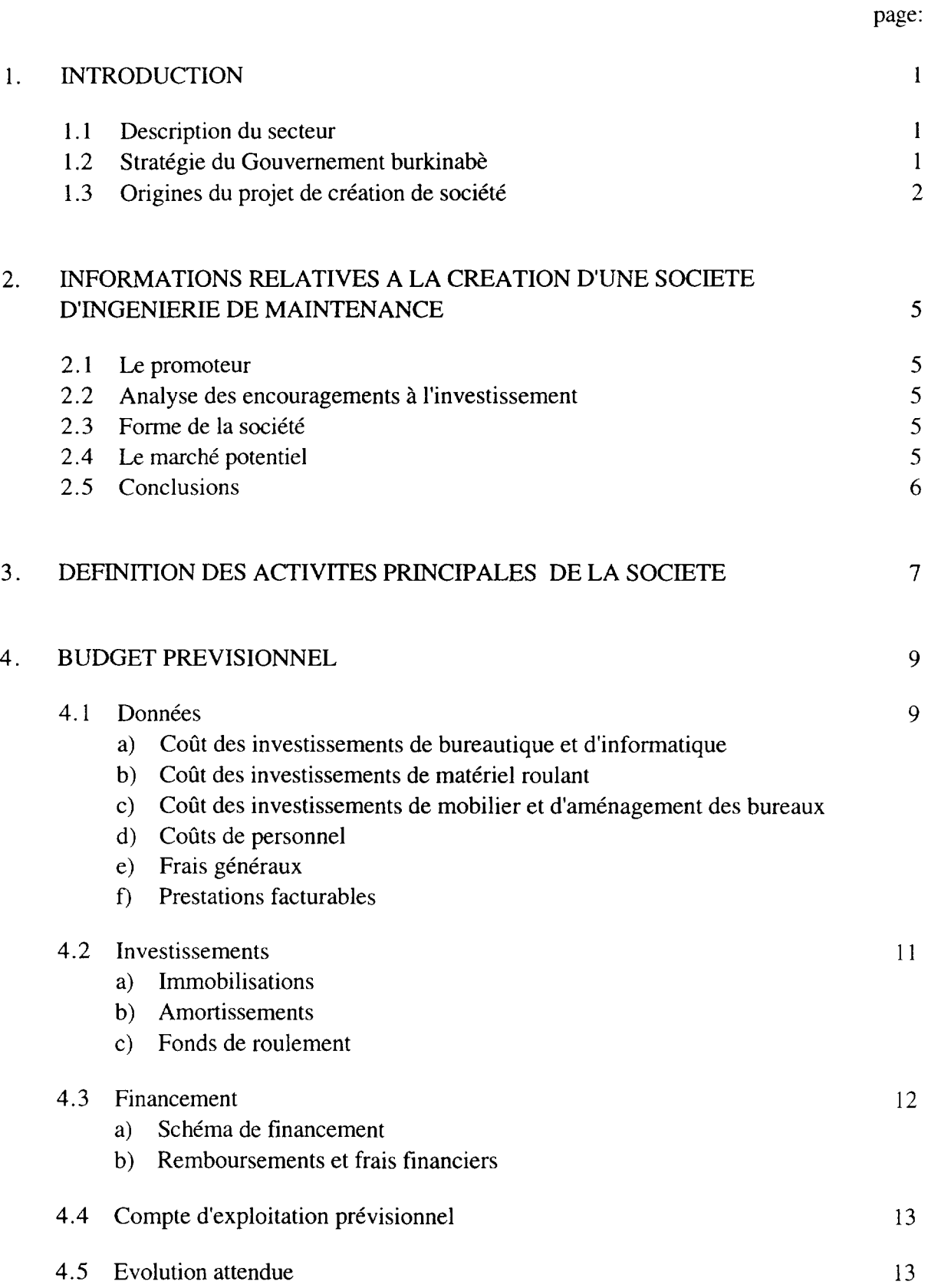

### **1. INTRODUCTION**

### **1.1 Description du secteur**

Le principal secteur concerné par le présent projet est l'industrie. La société pourra neanmoins proposer ses services a tous les autres secteurs de l'economie, utilisateurs d'equipements (I'energie, !'agriculture, les travaux publics, les transports, les télécommunications, ...).

Le nombre d'entreprises ayant une activite industrielle est d'un peu plus de 100. Les plus importantes sont actives dans le textile (SOFITEX, FASO FANI, ... ) et l'agroalimentaire (SOSUCO, GMB, BRAKINA ...).

La plupart des entreprises sont concentrées sur Ouagadougou et sur Bobo-Dioulasso (axe Bobo-Dioulasso - Banfora).

La majorité de ces entreprises étaient et certaines sont encore des entreprises publiques ou mixtes, avec une large participation de l'Etat. Neanmoins, un programme de privatisation est en cours, dans le cadre du PAS (Programme d'Ajustement Structure!).

Malgré les efforts faits pour son développement, le secteur industriel fait face à de graves difficultés, se traduisant par un taux très bas de production. La disponibilité technique moyenne des installations de production laisse nettement a desirer. Une des causes principales de la faible disponibilite des equipements techniques est une maintenance insatisfaisante sous tous ses aspects, qui trouve son origine dans des problemes d'age des equipements, de personnel, de documentation technique, de pieces de rechange, d'organisation, etc.

### **1.2 Strategie du Gouvernement burkinabe**

Afin de faire face aux problèmes socio-économiques que le pays rencontre, le Gouvernement a décidé de mettre en oeuvre un Programme d'Ajustement Structurel (PAS) avec l'aide du FMI et de la Banque Mondiale.

Des objectifs retenus dans le cadre de ce programme, on retiendra en particulier ceux qui concement directement le present projet:

- réaliser un taux de croissance du PNB réel de l'ordre de  $4\%$  en moyenne par an;
- favoriser les exportations;
- lever les contraintes principales à la croissance économique à long terme : la croissance demographique, la qualification insuffisante des ressources humaines et la degradation de l'environnement.

Pour atteindre ces objectifs, la strategie du Gouvernement s'appuie sur :

- !'augmentation de la production agricole;
- le développement du secteur privé;
- l'amélioration de la gestion du secteur public;
- la promotion de l'éducation de base et des services primaires de santé.

Toujours dans le cadre du PAS, le Gouvernement a opte pour une politique de libéralisation de l'économie et s'est engagé dans un processus de privatisation des entreprises publiques.

Le développement des secteurs productifs de l'économie constitue un des axes principaux dans la politique de développement industriel. Dans son Plan de Développement quinquennal pour la période 1991-1996, le Gouvernement y a consacré près de 3/4 de l'investissement total prévu.

La libéralisation de l'économie burkinabé réclame des mesures d'accompagnement pour que les entreprises puissent s'adapter à un système plus ouvert mais aussi plus concurrentiel par les prix et la qualite des produits. Panni ces mesures. le renforcement des capacites techniques, des ressources humaines et de l'appareil de production occupe une place importante.

Ainsi, le present projet correspond entierement aux priorites du Gouvemement.

### **1.3 Origines du projet de creation de societe**

A la demande du Gouvemement burkinabe, l'ONUDI a mis en oeuvre le projet US/BKF/941104, "Programme d'appui en matiere de maintenance industrielle", projet qui a debute en 08/95 et se termine en 07/99.

Un des objectifs de se projet ONUDI concerne précisément la création d'une capacité nationale d'ingenierie de maintenance.

Ci-apres la presentation de ce projet:

### *1.3.1 9nformations genera/es*

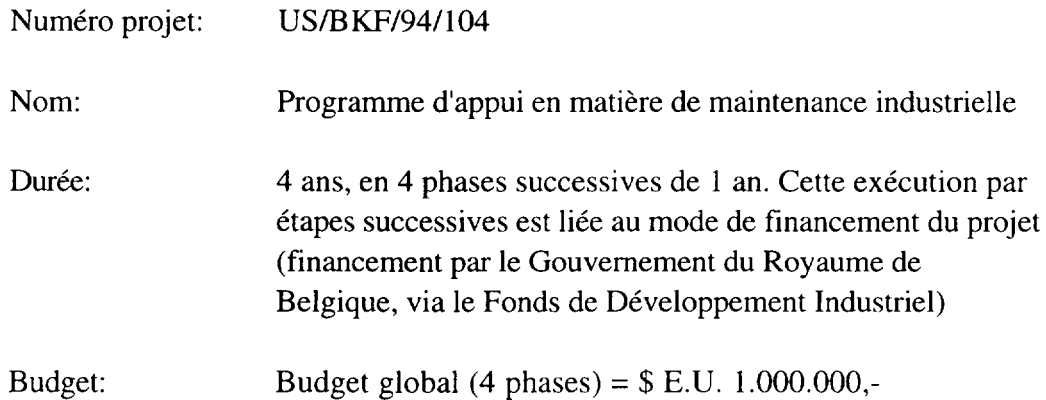

### *1.3.2 Objectif de developpement*

Accroissement de la production et de la productivite des entreprises de production du secteur industriel et des secteurs assimilés (énergie, agriculture, agroalimentaire, travaux publics, transports, télécommunications, ...) par le renforcement des industries existantes au moyen d'une meilleure maintenance.

### *1.3.3 Objectifs immediats*

Amélioration du taux de rendement global et prolongation de la durée de vie des capacités de production du pays, et ce à un coût optimal et dans de bonnes conditions de sécurité, de qualité, et de respect de l'environnement.

Spécifiquement, le projet a deux objectifs immédiats, à savoir:

I . l'appui direct aux entreprises de production dans les differents domaines de la maintenance

Cet appui direct conceme des prestations d'assistance et de conseil aux entreprises et, parallelement, des actions de formation du personnel de maintenance de ces entreprises.

2. la création d'un ingéniorat national de conseil en maintenance industrielle

Cet ingéniorat de conseil, financièrement autosuffisant à la fin du projet, doit assurer la pérennité des actions entreprises par le projet.

Afin de préparer le terrain pour cet ingéniorat de conseil, les prestations du projet ont fait l'objet d'une facturation progressive.

### *1.3.4 nesultats et activites*

Les résultats attendus et les activités à réaliser en vue de réaliser ces résultats ne sont pas repris au présent document.

Ces activités et résultats attendus correspondent aux objectifs immédiats visés.

### *1.3.5 Execution du projet*

Dans un souci d'efficacité, l'ONUDI a décidé de recourir à la sous-traitance pour l'exécution de ce projet.

C' est la societe ABB/DGS Maintenance Engineering, Noorderlaan 81, B 2030 ANVERS/Belgique, qui a été retenue.

### *1.3.6 Evaluations du projet*

Deux missions d'évaluation du projet ont eu lieu à ce jour (06/96 et 04/97).

Ces deux évaluations bipartites (ONUDI - Gouvernement Burkinabè) ont formulé une appréciation très positive quant à la quantité et à la qualité des actions entreprises.

### 1.3.~ *eoordonnees du projet*

Projet ONUDI US/BKF/94/104, "Programme d'appui en matiere de maintenance industrielle" 10 B.P. 13 575 OUAGADOUGOU 10

Tel. & fax : (226) 31 14 97

Le promoteur du présent projet de création de société d'ingénierie de maintenance a été sélectionné pour et fait partie de l'équipe du projet ONUDI précité depuis son début. Il a ainsi pu bénéficier d'un perfectionnement dans les différents domaines de l'ingénierie de maintenance et acquérir une expérience considérable lors des interventions en entreprise.

### 2. INFORMATIONS RELATIVES A LA CREATION D'UNE SOCIETE D'INGENIERIE DE MAINTENANCE

### 2. 1 Le promoteur

L'identité du promoteur du projet de création de société, qui assumera également la fonction de gérant de celle-ci, est comme suit:

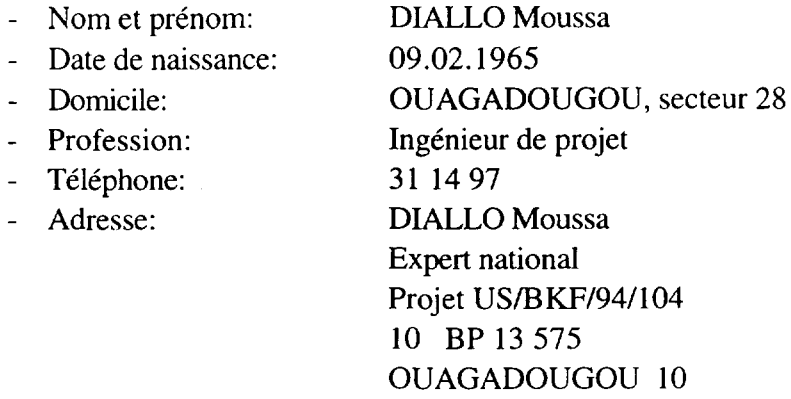

Le C.V. détaillé du promoteur est joint comme annexe.

11 est a noter que les attributions du promoteur au sein du projet ONUDI precite lui ont permis d'acquérir une expérience étendue dans les domaines d'activités concernés par la société en création.

### 2. 2 Analyse des encouragements a l'investissement

Dans le domaine concerne, il n'existe aucun encouragement a l'investissement.

La société à créer sera donc obligatoirement une société de droit commun, ce qui implique entre autres:

- qu'elle ne bénéficiera ni d'exonération ni de réduction de la taxe d'importation et de la TVA pour ses investissements;
- qu'elle sera soumise à un impôt sur les bénéfices de 40 % dès sa création.

### 2.3 Forme de la société

La forme appropriée et retenue pour la future société est une S.A.R.L.

### 2. 4 Le marche potentiel

Diverses considérations sont à prendre en compte dans l'analyse du marché potentiel:

• Une étude de marché classique, comme on peut en faire pour les produits manufacturés, n'est pas appropriée dans le cas du présent projet.

Les audits de maintenance que le projet ONUDI a effectué dans une vingtaine d'entreprises burkinabè ont clairement fait apparaître que le besoin d'assistance est quasi général et que le marché existe donc bel et bien.

- A l'heure actuelle, de nombreuses entreprises connaissent une situation financière relativement difficile. La conjoncture économique actuelle contribue au fait que la maintenance ne constitue pas une priorite pour bon nombre d'operateurs industriels, pour qui les preoccupations premieres portent sur !'acquisition des intrants et des pieces de rechange, le paiement des salaires, et la competitivite avec les produits d'importation.
- Néanmoins, et de façon assez générale, l'idée du projet de création d'une société d'ingénierie de maintenance au Burkina Faso est accueillie très favorablement par les operateurs industriels.

Il reste bien sûr certains responsables d'entreprises qui continuent à raisonner uniquement en termes de maintenance curative; leur interet se porte done plus vers la fabrication de pieces de rechange et certaines prestations de services en matiere de depannage, reparation OU rehabilitation. Des actions de sensibilisation et de marketing seront donc toujours nécessaires.

• Questionnes sur le taux de facturation des prestations d'ingenierie qu'ils estiment acceptables, les opérateurs industriels semblent disposés à payer des honoraires de l'ordre de 75.000 F.CFA et plus par homme-jour, pour autant que la qualite des interventions soit satisfaisante.

### **2. 5 Conclusions**

Le marché potentiel existe bel et bien et devrait se développer encore davantage.

Les impératifs de compétitivité contribueront également à accroître les besoins en matière d'organisation et de gestion de la maintenance.

### **3. DEFINITION DES ACTIVITES PRINCIPALES DE LA SOCIETE**

Les activités de la société d'ingénierie de maintenance porteront sur l'assistance et le conseil aux entreprises dans les differents domaines de la maintenance industrielle, notamment:

### Organisation/gestion de la maintenance:

- audit des services de maintenance
- définition de stratégies et de concepts de maintenance
- élaboration d'un organigramme de maintenance en fonction des tâches à assurer et définition du rôle et de l'organisation des différentes cellules (études de restructuration)
- elaboration et mise en place de tous les documents et imprimes necessaires a la saisie correcte des données
- programmes de maintenance et planification des interventions (lubrification et maintenance préventive, révisions périodiques, remplacements planifiés, ...)
- assistance à l'acquisition et à la mise en place d'une GMAO (gestion de la maintenance assistée par ordinateur)

### Documentation technique:

- analyse de la documentation technique disponible
- étude en vue de compléter la documentation technique manquante, incomplète ou inadaptée
- elaboration de dossiers-machines
- études d'interchangeabilité
- élaboration d'un découpage usine; codification et classement de la documentation technique sur base de ce decoupage
- etablissement d'un cahier des charges pour la documentation technique lors de l'acquisition de nouveaux équipements
- projets spécifiques de documentation technique

### Gestion des stocks de pièces de rechange:

- analyse de la situation existante
- identification des pièces en stock
- determination des besoins et estimation des niveaux des stocks
- désignation et codification des pièces de rechange
- determination des parametres de gestion
- mise en place d'un service GSM (gestion des stocks et magasins)
- établissement d'un cahier des charges pour les pièces de rechange lors de l'acquisition de nouveaux équipements

### Ressources humaines:

- analyse des besoins en personnel, qualitatifs et quantitatifs
- selection en cas de recrutement

- formation sur le tas lors des interventions d'assistance

 $\bar{\phantom{a}}$ 

- seminaires de sensibilisation; formations a la carte; formations en groupe (ateliersséminaires spécialisés)
- etablissement d'un cahier des charges pour la formation du personnel de maintenance lors de l'acquisition de nouveaux équipements

### **4. BUDGET PREVISIONNEL**

### **4.1 Donnees**

a) Coût des investissements de bureautique et d'informatique

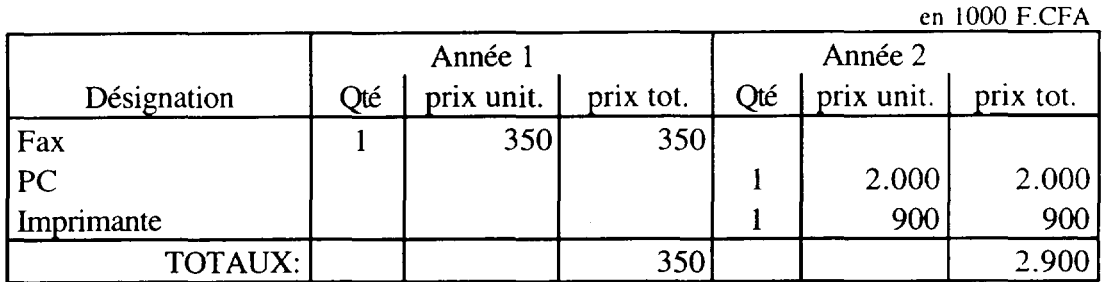

Remarque: La nouvelle société bénéficiera de l'appui du projet ONUDI US/BKF/94/104 durant sa première année de fonctionnement. Elle pourra notamment utiliser le materiel bureautique dudit projet

### b) Coût des investissements de matériel roulant

en 1000 F.CFA

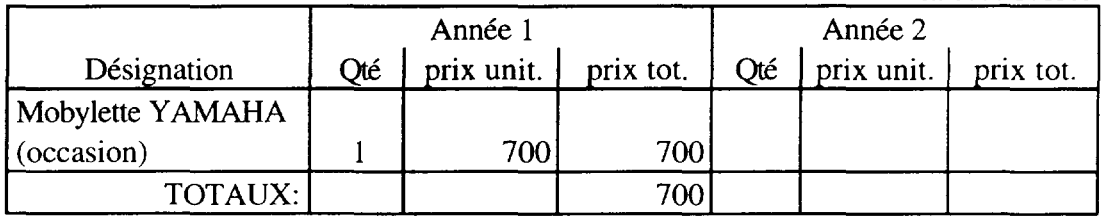

c) Coût des investissements de mobilier et d'aménagement des bureaux

en 1000 F.CFA

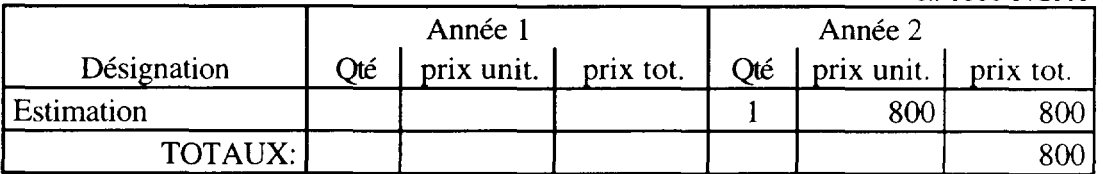

II s'agit de depenses locales, estimees a 800.000 F.CFA la 2ieme annee. la nouvelle société pouvant utiliser les bureaux du projet ONUDI la 1<sup>ière</sup> année.

d) Coûts de personnel

Le tableau ci-dessous reprend les qualifications et l'évolution du personnel, ainsi que l'évaluation des charges résultantes:

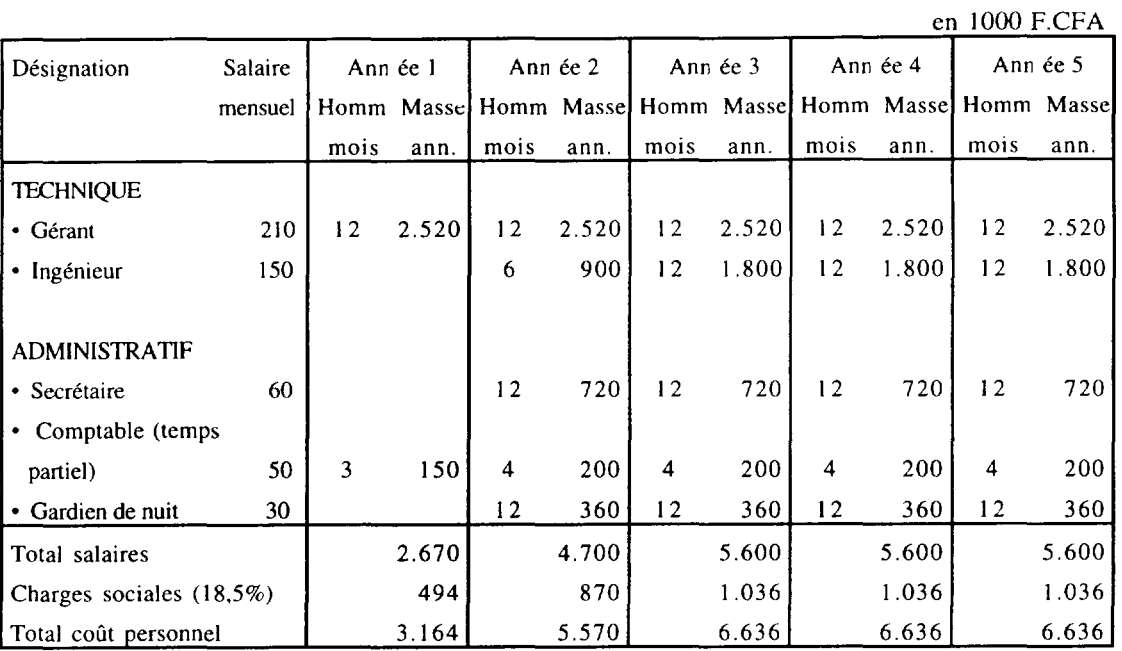

# e) Frais généraux

Les frais généraux sont estimés comme suit:

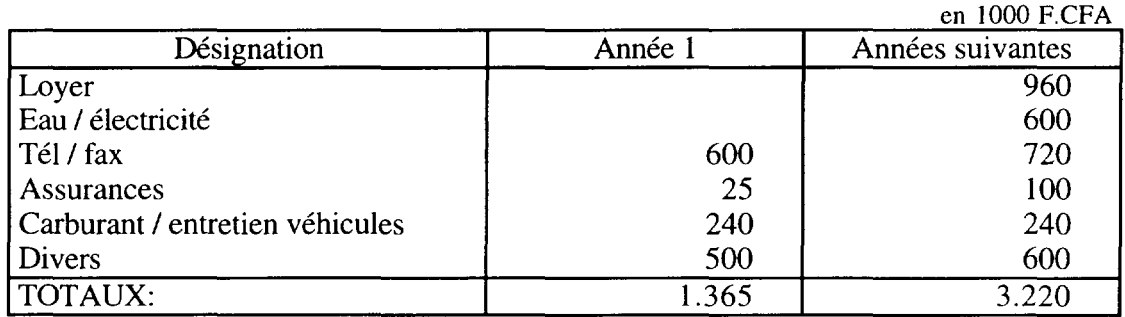

### f) Prestations facturables

Le tableau ci-dessous reprend l'évolution estimée des facturations.

en 1000 F CFA

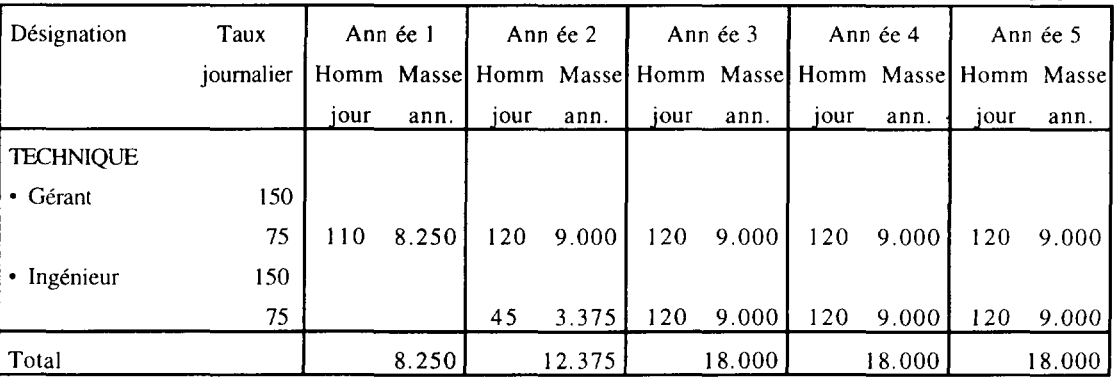

### Remarques:

- J. A raison de 21 jours ouvrables par mois, et sur base d'un mois de conge par an, il y a 11 x 21  $\approx$  230 jours ouvrables dans l'année. Ainsi, un agent occupé à des prestations facturables a 50 % de son temps produit 115 jours facturables.
- 2. La première année, l'on peut logiquement espérer 110 jours facturables, suivant détail ci-dessous:

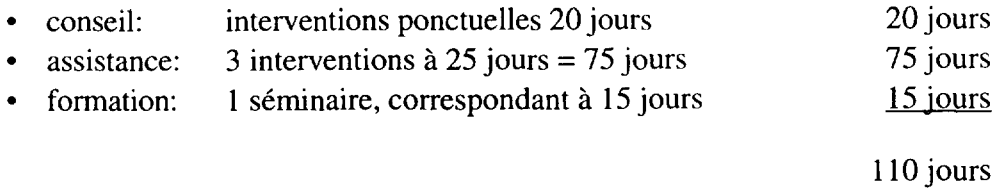

Toujours pour la première année, le projet ONUDI donnera certaines interventions en entreprise en sous-traitance à la société nouvellement créée (volume  $\pm$  38 hommes-jours)

3. Les taux de facturation de 75.000 F.CFNhomme-jour, appliques pour Jes entreprises burkinabè, peuvent être multipliés par 2 lorsqu'il s'agit de prestations pour des organismes de coopération internationale.

### **4. 2 lnvestissements**

a) Immobilisations

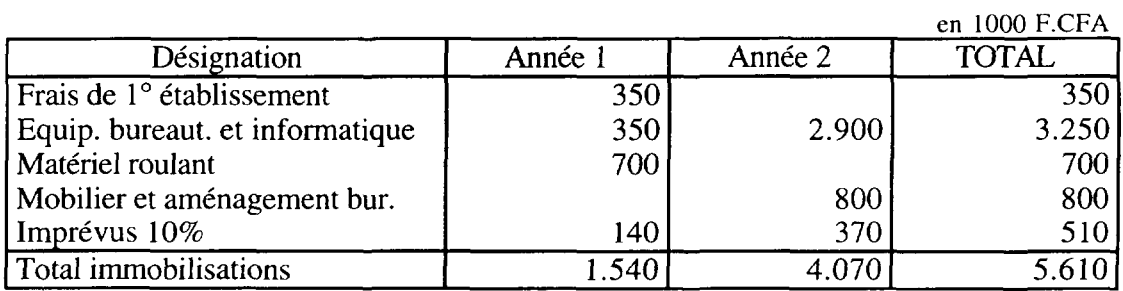

### b) Amortissements

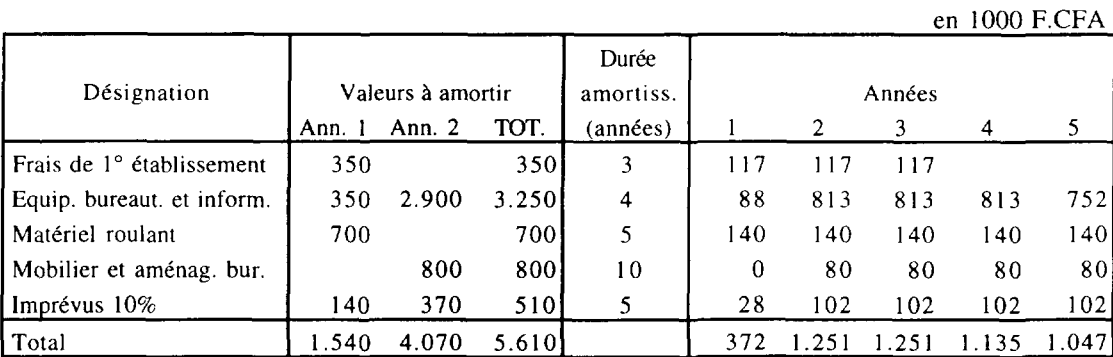

c) Fonds de roulement

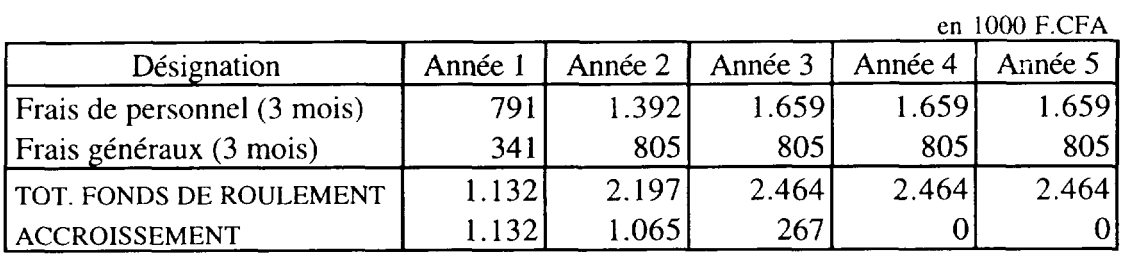

## **4. 3 Financement**

a) Schéma de financement

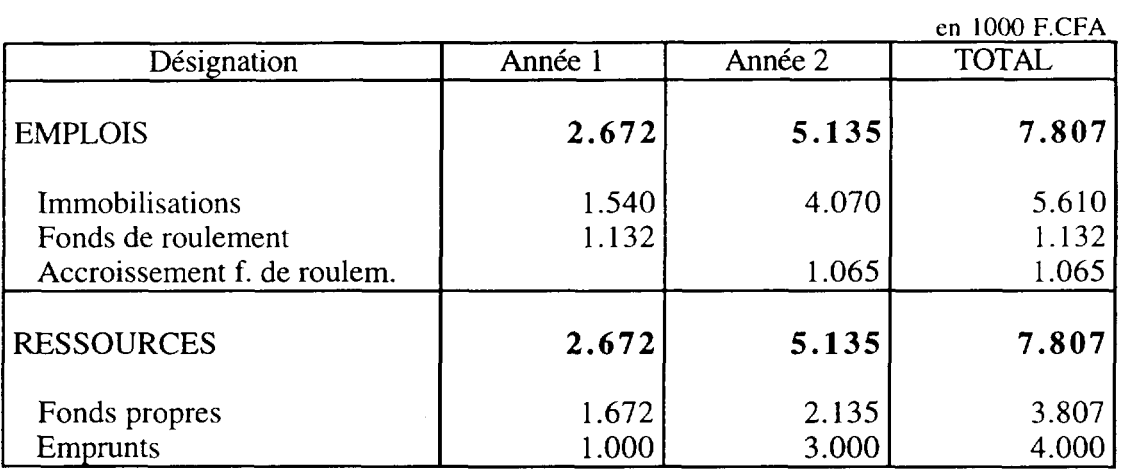

- Remarque concernant les fonds propres: Les fonds propres pour la première année ( 1.672.000,- F.CFA) sont disponibles. Les fonds propres pour la deuxième année (2.135.000,- F.CFA) proviennent des bénéfices de la première années, réinvestis dans leur totalité.
- b) Remboursements et frais financiers

Caractéristiques des emprunts:

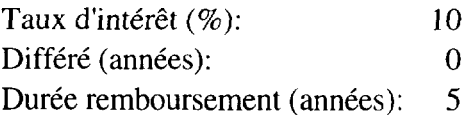

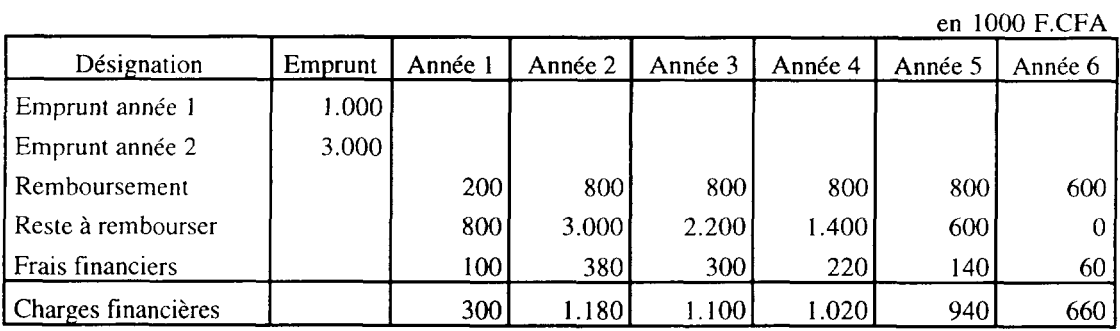
### **4. 4 Compte d' exploitation previsionnel**

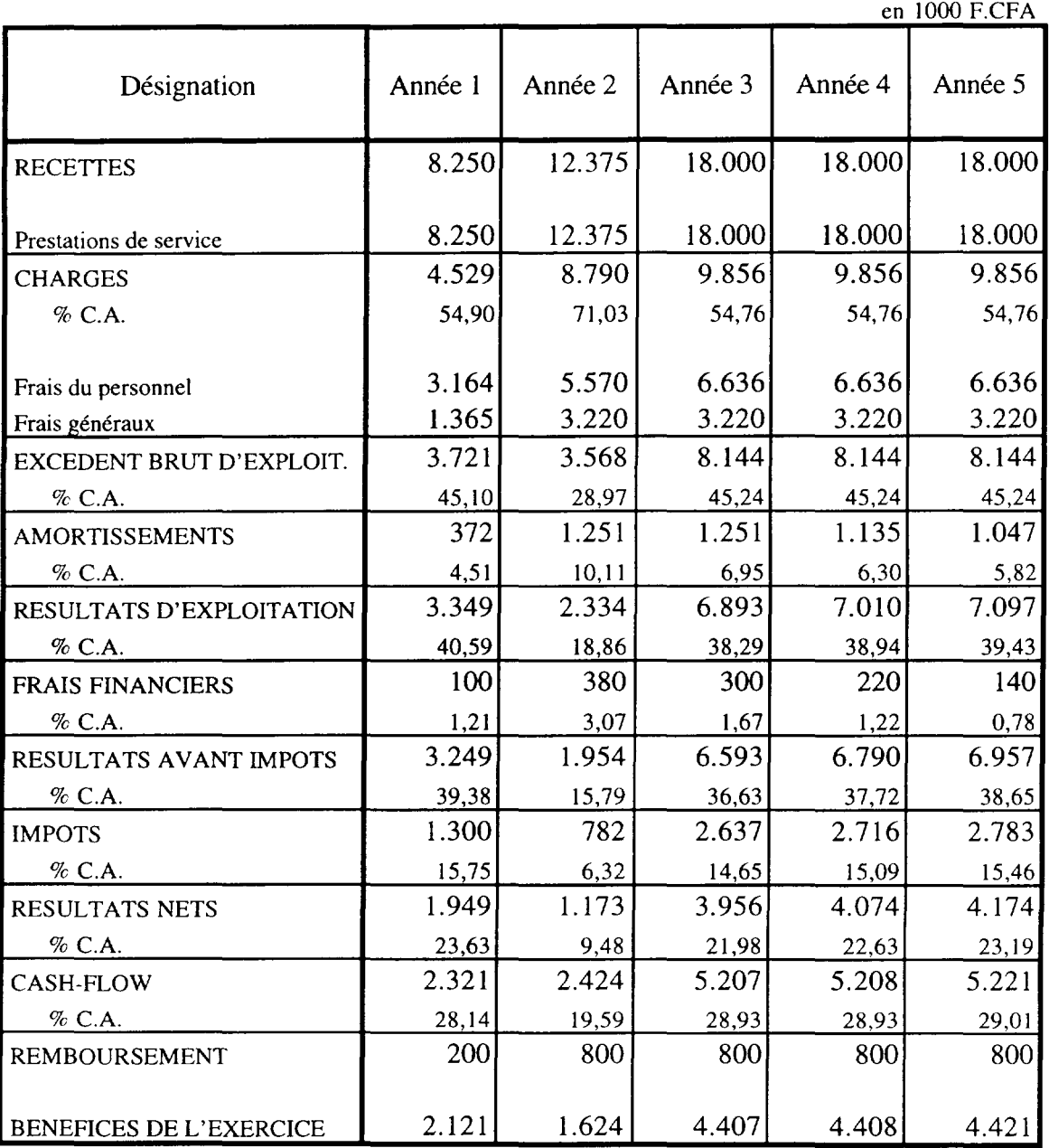

Les résultats ci-dessus sont sans conteste très encourageants, bien que la deuxième année soit fortement grevée par les frais généraux et les investissements en équipements de bureautique et d'informatique.

### **4. 5 Evolution attendue**

Bien que pas prévue à l'heure actuelle, l'on peut espérer que le développement du marché permette le recrutement de personnel supplémentaire (1 ingénieur + personnel d'appui) dés la troisième année.

## CURRICULUM VITAE

### DIALLO Moussa

# 1. ETAT CIVIL

- Nom et prénom: DIALLO Moussa
- Date et lieu de naissance: 09.02.1965, à KONGOUSSI
- Situation familiale: marié, père d'un enfant
- 
- 
- Téléphone: 31 14 97
- 

• Domicile: OUAGADOUGOU, secteur 28 • Profession: Ingénieur de projet • Adresse: DIALLO Moussa Expert national Projet US/BKF/941104 10 BP 13 575 OUAGADOUGOU 10

## 2. DIPLOMES

- Ingénieur en maintenance instrumentation d'aviation
- Master of science en ingéniorat lnstitut Polytechnique de Volgograd (Russie) ( 1987 - 1988) Institut d'aviation civile de Riga (Lettonie) (1988 - 1993)
- Autres: Certificat en informatique Licence de professeur en langue russe

#### 3. LANGUES

- nationales: Mooré, Peulh
- étrangères: Français, Anglais, Russe

## 4. EXPERIENCE PROFESSIONNELLE

• 10/1995 à ce jour: Expert national au projet ONUDI US/BKF/94/104, "Programme d'appui en matiere de maintenance industrielle"

Attributions / activités principales:

- organisation et animation de séminaires: 1 conférence et 3 ateliers-séminaires
- audits de maintenance dans plus de 10 entreprises
- sensibilisation à la maintenance dans plus de 50 entreprises industrielles au Burkina Faso
- réorganisation des services de maintenance
- mise en place d'un bureau méthodes de maintenance
- rationalisation et informatisation de la gestion des stocks et du réapprovisionnement
- travaux d'inventaire de fin d'année (produits finis, intrants, pièces de rechange, immobilisés)
- codification produits finis et intrants en vue de leur gestion informatisée
- 10/1994 10/1995: Directeur Technique Air Inter Burkina

Attributions / activités principales:

- études de faisabilité des vols intérieurs et des charters extérieurs
- conception des tableaux de suivi des vols
- études techniques et financières des vols charter
- supervision de l'exploitation des avions pris en location
- chargé du service prospection et marketing
- 1994 1995: Professeur vacataire dans plusieurs lycées ainsi qu'à la faculté des sciences et de la technique (FAST) à l'université de Ouagadougou
- 10/1994 10/1995: SDM-TRADUCTIONS Consultant, interprète, accompagnateur: Russe - Français - Russe et Anglais- Français -Anglais
- avant 10/1994: stages pour un total de 9 mois a ASECNA et AIR BURKINA.

Annexe 13

Relevé des achats locaux de consomptibles au 31.07.98

 $\mathcal{A}^{\pm}$ 

 $\langle \cdot, \cdot \rangle$ 

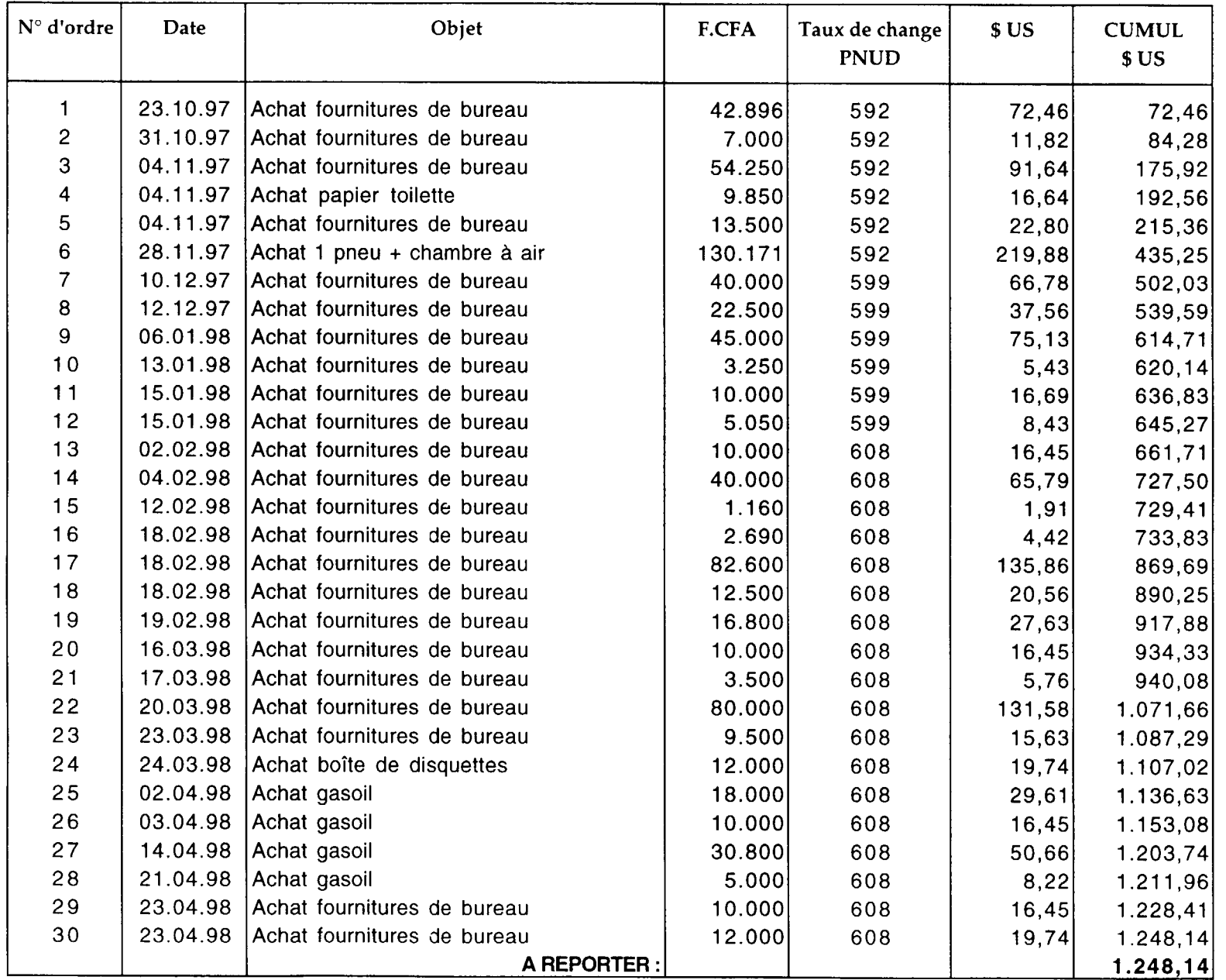

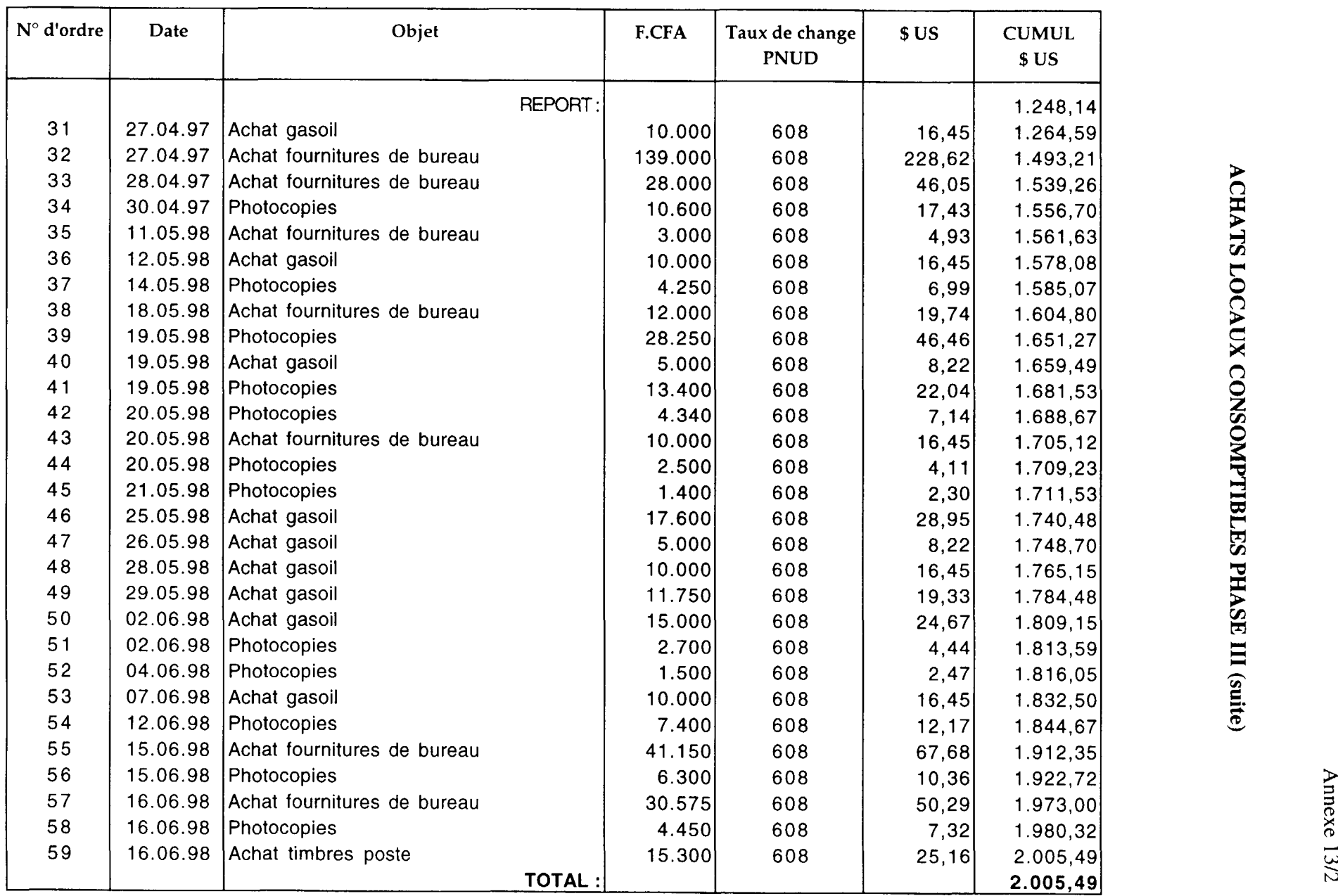

Annexe 14

Relevé des fournitures de consomptibles par ABB/DGS au 31.07.98

 $\mathcal{A}^{\mathrm{c}}$  and  $\mathcal{A}^{\mathrm{c}}$  and  $\mathcal{A}^{\mathrm{c}}$ 

 $\sim 30\%$ 

## **FOURNITURES CONSOMPTIBLES PAR ABB/DGS DURANT LA PHASE Ill**

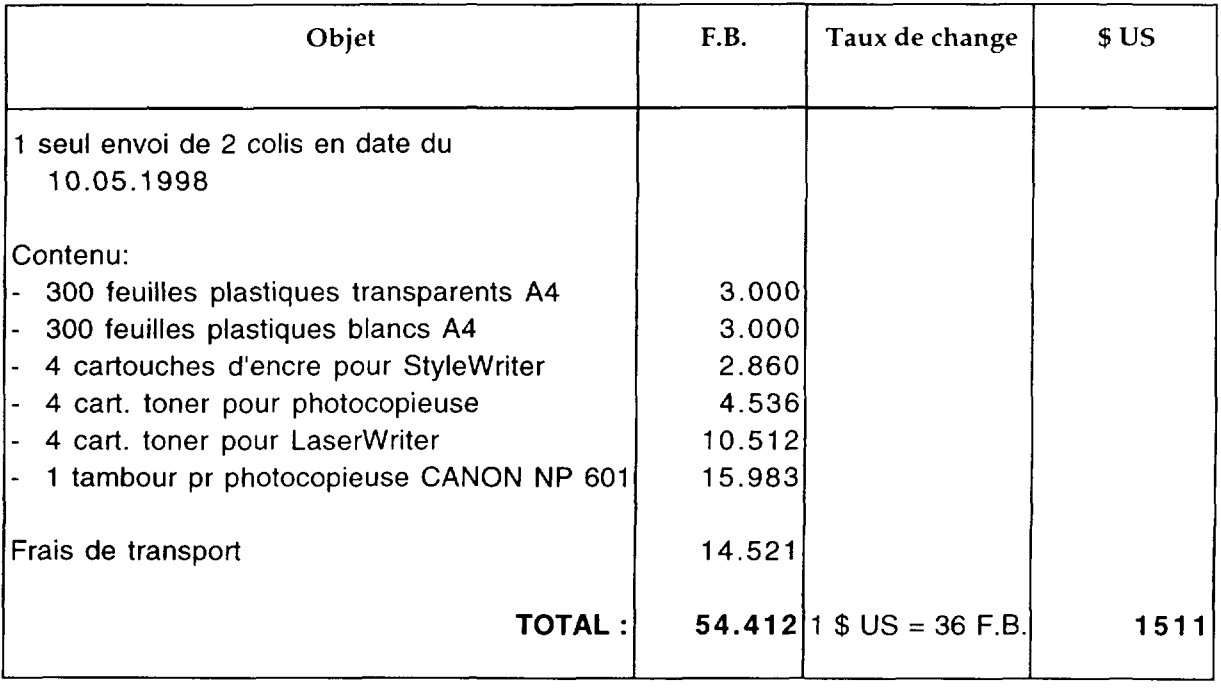